# REPUBLIQUE ALGERIENNE DEMOCRATIQUE ET POPULAIRE MINISTERE DE L' ENSEIGNEMENT SUPERIEURE ET DE LA RECHERCHE SCIENTIFIQUE

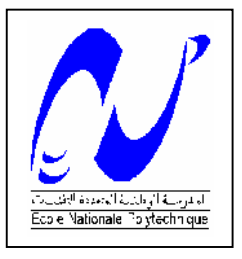

ECOLE NATIONALE POLYTECHNIQUE

Département d'Hydraulique

Laboratoire LRSeau

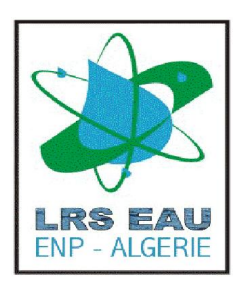

Mémoire de magister en hydraulique

De Mr BOUSSOUM Moulla Ingénieur en Hydraulique

### **Simulation numérique du transport d'un polluant actif dans un écoulement à surface libre**

Soutenu publiquement le : 10 /05 /2007

#### **Mémoire soutenu publiquement devant le jury**

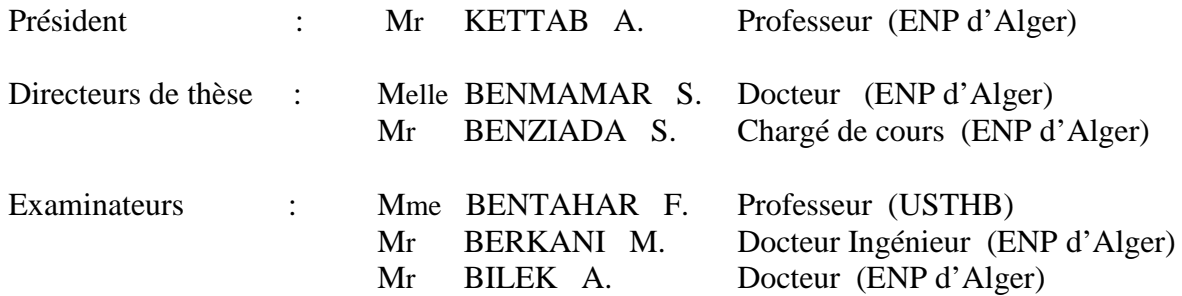

Année universitaire 2006/2007

# *DEDICACES*

*Je dédie ce modeste travail à :*

*Mes parents*

*Mes frères*

*Mes sœurs*

*Tous mes amis et amies*

 *Moulla*

# **Remerciement**

Je tiens à exprimer toute ma reconnaissance et ma gratitude à Melle Benmamar Saadia, pour son soutien et les moyens qu'elle a mis à ma disposition.

Je tiens également à remercier mon co-promoteur Mr Benziada Salim, pour son aide et ses conseils.

Mes vifs remerciements vont au Professeur Ahmed Kettab, directeur du Laboratoire de Recherche des Sciences de l'eau LRSeau, pour l'ensembles des moyens qu'il a mis à notre dispositions et pour avoir accepté de me faire l'honneur de présider le jury.

Je tiens aussi à remercier Mme Bentahar Fatiha, Professeur à l'USTHB d'avoir accepter d'examiner et de juger notre travail.

Je tiens également à remercier monsieur Berkani Miloud, Docteur Ingénieur et chargé de cours à l'ENP et Monsieur Bilak Amar, docteur et chargé de cours à l'ENP, d'avoir accepter d'examiner et de juger notre travail.

Une grande reconnaissance et un grand merci aux enseignants du département d'hydraulique et aux responsables du laboratoire LRSeau.

Pour finir, je tiens à remercier l'ensemble de mes ami(es) et collègues pour leurs sympathie et gentillesse.

إن الھدف من ھدا البحث ھو النمذجة الرقمیة لتلوث السیلانیات ذات السطح الحر. إن المصادر المائیة ذات أھمیة بالغة سواء للإنسان, الحیات البحریة و الزراعة. غیر أن تفاقم التلوث النقطي في الودیان یحث على تنمیة وسائل التمثیل الرقمي التي تسمح بإیجاد و بدقة متناھیة مجالات السرعة و التركیز بدلالة الفضاء و الزمن. ھذه الوسائل تسمح بسھولة إیجاد معلّومات أكثر شمولیة و النتائج المرجوة في زمن قصیر و بتكالیف ضئیلة نسبي . السیلان الذي ینقلھ. إذا تمثیل دقیق لكل الظواھر الھیدرودینامكیة الموجودة في الوسط المستقبل ھي إذن ضروریة خصوصا الأخذ بعین . الهدف من هذه المذكر ة ينحصر في انجاز ۖ نموذج من خلاله نحلّ المعادلات العامة الانخفاض الكتلة و نموذج رینولدز أما فیما یخص تطور التلوث فانه ممثل بشكل تركیز بواسطة نموذج انتشار و نقل بالتفاعل. بواسطة طریقة الإحجام المتناھیة یستجیب بصفة عامة و جد مرضى لعدد كبیر من التجارب الرقمیة . **كلمات المفتاح** : النمذجة الرقمیة - طریقة الأحجام المتناھیة - نموذج رینولدز- التلوث التفاعلي

**ملخص**

#### **Résumé**

Ce travail de recherche a pour objectif, la simulation numérique de la pollution dans les écoulements à surface libre. Les ressources hydriques sont d'une importance capitale pour l'homme, la vie aquatique et l'agriculture. Cependant, la présence de plus en plus fréquente de pollutions ponctuelles dans les rivières incite à développer des outils de simulation numérique permettant de déterminer très précisément les champs de vitesses et de concentrations en fonction de l'espace et du temps.

 Ces outils permettent de donner facilement des informations plus complètes et les résultats recherchés en un temps plus faible et avec un coût relativement réduit. L'évolution d'un polluant dépend principalement des caractéristiques de l'écoulement qui le transporte. Une présentation précise de tous les phénomènes hydrodynamiques présent dans le milieu récepteur s'avers donc nécessaire, en particulier la prise en compte de la turbulence. Le but de ce mémoire de magister, consiste en la réalisation d'un modèle numérique dans lequel on résout les équations générales de bilan de masse, de quantité de mouvement. La progression de la pollution se modélise par une équation de convection dispersion. Le modèle élaboré à l'aide de la méthode des volumes finis globalement répond de manière très satisfaisante à de nombreux testes numériques.

**Mots clés**: Modèle numérique - Méthode des volumes Finis - model de Reynolds - Polluant actif

#### **Abstract**

The purpose of this work is the numerical modelling of water flow pollution on free surface. Hydraulic resources have a great importance in domestic, agricultural and industrial applications. However, increasing of punctual pollution in the rivers push to develop tools for numerical simulation making it possible to determine very precisely the velocity and concentrations fields according to space and time.

These tools make it possible to give easily more complete information and the obtained results are given in a short time and with a relatively low cost. The evolution of a pollutant depends mainly on flow characteristic which conveys it; a precise presentation of all the hydrodynamic phenomena present in the receiving medium will be necessary. Particularly, taking into account of turbulence. The purpose of this thesis consists to achieve a model in which we solve the governing equations of continuity and momentum, the progression of pollution is modelled in term of concentration by a convection dispersion equation. The achieved model is solved using the finite volume method which gives best results for numerous simulations.

**Keywords:** Numerical model - Finite volume method – Reynold's model - Active pollutant

# **Sommaire**

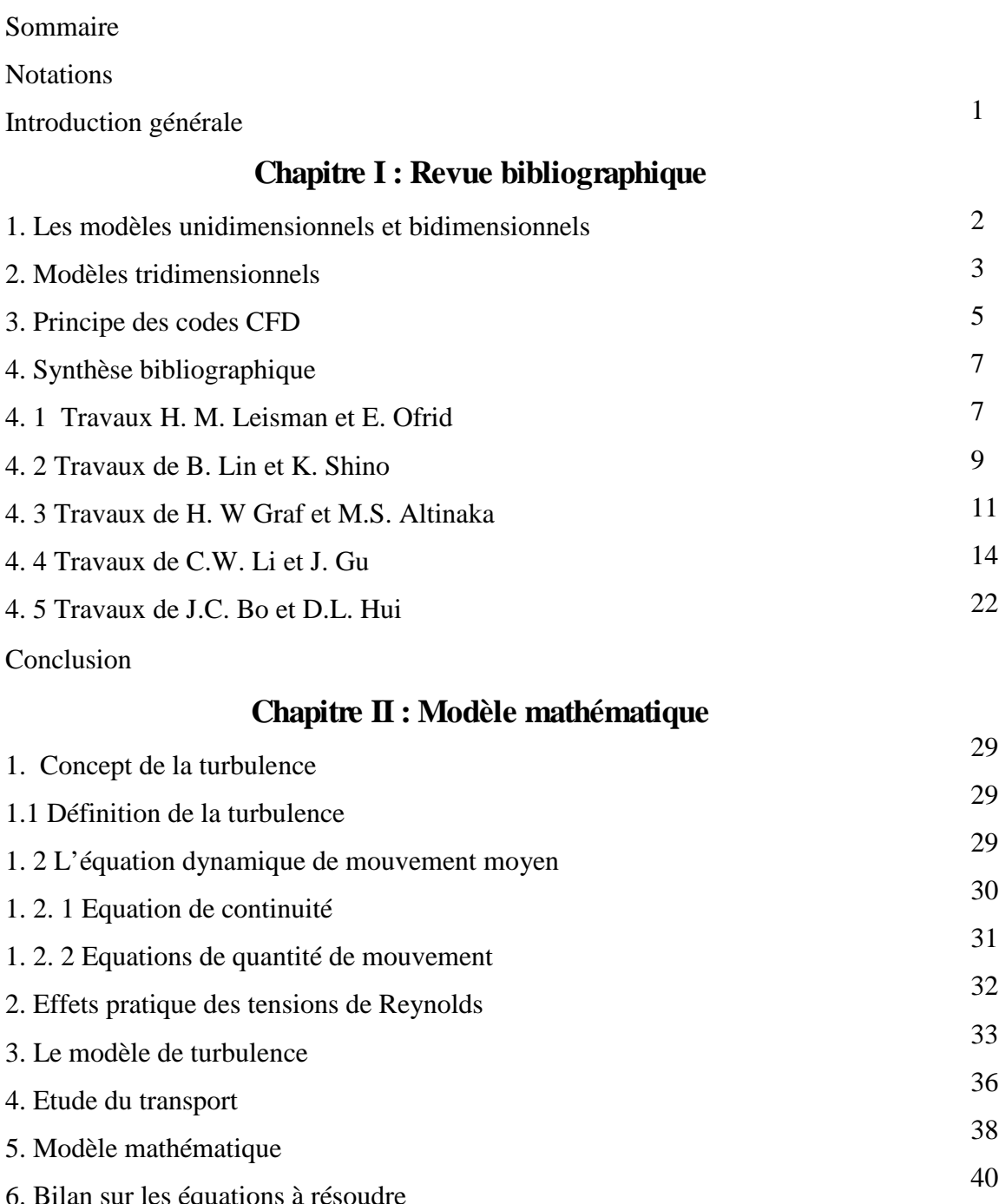

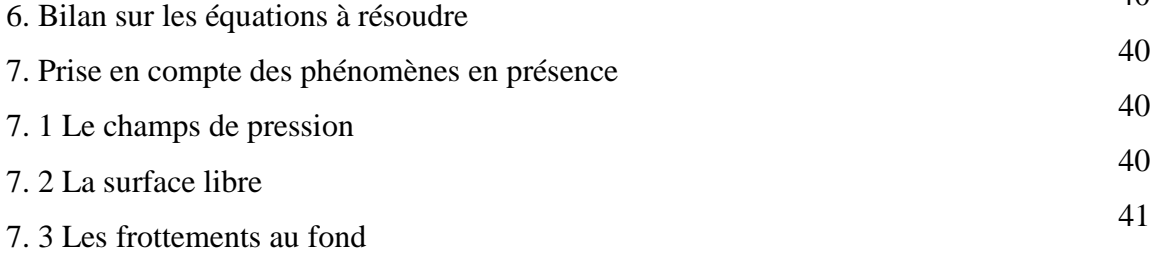

Conclusion

# **Chapitre III: Modélisation numérique**

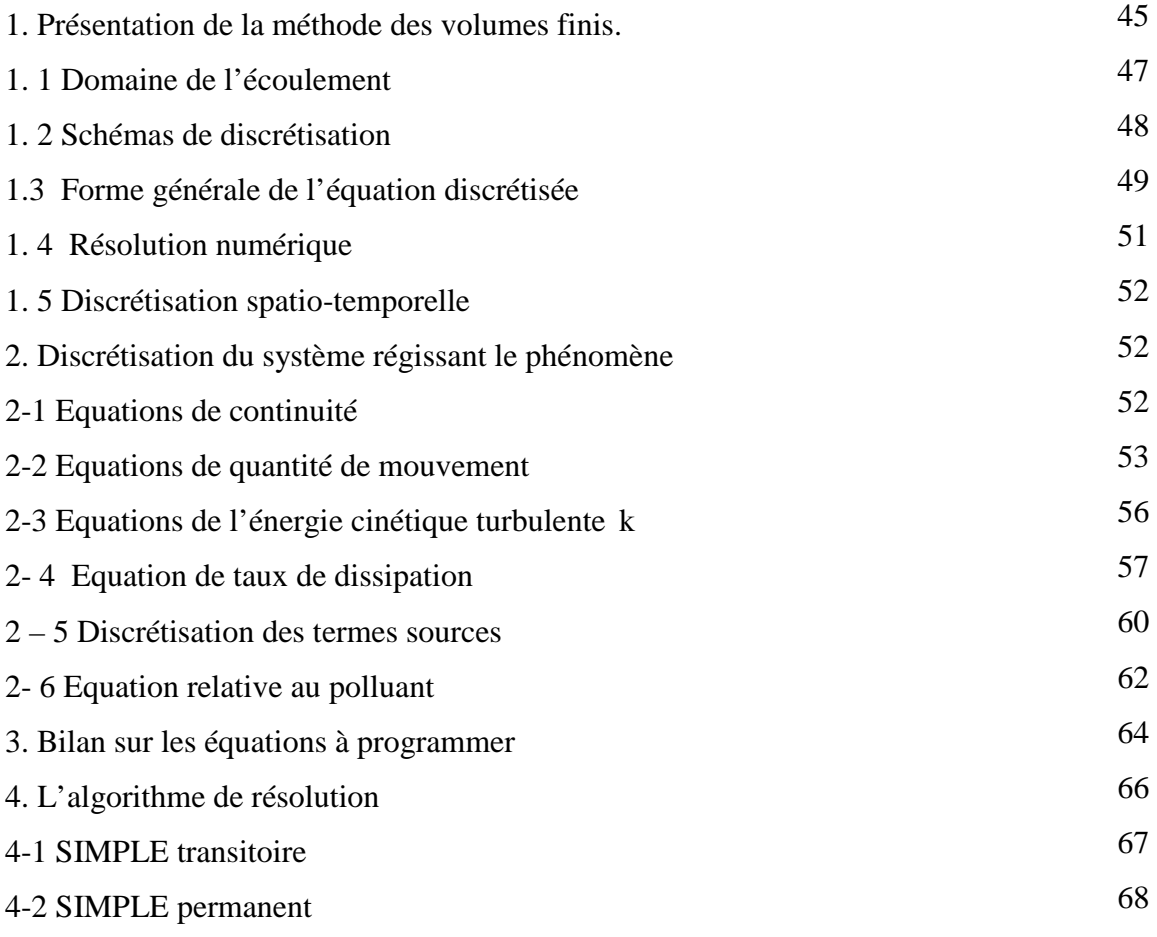

Conclusion

# **Chapitre IV : Résultats et discussions**

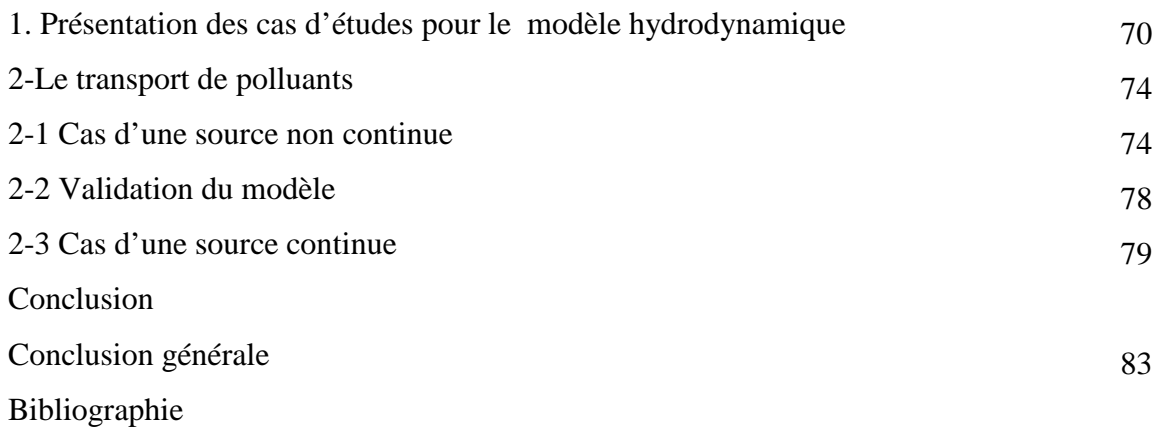

# **Notations principales**

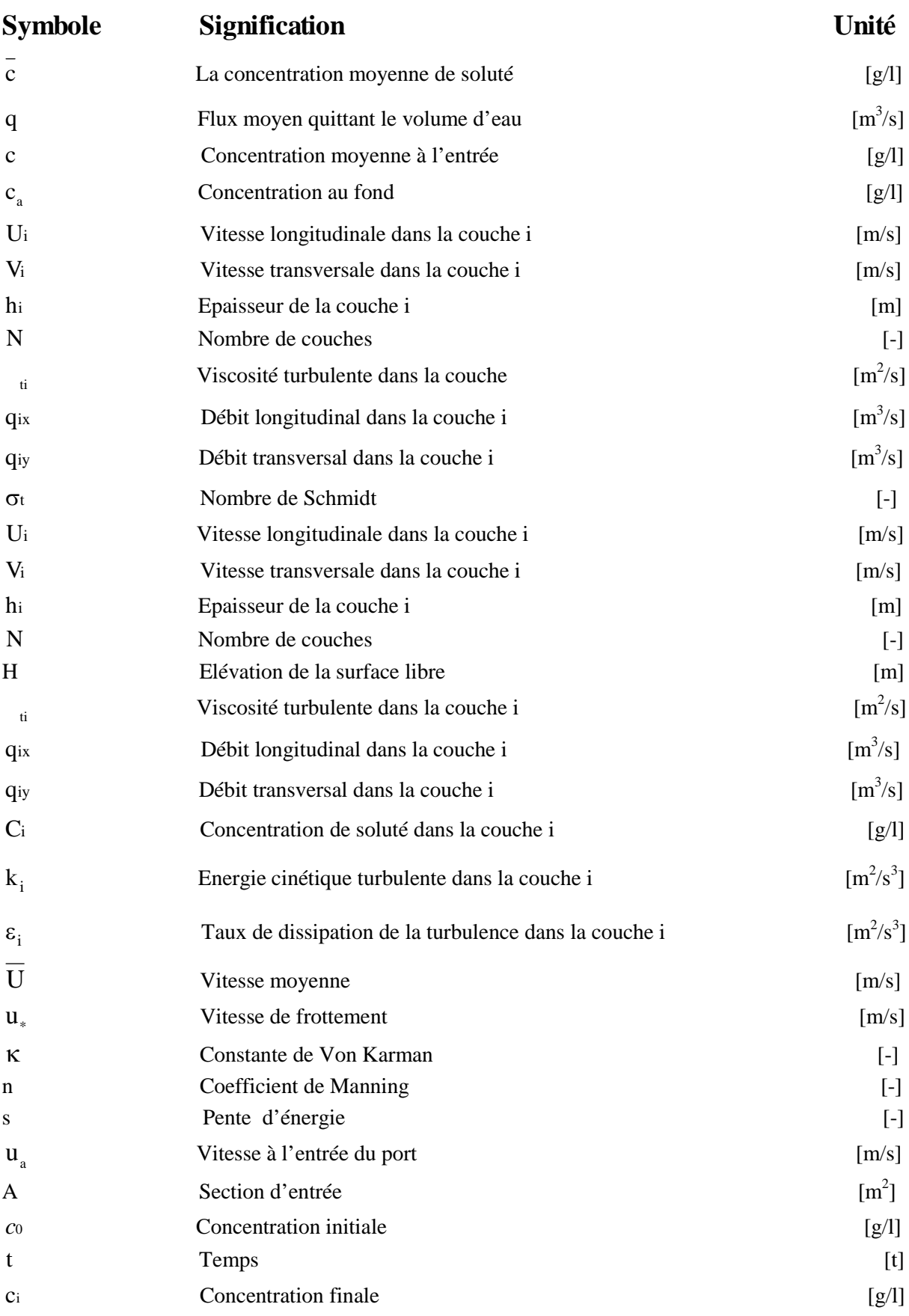

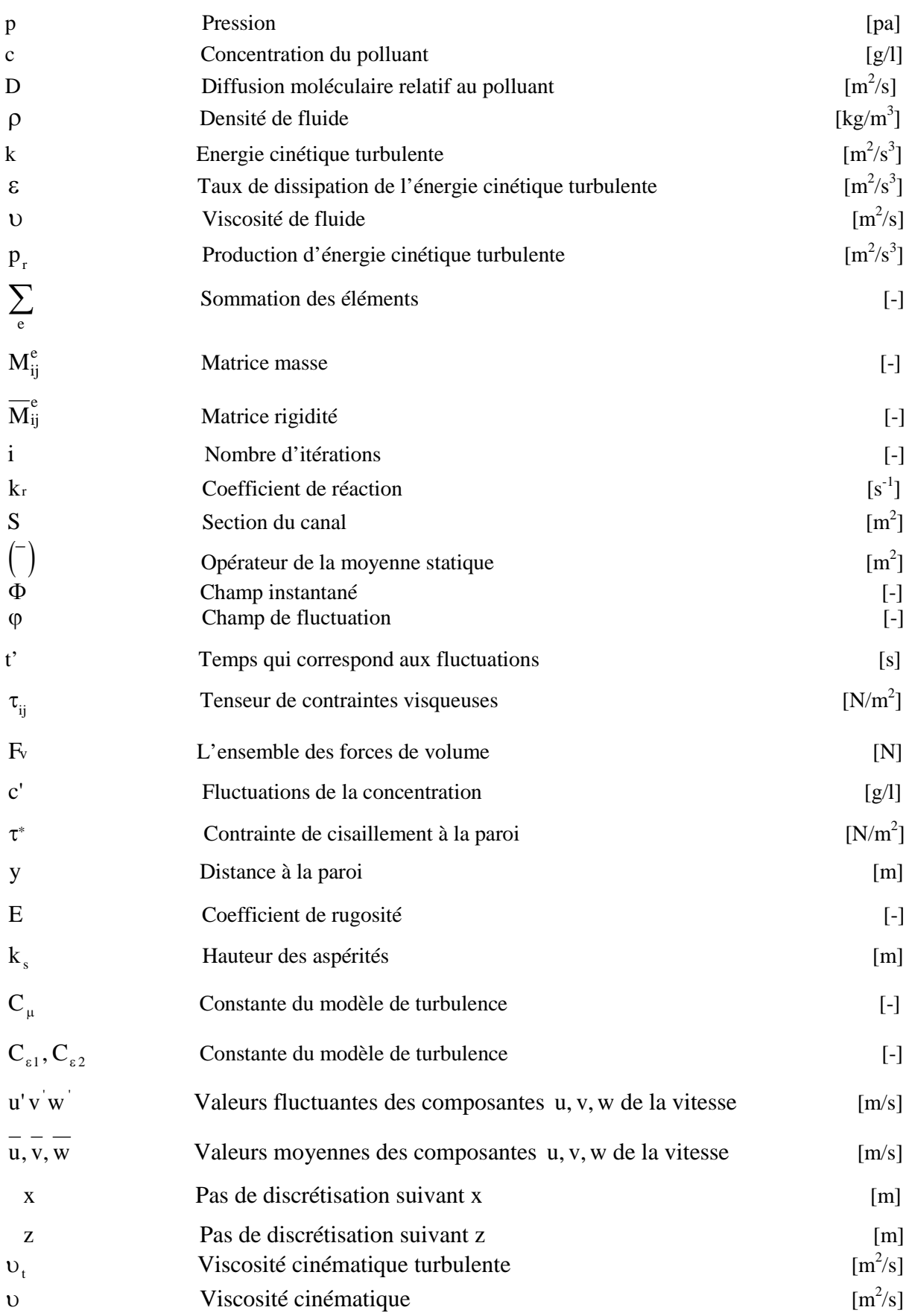

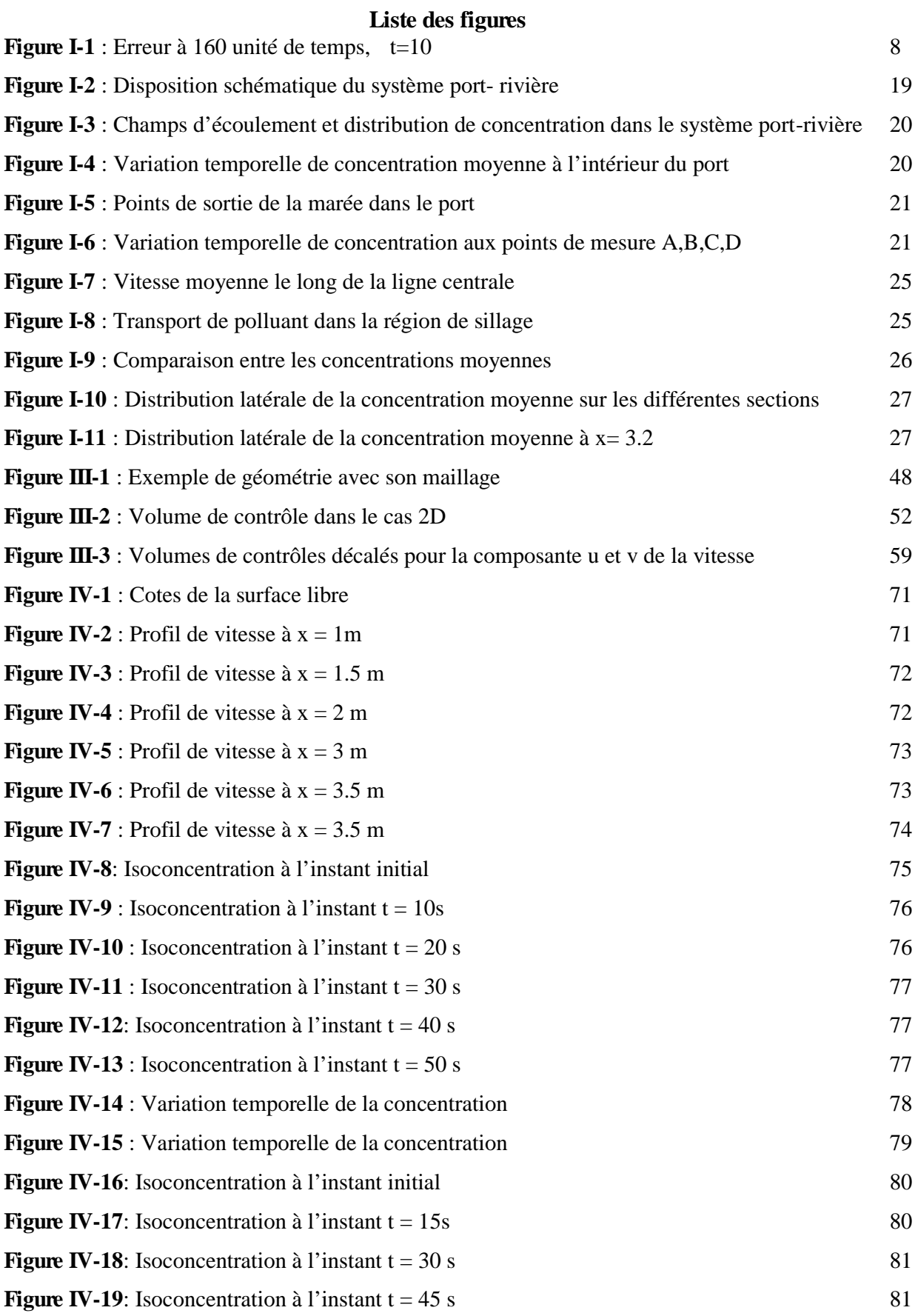

### **Liste des tableaux**

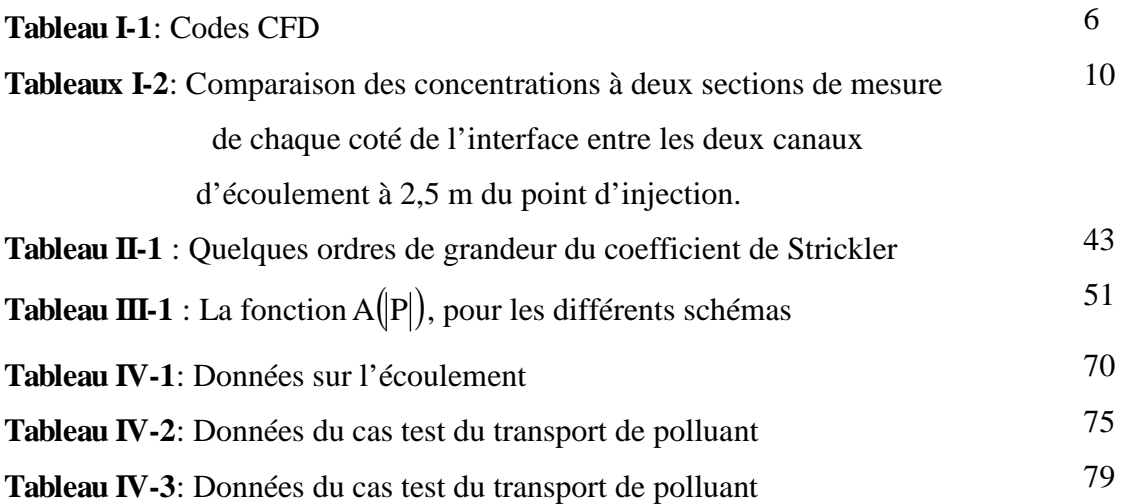

# **Introduction générale**

La pollution de l'eau dans les écoulements à surface libre est un sujet qui suscite énormément d'intérêt chez les scientifiques. Par conséquent, les recherches menées sur la qualité de l'eau sont de plus en plus nombreuses. Elles répondent à une demande exprimée par les spécialistes de la protection de l'environnement.

Souvent, la qualité de l'eau est plus importante que sa quantité. La qualité de l'eau influe sur l'usage que nous en faisons, mais l'inverse est également vrai. Lorsque nous utilisons de l'eau, nous altérons sa qualité. Ce cercle vicieux indique que l'habitude que nous avons depuis toujours de rejeter les eaux d'égout non traitées et les déchets chimiques directement dans les rivières, les lacs et les mers en vue de leur éventuelle assimilation dans l'environnement n'est plus acceptable, que ce soit du point de vue technique ou moral.

L'explosion démographique, les activités industrielles et la vitesse à laquelle de nouveaux composés chimique et produits sont mis au point et utilisés posent une menace à l'environnement mondial. Les processus naturels de décomposition dans les masses d'eau ne suffisent plus pour venir à bout de ces apports de polluants. La technologie peut servir dans bien des cas à réduire ou à éliminer les substances qui peuvent nuire à l'environnement.

Mais qu'arrive-t-il lorsque les contaminants ne sont pas éliminés, même aux moyens des méthodes de traitement de l'eau les plus modernes ? Ils peuvent être présents en quantité minime seulement ; toutefois, comme ils sont persistants ils peuvent s'accumuler pour donner lieu à des concentrations très nuisibles. Dans ce cas, il n'existe q'une seule façon de protéger les générations futures et tout l'écosystème, empêcher les produits chimique dans le réseau hydrographique.

Dans cette optique, les modèles numériques de qualité des eaux reconstituent les différents mécanismes présents dans le milieu et fournissent l'ensemble des informations nécessaires.

L'importance du champ de vitesse dans le transport de la pollution rend nécessaire sa représentation par un modèle mathématique très précis qui prend en compte tous les processus physiques concernés. En ce qui concerne, les substances polluantes gouvernées presque entièrement par le brassage du fluide, la prise en considération de la turbulence est essentielle.

Dans cette thèse le travail est partagé en quatre chapitres :

Le premier chapitre présente une revue bibliographique sur les travaux qui concernent les modèles de qualité des eaux. La totalité du modèle mathématique est exposé dans le deuxième chapitre. Quant au chapitre trois, il expose le modèle numérique ; de la partie hydrodynamique ensuite celle du transport. L'objectif de quatrième chapitre est de réaliser un ensemble de tests sur le modèle numérique élaboré.

# **Modèles et codes de calcul en hydraulique fluviales**

Avant de nous lancer dans l'élaboration de notre modèle, nous citons d'abord quelques travaux de simulation numérique du transport de polluants. Le principal objectif de cette partie est de procéder à l'état des lieux des possibilités actuelles et de mettre en évidence les lacunes qui existent dans la simulation numérique du transfert de polluants en rivière.

Malgré les nombreuses recherches qui ont été menées sur la modélisation numérique des dispersions de polluants en cours d'eau, certains phénomènes demeurent pris en compte de manière très simplifiée.

# **1 - Les modèles unidimensionnels et bidimensionnels**

L'hydraulique fluviale met à notre disposition des modèles très simples à une seule dimension. Ceux-ci sont généralement utilisés pour modéliser les écoulements ayant une direction privilégiée, possédant une cote de la surface libre constante dans une section en travers et vérifiant un champ de pression hydrostatique. Ils résolvent les équations de Saint - Venant 1,5D et déterminent pour chaque section la hauteur d'eau, le débit et la vitesse moyenne.

En ce qui concerne le transport de polluants, ce type de modèle ne peut être utilisé que lorsque les concentrations sont supposées homogènes sur un profil en travers. Dans les cours d'eau, cette condition est généralement vérifiée dans le champ lointain, domaine situé à une certaine distance du rejet appelée distance de 'bon mélange'. A cette distance, le mélange s'est réalisé dans les directions verticale et transversale. Le polluant est représenté par une concentration moyenne, fonction du temps et d'abscisse en long, qui est déterminée à l'aide d'une équation classique de conservation-diffusion unidimensionnelle.

Il existe de nombreux travaux traitant de codes à une seule dimension. A titre d'exemple, il est possible de se référer à L. Simon. (1993) ou à P. Rigaudiére. (1992).

 Les codes bidimensionnels plus complexes résolvent les équations de Saint - Venant 2,5D. La pression reste - comme pour le cas 1,5D - supposée hydrostatique, mais la description est plus précise puisqu'elle fait intervenir la hauteur d'eau et les deux composantes de la vitesse moyenne sur une verticale (Buil,1999).

En ce qui concerne le transfert des polluants, ces codes sont applicables dans le champ moyen des rivières, zone localisée entre la zone de rejet et le champ lointain. Dans celle-ci, la dispersion a un caractère bidimensionnel puisque l'homogénéisation s'est

uniquement effectuée dans la direction verticale qui est déterminée à l'aide d'une équation de convection - diffusion bidimensionnelle.

# **2 - Modèles tridimensionnels**

Les premiers modèles numériques tri-dimensionnels pour les écoulements à surface libre datent des années 70. Une pratique bien établie dans toute une famille de logiciels consiste à supposer la pression hydrostatique, on parle alors parfois d'équations de Saint-Venant tridimensionnelles.

Il existe de nombreux exemples de ces modèles en *différences finies* :

Le modèle de A. Davies et J. Lawrence, qui a été appliqué à des calculs de marée dans la mer d'Irlande.

Le modèle de Trim3D qui combine une formulation semi-implicite et un modèle Lagrangien-Eulérien pour les équations de transport. Ce modèle a été appliqué à des calculs de salinité dans la baie de San Francisco.

Le modèle Delft3D-Flow fonction avec des maillages curvilignes (formés de quadrilatères) qui ont l'avantage de pouvoir suivre dans une certaine mesure les lignes de frontière. L'inconvénient par rapport aux éléments finis est que les raffinements locaux se propagent selon les lignes de maillage. On se ramène dans les calculs à un maillage régulier, ce qui introduit une métrique qui complique les dérivées spatiales. Cette métrique peut être simplifiée si les deux familles de lignes du maillage se croisent à angle droit.

Tous les modèles cités jusqu'ici utilisent une transformation sigma. Une autre solution proposée en différences finies, et récemment comparée à la transformation sigma, est appelée 'coordonnée z géopotentielle'. Elle consiste tout simplement à travailler avec des mailles de taille fixe. Mais en nombre variable suivant la verticale pour suivre l'évolution de la surface. Fond et surface libre présentent alors des marches d'escalier, ce qui conduit à des erreurs dans l'évaluation des contraintes ou des termes de transport.

En *éléments finis*, R. Luettich et J. Westerink, ont construit le logiciel ADCIRC ( Advanced CIRCulation model for oceanic, coastal and estuairine waters), dédié à la circulation océanique et aux estuaires, et utilisé par le ''U.S.Army Corps of Engineers''. Ce logiciel résout aussi les équations de Saint-Venant.

Les modèles non hydrostatiques, assez proches de ce que nous allons faire en volumes finis, sont plus rares. L'idée d'une décomposition de la pression en une partie

hydrostatique et une partie dynamique l'idée que nous allons reprendre, a été formulée en 1995 par V. Casulli et G. Stelling. En 1996, A. Mahadevan et ses collaborateurs, présentaient un modèle océanique non-hydrostatique pour reproduire convenablement les phénomènes d'up-welling et de down-welling. Ils démontraient de plus que le problème 'non hydrostatique' était bien posé ( J.M. Hervouet, 2003).

Une des principales difficultés des modèles tri-dimensionnels est le suivi de la surface libre. Plusieurs nouvelles techniques ont été développées pour tenter de surmonter ce problème :

La méthode ALE (Arbitrary Lagrangian Eulerian), l'idée est de conférer au maillage une vitesse propre afin de suivre les mouvements du domaine. L'originalité de la méthode est que cette vitesse n'est pas celle des particules d'eau.

La méthode MAC (Marker et Cell), utilise des particules fictives sans masse pour marquer les éléments pleins d'eau. Le principal avantage de cette méthode est qu'elle permet de traiter le déferlement des vagues ou tout écoulement dont la surface libre n'est pas une fonction univoque. L'inconvénient est le coût en temps calcul supplémentaire pour suivre les particules, qui s'ajoute à la résolution des équations régissant le mouvement du fluide.

La méthode VOF (Volume Of Fluids), recourt à une grandeur c, le taux d'occupation des volumes, qui indique si un volume est plein de liquide  $(c=1)$ , s'il est vide  $(c=0)$ . L'évolution de c est régie par une équation de concentration :

$$
\frac{\partial c}{\partial t} + \text{div}(\vec{cu}) = 0 \tag{I.1}
$$

La résolution de cette équation exige la mise au point des schémas numériques parfaitement conservatifs et monotones. Dans sa version originale, la méthode VOF ne résout que les équations de la phase liquide. Une poche de gaz enfermée par le déferlement d'une vague ne subira en conséquence aucun effet de flottabilité. Les résultats, souvent spectaculaires, de cette méthode manquent donc cependant de réalisme.

Dans des versions récentes ce défaut est corrigé en résolvant les équations des deux phases, qui sont séparées par l'interface d'équation  $c = 0.5$ . Il faut alors prévoir un traitement particulier des volumes contenant l'interface, chacun de leurs nœuds se voyant attribuer des grandeurs physiques pour chacune des deux phases, au besoin par une simple extrapolation, pour éviter d'appuyer le schéma numérique sur des valeurs non définies. Une autre solution publiée par B. Lafaurie en 1994 et reprise plus

récemment par S. Muzaferija et M. Peric, consiste à ne considérer qu'un seul fluide, le changement de phase n'étant alors qu'une discontinuité de la masse volumique.

Une méthode récente, SPH (Smoothed Particules Hydrodynamics) a d'abord été inaugurée en astrophysique, puis appliquée aux écoulements à surface libre. Cette technique s'avère plus précise et plus prometteuse que les méthodes MAC et VOF. Il s'agit d'une approche complètement lagrangienne, sans maillage, avec des particules qui se déplacent sous influence de forces de pression, de viscosité et de pesanteur. Chaque particule possède une masse volumique, une pression et une vitesse.

L'originalité de SPH réside dans la façon dont la définition continue des champs est donnée à partir des valeurs ponctuelles des particules.

Une autre originalité de la méthode SPH est le traitement des conditions aux limites, les parois étant modélisées elles-mêmes par des particules auxquelles on associe des forces de répulsion.

SPH pourrait être à l'avenir la méthode qui prendra le relais des éléments finis pour les cas où la surface libre n'est pas univoque.

Dans la même classe de modèles tridimensionnels, nous trouvons également toute une série de modèles numérique aux volumes finis qui utilisent les équations complètes de Navier-Stokes mais qui considèrent la surface libre comme un toit rigide, lui interdisant tout mouvement ou déformation. Parmi ceux-ci, le code SSIIM de N.R.B. Olsen (1991) mis au point pour étudier les mouvements de sédiments dans les rivières et qui s'applique aujourd'hui à simuler les écoulements en rivière autour de grosses rugosités (N.R.B. Olsen. et S. Stokseth,1996). Nous avons aussi le code de K. Sihna. et ses collaborateurs. (1998) qui modélise les écoulements fluviaux sur des rugosités de grandes échelles ou le modèle de A.O. Demuren. et W. Rodi. (1983) qui simule, dans un canal ouvert, l'écoulement au voisinage d'un rejet polluant (N.R.B. Olsen,1999).

Après ce rapide tour d'horizon, il est nécessaire de signaler que même si l'approche pour simuler les mouvements de la surface libre diffère parfois d'un code à l'autre, leurs hypothèses de départ et donc leurs champs d'action sont toujours similaires.

# **3 - Principe des codes CFD**

Les codes de champ ou codes CFD, (Coputational Fluid Dynamics), résolvent les équations régissant les mouvements d'un fluide. Ces équations traduisent la conservation de la masse et de la quantité de mouvement du fluide ainsi que la conservation de son énergie. Certains codes sont aussi en mesure de décrire le transport de polluant ou les réactions chimiques au sein d'un fluide, le problème que

nous traiterons dans la suite de notre travail. Il existe un grand nombre de code CFD, disponible (plus d'une centaine), qu'ils soient commerciaux, du domaine public ou encore propre à certaines institutions. Le tableau suivant recense les codes de calcul les plus répondus. Nous remarquons que la plupart de ces codes est d'origine anglosaxonne, et que la méthode des volumes finis que nous décrirons ultérieurement, est la plus employée.

| Nom du code        | Origine                     | Type           | Méthode   |
|--------------------|-----------------------------|----------------|-----------|
| <b>ARIA</b>        | <b>ABACUS, Royaume Unis</b> | $\mathcal{C}$  | <b>FV</b> |
| <b>ASTEC</b>       | Harwall, Royaume Unis       | $\overline{C}$ | <b>FV</b> |
| <b>CALC-BFC</b>    | Chalmers, Suede             | $\mathbf R$    | <b>FV</b> |
| <b>CHAMPION</b>    | TUD, Pays Bas               | $\mathbf R$    | <b>FV</b> |
| EOL-3D             | INRS, France                | $\mathbf R$    | <b>FV</b> |
| EXACT3             | NIST, Etats Unis            | $\mathbf R$    | <b>FV</b> |
| <b>FEAT</b>        | Royaume Unis                | $\mathcal{C}$  | <b>FE</b> |
| <b>FIDAP</b>       | FDI, Etats Unis             | $\overline{C}$ | <b>FE</b> |
| <b>FIRE</b>        | AVL, Allemagne              | $\mathcal{C}$  | <b>FV</b> |
| <b>FLOTRAN</b>     | Computflow                  | $\mathcal{C}$  | $\rm FE$  |
| Flo VENT           | FLOMERICS, Royaume Unis     | $\mathcal{C}$  | <b>FV</b> |
| FLOW-3D            | Harwall, Royaume Unis       | $\overline{C}$ | <b>FV</b> |
| <b>FLUENT</b>      | FLUENT INC, Etats Unis      | $\overline{C}$ | <b>FV</b> |
| <b>JASMINE</b>     | BRF-FRS, Royaume Unis       | $\mathbf R$    | <b>FV</b> |
| <b>KAMILEON</b>    | SINTEF, Norvège             | $\mathbf R$    | <b>FV</b> |
| <b>PHOENICS</b>    | CHAM, Royaume Unis          | $\overline{C}$ | <b>FV</b> |
| <b>SIMULAR AIR</b> | AVL, Allemagne              | $\mathcal{C}$  | FV        |
| <b>STAR-CD</b>     | CD, Royaume Unis            | $\mathcal{C}$  | <b>FV</b> |
| <b>TEACH-3D</b>    | Aalborg, Danemark           | $\mathbf R$    | <b>FV</b> |
| <b>TEMPEST</b>     | Battelle, Etats Unis        | $\mathbf R$    | <b>FV</b> |
| WISH-3D            | TNO, Pays-Bas               | $\mathbf R$    | <b>FV</b> |

**Tableau** I-1**:** Codes CFD. C= code commercial, R= code recherche, FV=volumes finis, FE=éléments finis (d'après IEA, 1993).

# **4 – Synthèse bibliographique**

### **4. 1 -Travaux H. M. Leisman et E. Ofrid**

En 1989, H.M. Leisman et E. Ofrind ont présenté un nouveau schéma d'intégration avec une matrice symétrique positif définit pour la résolution numérique des équations de transport Advectif-Dispersif. Ce schéma fournit un algorithme simple et robuste pour la simulation détaillé à 2D ou 3D en éléments finis de l'équation de transport sur un domaine à géométrie complexe ; contrairement aux schémas conventionnels dont les grandes matrices générées rendaient non pratique la résolution directe des équations matricielles.

La symétrie est atteinte en discrétisant les termes adventifs en backward différence ce qui ne donne a priori des résultats avec une précision et une stabilité insatisfaisantes. Pour remédier à cela, une compensation a été introduite à l'aide d'un terme de diffusion artificielle (utilisé déjà par V. Genuchten en 1977 et V. Genuchten en 1978) sous forme tensorielle similaire au tenseur de dispersion physique, aussi par un choix judicieux des coefficients de pondération qui ont été pris égaux à :

- 0 pour le coefficient de pondération du terme advectif ce qui le place dans les niveaux de temps précédents seulement ;
- 1 pour le coefficient de pondération des termes dispersifs ;
- $\frac{1}{2}$  pour le coefficient de pondération du terme de diffusion artificielle.

Un choix judicieux du coefficient de pondération du terme de diffusion artificielle permet d'atteindre une précision du troisième ordre avec des contraintes de stabilité à respecter.

La comparaison de précision du nouveau schéma présenté à celle du schéma standard de Cranck Nicholson, a été établit en appliquant ces deux schémas à un domaine rectangulaire avec un écoulement unidirectionnel. L'intégration spatiale pour le schéma numérique spatial est basée sur des éléments quadrilatéraux avec des fonctions de base linéaires. Les solutions numériques sont pour les deux schémas d'une grande précision sans grandes différences entre elles.

 Ce schéma inconditionnellement stable et du second ordre de précision donne des résultats d'une précision équivalente à celle atteinte par le schéma semi-implicite de Cranck Nicholson. Les résultats de comparaison sont représentés dans la Figure I-1 en terme d'erreur qui est défini comme la différence entre la solution analytique et la solution numérique. Pour cela les solutions analytiques développées par B.D. Cleary (1978) ont été utilisées. La Figure I-1, montre que les schémas de résolution produisent des résultats similaires avec  $\Delta t = 10\dot{a}$  t = 160 unités de temps. La solution

 $\bar{\alpha}$ 

obtenue par la matrice symétrique du second ordre est plus précise que les deux autres bien que la différence soit faible (H.M. Leisman,1989).

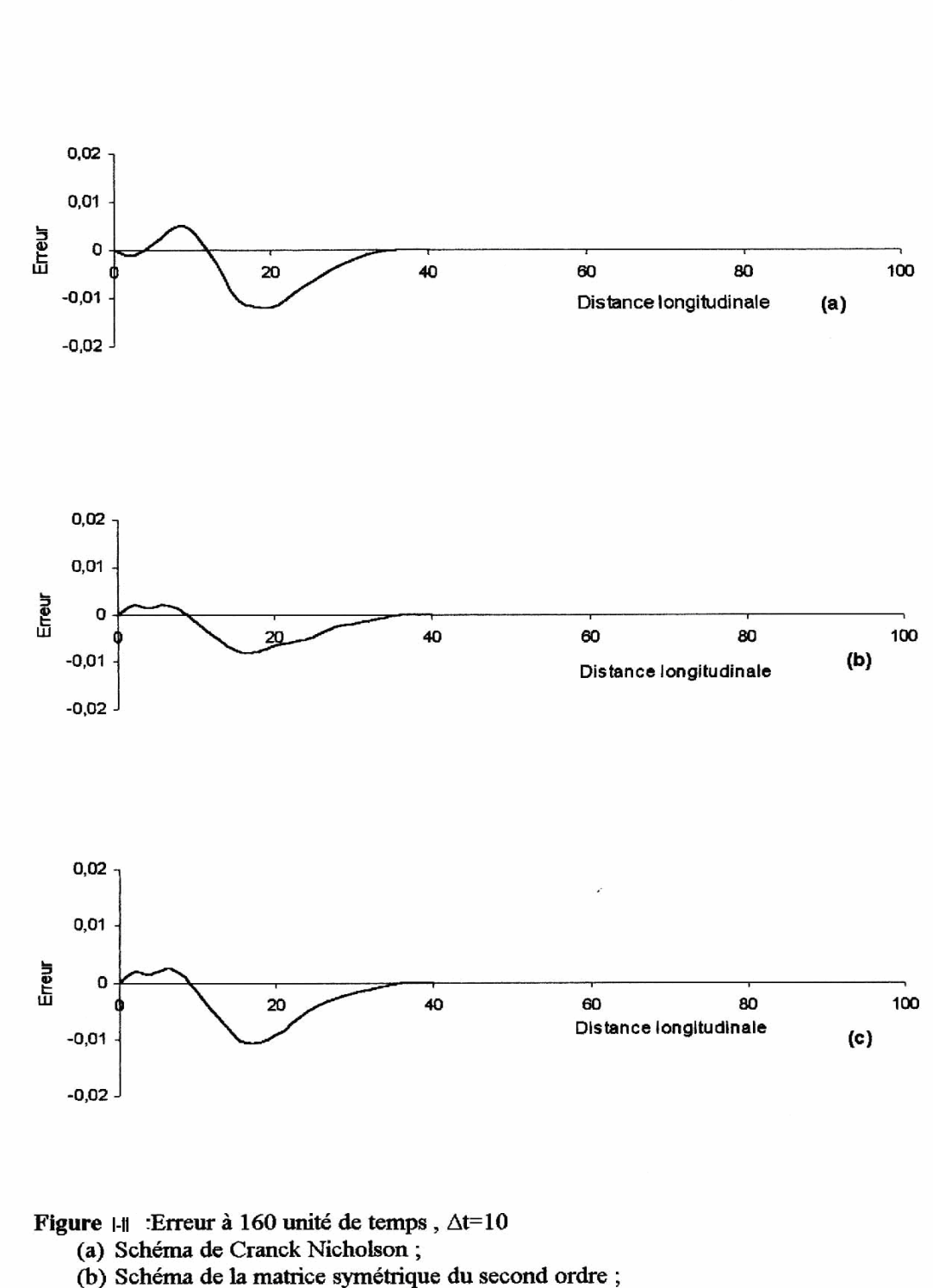

(c) Schéma de la matrice symétrique du troisième ordre.

### **4. 2-Travaux de B. Lin et K. Shino**

En 1995, B. Lin et K. Shino ont développé un modèle numérique 3D pour étudier le phénomène de transport dans un écoulement à lit composé d'un canal principal et d'un canal de débordement; caractérisé donc par des courants secondaires prés du plan de jonction entre les deux canaux qui bien que représentant qu'un petit pourcentage de la vitesse longitudinale, peut influencer le processus de transport d'une manière signifiante.

Les équations de Navier-Stocks ont été résolues numériquement avec l'adjonction de modèles linéaire et non linéaire pourK −ε afin de prédire les champs d'écoulement et les paramètres de la turbulence en posant comme conditions aux limites :

A la surface libre la composante de la vitesse et les fluctuations turbulentes normales au plan et les dérivées normales de toutes les autres variables sont considérées nulles; sauf le taux de dissipation de l'énergie cinétique turbulente Σ dont l'expression pour le premier point de la grille de calcul à coté de la surface libre est donné par D. Naot et W. Rodi (1982) :

$$
\Sigma = C_{\mu} \frac{k^{3/2}}{\kappa} \left( \frac{1}{y'} + \frac{1}{0.07 * H} \right)
$$
 (1.2)

où: y' est la distance jusqu'aux parois solides,  $\kappa$  : constante de V Karmen,  $C_{\mu}$  : coefficient numérique égale 0,09 k : énergie cinétique turbulente et H : la profondeur d'écoulement.

Les champs de vitesse et de viscosité turbulente calculées ont été utilisés pour résoudre l'équation de transport pour laquelle la condition limite imposée est qu'aucun matériau n'est perdu à travers les limites de l'écoulement.

La procédure numérique Simpler de S.V. Pantanker et B.E. Spalding (1972) a été adoptée pour résoudre toutes les équations partielles avec des mailles de grille de calcul uniformes sauf à coté des parois solides où la taille des mailles est ajustée par l'application de la fonction de parois.

Le modèle hydrodynamique et le modèle de transport ont été appliqués aux études expérimentales entreprises par D.F. Liang et R.M. Wood (1989) et à partir des comparaisons détaillées faites les conclusions tirées sont :

Le modèle k – ε non linéaire prédit bien les deux vortex de chaque coté du plan de jonction entre le canal principal et le canal de débordement.

Les tensions de cisaillement dans le lit prédites par les deux modèles sont généralement en bon accord avec la tension de cisaillement mesurée dans le lit.

La valeur de la viscosité tourbillonnaire adimensionnelle est :

$$
\lambda = \frac{\gamma_t}{U^*H} \tag{1.3}
$$

( $\gamma_t$ : viscosité tourbillonnaire turbulente, U<sub>\*</sub> vitesse de cisaillement et H profondeur d'écoulement) prédite par le modèle K-ε non linéaire à coté du plan de jonction est 10% plus petite que celle prédite par le modèle K-ε linéaire. La valeur de λ prédite moyennée sur la profondeur est environ de 20% plus grande que la valeur expérimentale obtenue par K. Shiono et N. Knight (1991) au centre du canal principal par contre elles sont similaires au centre du canal de débordement.

Bien que les concentrations prédites par les deux modèles ont certaines divergences avec celles mesurées, la distribution de concentration du traceur prédite par le modèle k  $-\varepsilon$  non linéaire est meilleur que celle prédite par le modèle linéaire k  $-\varepsilon$ (Voir tableaux ci dessous).

L'influence signifiante de l'écoulement secondaire est démontrée par le comportement du transport coté du plan de jonction entre les deux canaux d'écoulement (B. Lin et K. Shino,1995).

**Tableaux I-2**: Comparaison des concentrations à deux sections de mesure de chaque coté de l'interface entre les deux canaux d'écoulement à 2,5 m du point d'injection.

a) Injection dans le canal principal à 20mm du plan d'interface entre les deux parties du 0canal :

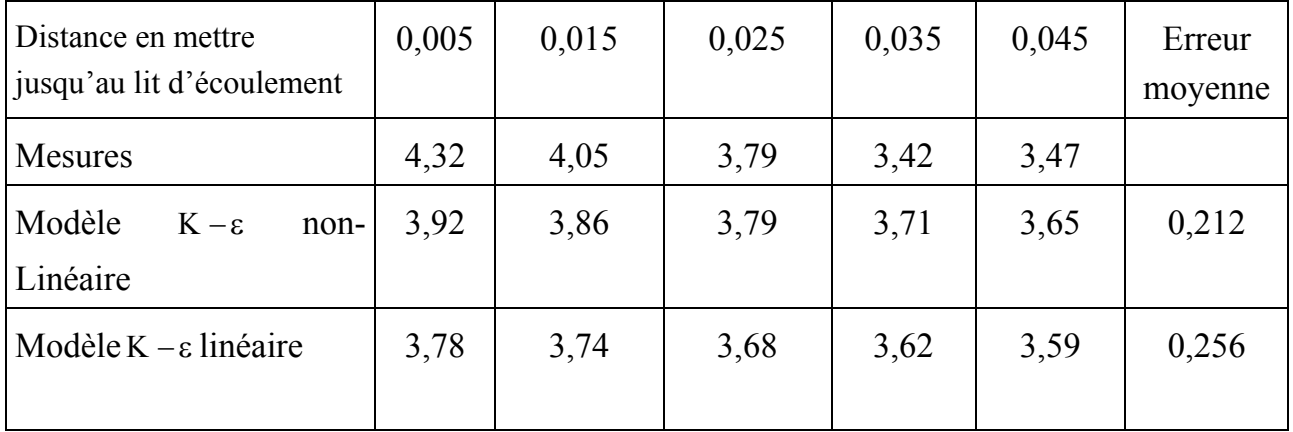

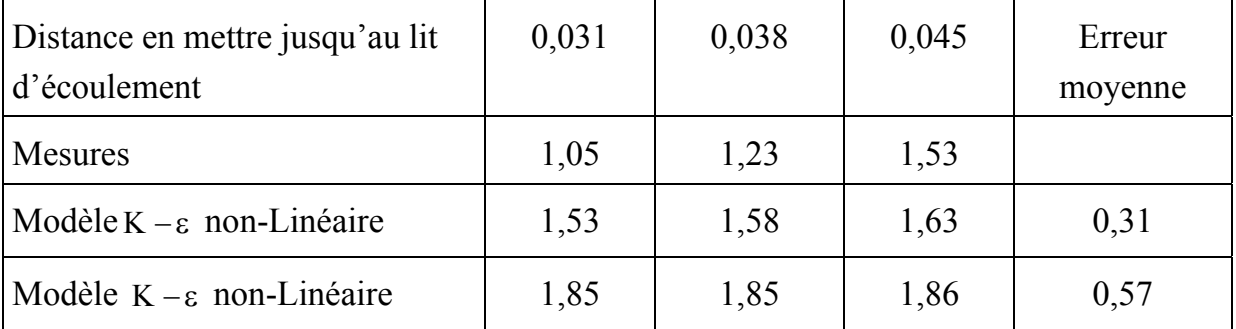

b) Injection dans le canal de débordement à 20mm du plan d'interface entre les deux parties du canal :

#### **4. 3-Travaux de H. W Graf et M.S. Altinaka**

En 1996, H. W Graf et M.S. Altinaka, ont présenté une étude sur rivière *Arenne* qui coule avec un débit essentiellement constant,  $Q=1200$  [m<sup>3</sup>/s]. Lors d'un accident, une usine déverse dans son égout 3600[kg] d'une substance active pendant une période de 12 h. Cet égout débouche au fond, dans le centre de la rivière. On cherche savoir à quel instant le nuage de cette substance arrive à 200 [km] et 330[km] en aval du lieu de l'accident.

Les valeurs hydrauliques disponibles sont des valeurs moyennes pour ce long tronçon de rivière, soit : la profondeur d'eau est h=5.7 [m] et la largeur de la rivière admise comme rectangulaire est B=300 [m].

Il s'agit ici d'un problème de convection-diffusion lors de l'injection continue d'une substance active pendant une période finie. On distingue trois zones de mélange :

- la near-field zone of mixing, où la convection-diffusion verticale ce produit ;
- la mid-field zone of mixing, où la convection-diffusion transversale ce produit ;
- la far-field zone of mixing, où le mélange est seulement dû à la convectiondispersion.

A signaler que l'influence de la réaction de la substance active peut être ignorée dans les deux premières zones,  $k_r = 0$ , mais doit être considérée,  $k_r \neq 0$ , dans la zone de dispersion.

Les valeurs hydrauliques à dispersion sont des valeurs moyennes pour ce tronçon de rivière, soit :

Débit d'écoulement :  $Q=1200$   $[m^3/s]$ 

Largeur du canal : B=300 [m]

Profondeur d'eau : h=5.7 [m]

Les autres valeurs hydrauliques sont calculées comme suit :

Vitesse d'écoulement :  $U = \frac{Q}{100} \approx 0.7$  [m/s] hB  $U = \frac{Q}{L} \approx$ 

Vitesse de frottement :  $u_* \approx 0.1$  U $\approx 0.1$  [m/s]

Section du canal :  $S = hB \approx 1700$  [m<sup>2</sup>]

La substance,  $M_0 = 3600$  [kg], est mise dans la rivière pendant une période à temps fini,  $T = 12$  h.

Il est proposé que la quantité de contaminant à la source est de l'ordre de,  $M_0 = 3600$ [kg], par 12 mini-injections, m<sub>i</sub> = 300 [kg] ou  $(M_1)$  = 0.5 [kg/m<sup>2</sup>], de façon instantanée, soit :

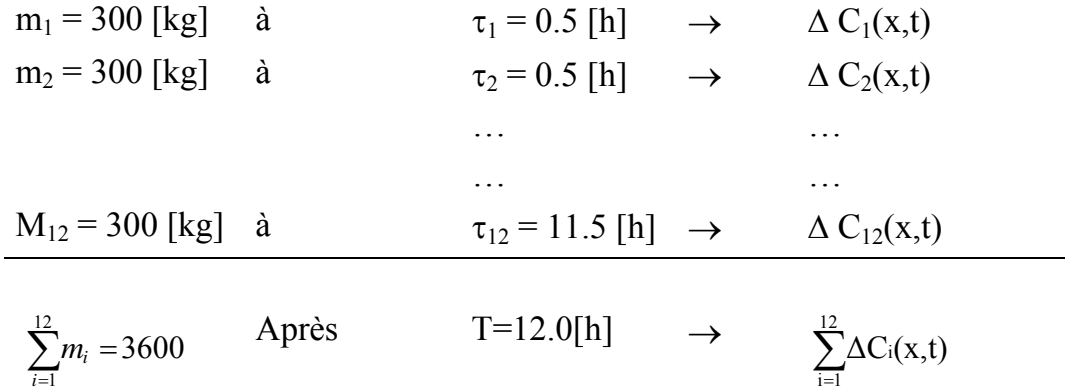

#### *Diffusion verticale*

La diffusion verticale atteint toute la profondeur de l'eau, h, après une certaine distance,  $L_z$ , ou après un certain temps  $t_z$ , soit :

$$
L_z = \xi_z \cdot U \cdot \frac{h^2}{\epsilon_z}
$$
\n
$$
t_z = \xi_z \cdot \frac{h^2}{\epsilon_z}
$$
\n
$$
(1.4)
$$

En prennent  $\xi_z = 0.4$  et  $\overline{\varepsilon_z} = 0.067(h.u) = 0.067(0.57) \approx 0.04[m^2/s]$ 

En utilisant ces valeurs, donc :

$$
L_z \approx 6U \frac{h}{u} \qquad t_z \approx 6 \frac{h}{u}
$$
 (1.5)

il résulte :

 $\overline{a}$ 

$$
L_z = 6U \frac{h}{u} = 6.(5.7/0.1)0.7 = 227[m]
$$
 (1.6)

$$
t_z \approx 6 \frac{h}{u} = 6(5.7 / 0.1) = 342[s]
$$
 (1.7)

Tels sont,  $L_z$ , et le temps,  $t_z$ , après lesquels la diffusion verticale est achevée.

#### *Dispersion longitudinale*

La dispersion longitudinale prend place après que la diffusion verticale et transversale a réparti la concentration de la substance à travers toute la section du canal, S.

L'équation de convection-dispersion avec réaction s'écrit :

$$
\frac{\partial C}{\partial t} + U \frac{\partial C}{\partial x} = K_x \frac{\partial^2 C}{\partial x^2} - (k_r C)
$$
\n(1.8)

pour une masse, M0, arrivant uniformément sur toute la section, S, pendant un temps fini, T, chaque mini-injection, m<sub>i</sub>, va créer son nuage. La solution à l'équation précédente s'écrit comme suit pour une mini-injection.

$$
\Delta C_{i}(x,t) = \frac{m_{i}}{S\sqrt{4\pi\pi_{x}(t-\tau_{i})}} \exp\left[-\frac{\left[x - U(t-\tau_{i})\right]^{2}}{4K_{x}(t-\tau_{i})} - k_{r}(t-\tau_{i})\right]
$$
(1.9)

Enfin, la concentration totale est la concentration totale est la somme des concentrations de chacune des mini-injections, soit :

$$
C(x,t) = \sum_{i=1}^{n} \Delta C_i(x,t)
$$
 (1.10)

La dispersivité pour l'écoulement dans une telle rivière peut être estimée comme étant :

$$
\frac{K_x}{h.u} \cong 435\tag{1.11}
$$

d'où:

 $K_r = 435(hu) = 435.0.57 = 248[m^2/s]$ 

le coefficient de réaction est posé comme étant :

$$
k_{r}{=}3.10^{-6}\!\!\left[s^{-1}\right]
$$

Cette relation, peut être utilisée pour la détermination de l'évolution temporelle de la concentration à  $L_1=200$ [km] et  $L_2=330$ [km]. A noter ici que la dispersion commence seulement après  $L_v \approx 20$ [km].

Pour le calcul de l'évolution de la concentration pour les deux distances :

$$
L_1 = L_1 - L_y = 200 - 20 = 180
$$
[km]

La relation, pour une mini-injection, s'écrit alors:

$$
\Delta C_{i}(L_{1},t) = \frac{300}{1700\sqrt{4\pi\pi.248.(-\tau_{i})}} \cdot \exp\left[-\frac{\left[180.000 - 0.7(t - \tau_{i})\right]^{2}}{4.248.(t - \tau_{i})} - 3.10^{-6}(t - \tau_{i})\right] \tag{1.12}
$$

En attribuant les différentes valeurs pour( $t - \tau$ i), la concentration pour une miniinjection est obtenue.

Les 12 profils de concentration pour les valeurs,  $L_1$ , m<sub>i</sub>, S, K<sub>x</sub>, K<sub>r</sub>, U, déjà déterminées, peuvent être calculés en attribuant différentes valeurs à  $\tau_i$ . Ils sont ensuite additionnés.

$$
L_2^* = L_2 - L_y = 320 - 20 = 310 \text{ [km]}
$$
 (1.13)

#### *Discussion*

A la station L=200[km], la concentration maximale,  $C_{\text{max}}=2.65\times10^{-5}$ [Kg/m<sup>3</sup>], arrive après un temps  $t_1 = t_1^* + t_2 = 3.52[j]$ 

A la station L<sub>21</sub>=330[km], la concentration maximale,  $C_{\text{max}} = 1.29 \times 10^{-5} \left[ \text{Kg/m}^3 \right]$ , arrive après un temps  $t_2 = t_2^* + t_3 = 5.66[j]$ .

Les valeurs de concentration maximale sont décroissantes avec le temps.

Pour un seuil de concentration basse, soit  $C = \frac{1}{2}$ . 10<sup>-5</sup>[kg/m<sup>3</sup>], la durée de dépassement de la concentration est :

- L<sub>1</sub>=200[km]  $\Delta T_1 = 315200 239600 = 75600[s]$
- L<sub>1</sub>=330[km]  $\Delta T_1 = 497000 428600 = 68400[s]$

A constater donc que  $\Delta T_1 \succ \Delta T_2$ 

# **4. 4-Travaux de C.W. Li et J. Gu**

ont un effet significatif sur la qualité de l'eau et les échanges entre fluides. L'échange En 2002, C.W. Li et J. Gu ont présenté à l'université polytechnique de Hong Kong une étude sur les écoulements dans les volumes d'eau semi-fermés. Ces écoulements de fluide entre la masse d'eau semi-fermée et l'extérieur est dû à deux mécanismes physiques. Le premier est le flot lié à la marée. Le second est le cisaillement induit par la différence de vitesse de l'eau entre l'intérieur et l'extérieur.

cas de la marée qu'à celui d'un écoulement permanent de rivière à l'extérieur d'un port disponibles, l'échange de masse brut dû à la marée et à l'écoulement cisaillé, donné par le modèle numérique, peut être considéré comme satisfaisant. Pour prévoir l'écoulement et le transport d'effluents dans ces masses d'eau, un modèle tri-dimensionnel numérique intégré par couches a été développé. Pour tenir compte de la turbulence qui comprend la composante de cisaillement libre et le frottement au fond, le modèle k–ε a été employé. Le modèle numérique a été appliqué aussi bien au rectangulaire avec ou sans brise-lame. Comparé aux résultats expérimentaux

Un paramètre important affectant la qualité de l'eau ainsi que le dépôt de sédiment, est le temps de séjour. L'analyse de bilan de matière, est faite comme suite :

$$
\frac{D(c^{\dagger} V)}{Dt} = -q (c - c_a)
$$
 (1-14)

où : c est la concentration moyenne de soluté ;

- V : volume d'eau ;
- q : flux moyen quittant le volume d'eau ;
- c : concentration moyenne à l'entrée;
- $c_{\alpha}$  : concentration au fond.

Dans ce travail, le modèle dimensionnel intégré par couche est développé pour la simulation d'écoulement et du transport de marée dans les domaines semi-fermés. Les contraintes de Reynolds sont paramétrées par le modèle de turbulence k–ε. Les équations qui régissent le phénomène sont subdivisées en trois parties : advection, dispersion et propagation.

#### *Equations de bases :*

Pour une pression hydrostatique avec une vitesse transversale négligeable ainsi que l'effet du vent et la force de Coriolis, l'équation de quantité de mouvement proposée est :

$$
\frac{\partial q_{ix}}{\partial t} + U_i \frac{\partial q_{ix}}{\partial x} + V_i \frac{\partial q_{ix}}{\partial y} = \frac{\partial}{\partial x} (2h_i v_{ti} \frac{\partial U_i}{\partial x}) + \frac{\partial}{\partial y} (2h_i v_{ti} \frac{\partial U_i}{\partial y}) + \frac{\partial}{\partial y} (2h_i v_{ti} \frac{\partial U_i}{\partial x}) + h_i \frac{\partial}{\partial z} (v_{ti} \frac{\partial U_i}{\partial z})
$$
\n
$$
- gh_i \frac{\partial \eta}{\partial x} + \left[ \frac{\partial}{\partial x} \int_{h_i} (U_i - \overline{U_i})^2 dz + \frac{\partial}{\partial y} \int_{h_i} (U_i - \overline{U_i}) (U_i - \overline{V_i}) dz \right]
$$
\n(1-15)

$$
\frac{\partial q_{i y}}{\partial t} + U_{i} \frac{\partial q_{i y}}{\partial x} + V_{i} \frac{\partial q_{i y}}{\partial y} = \frac{\partial}{\partial x} (2h_{i} v_{i} \frac{\partial U_{i}}{\partial y}) + \frac{\partial}{\partial x} (h_{i} v_{i} \frac{\partial V_{i}}{\partial x}) + \frac{\partial}{\partial y} (h_{i} \frac{\partial V_{i}}{\partial y}) + h_{i} \frac{\partial}{\partial z} (v_{i} \frac{\partial U_{i}}{\partial z})
$$

$$
-gh_{i} \frac{\partial \eta}{\partial y} + \left[ \frac{\partial}{\partial y} \int_{h_{i}}^{t} (V_{i} - \overline{V_{i}})^{2} dz + \frac{\partial}{\partial x} \int_{h_{i}}^{t} (U_{i} - \overline{U_{i}}) (V_{i} - \overline{V_{i}}) dz \right]
$$
(1-16)

L'équation de continuité est :

$$
\frac{\partial \eta}{\partial t} + \sum_{i=1}^{n} \left( \frac{\partial q_{ix}}{\partial x} + \frac{\partial q_{iy}}{\partial y} \right) = 0
$$
 (1-17)

L'équation proposée pour décrire la conservation de masse de soluté est la suivante :

$$
\frac{\partial \mathbf{h}_{i} \mathbf{C}_{i}}{\partial t} + \mathbf{U}_{i} \frac{\partial \mathbf{h}_{i} \mathbf{C}_{i}}{\partial x} + \mathbf{V}_{i} \frac{\partial \mathbf{h}_{i} \mathbf{C}_{i}}{\partial y} = \frac{\partial}{\partial x} \left( \frac{\mathbf{h}_{i} \mathbf{v}_{ti}}{\sigma_{t}} \frac{\partial \mathbf{C}_{i}}{\partial x} \right) + \frac{\partial}{\partial y} \left( \frac{\mathbf{h}_{i} \mathbf{v}_{ti}}{\sigma_{t}} \frac{\partial \mathbf{U}_{i}}{\partial y} \right) + \frac{\partial}{\partial y} \left( \frac{\mathbf{h}_{i} \mathbf{v}_{ti}}{\sigma_{t}} \frac{\partial \mathbf{V}_{i}}{\partial x} \right) + \mathbf{h}_{i} \frac{\partial}{\partial z} \left( \frac{\mathbf{v}_{ti}}{\sigma_{t}} \frac{\partial \mathbf{U}_{i}}{\partial z} \right)
$$
\n
$$
\left[ \frac{\partial}{\partial x} \int_{\mathbf{h}_{i}} (\mathbf{U}_{i} - \overline{\mathbf{U}}_{i})(\mathbf{C}_{i} - \overline{\mathbf{C}}_{i}) dz + \frac{\partial}{\partial y} \int_{\mathbf{h}_{i}} (\mathbf{V}_{i} - \overline{\mathbf{V}}_{i})(\mathbf{C}_{i} - \overline{\mathbf{C}}_{i}) dz \right]
$$
\n(1-18)

où : Ui : Vitesse longitudinale dans la couche i ;

 $V_i$ : Vitesse transversale dans la couche i ;

- hi : Épaisseur de la couche i ;
	- N : nombre de couches ;
	- η : élévation de la surface libre ;
	- $v_{\rm ii}$ : viscosité turbulente dans la couche ;

 $q_{ix}$  : débit longitudinal dans la couche i ;

- qiy : débit transversal dans la couche i ;
- C<sub>i</sub>: concentration de soluté dans la couche i ;
	- σt : nombre de Schmidt.

La viscosité turbulente est donnée par l'équation suivante :

$$
\upsilon_{\rm ti} = C_{\mu} \frac{k_{\rm i}^2}{\epsilon_{\rm i}} \tag{1-19}
$$

Tel q ue:

- $k_i$ : énergie cinétique turbulente dans la couche i ;
- $\varepsilon_i$ : taux de dissipation de la turbulence dans la couche i .
- L'équation de k est :

$$
\frac{\partial \mathbf{k}_{i}}{\partial t} + \mathbf{U}_{i} \frac{\partial \mathbf{k}_{i}}{\partial x} + \mathbf{V}_{i} \frac{\partial \mathbf{k}_{i}}{\partial y} = \frac{\partial}{\partial x} \left( \frac{\mathbf{v}_{ii}}{\sigma_{i}} \frac{\partial \mathbf{k}_{i}}{\partial x} \right) + \frac{\partial}{\partial y} \left( \frac{\mathbf{v}_{ii}}{\sigma_{i}} \frac{\partial \mathbf{k}_{i}}{\partial y} \right) + \frac{\partial}{\partial z} \left( \frac{\mathbf{v}_{ii}}{\sigma_{i}} \frac{\partial \mathbf{k}_{i}}{\partial z} \right) - \varepsilon_{i} + \mathbf{v}_{i} \left[ 2 \left( \frac{\partial \mathbf{U}_{i}}{\partial x} \right)^{2} + 2 \left( \frac{\partial \mathbf{V}_{i}}{\partial y} \right)^{2} + \left( \frac{\partial \mathbf{U}_{i}}{\partial z} \right)^{2} + \left( \frac{\partial \mathbf{V}_{i}}{\partial z} \right)^{2} + \left( \frac{\partial \mathbf{U}_{i}}{\partial y} + \frac{\partial \mathbf{V}_{i}}{\partial x} \right)^{2} \right]
$$
(1-20)

L'équation de ε est :

$$
\frac{\partial \varepsilon_{i}}{\partial t} + U_{i} \frac{\partial \varepsilon_{i}}{\partial x} + V_{i} \frac{\partial \varepsilon_{i}}{\partial y} = \frac{\partial}{\partial x} \left( \frac{v_{ti}}{\sigma_{i}} \frac{\partial \varepsilon_{i}}{\partial x} \right) + \frac{\partial}{\partial y} \left( \frac{v_{ti}}{\sigma_{i}} \frac{\partial \varepsilon_{i}}{\partial y} \right) + \frac{\partial}{\partial z} \left( \frac{v_{ti}}{\sigma_{i}} \frac{\partial \varepsilon_{i}}{\partial z} \right) - C_{2\varepsilon} \frac{\varepsilon_{\varepsilon}^{2}}{k_{i}} + C_{1\varepsilon} \frac{\varepsilon_{i}}{k_{i}} v_{ti} \left[ 2 \left( \frac{\partial U_{i}}{\partial x} \right)^{2} + 2 \left( \frac{\partial V_{i}}{\partial y} \right)^{2} + \left( \frac{\partial U_{i}}{\partial z} \right)^{2} + \left( \frac{\partial V_{i}}{\partial z} \right)^{2} + \left( \frac{\partial U_{i}}{\partial y} + \frac{\partial V_{i}}{\partial x} \right)^{2} \right] \tag{1-21}
$$

Il intervient cinq constantes numériques  $C_{\mu}$ ,  $C_{1\epsilon}$ ,  $C_{2\epsilon}$ ,  $\sigma_{\epsilon}$ ,  $\sigma_{\bar{i}}$  dont les valeurs numériques recommandées par B.E. Lander (1975) sont :

$$
C_{\mu} = 0.09
$$
  $C_{1\varepsilon} = 1.44$   $C_{2\varepsilon} = 1.92$   $\sigma_{\varepsilon} = 1.00$   $\sigma_{i} = 1.30$ 

Pour la résolution des équations, C.W. Li et J. Gu, ont décomposé les équations en trois étapes ceci pour chaque pas de temps : Advection, Diffusion et Propagation. Les équations pour l'étape d'advection sont :

$$
\frac{q_{ix}^{n+1/3} - q_{ix}^n}{\Delta t} + U_i \frac{\partial q_{ix}}{\partial x} + V_i \frac{q_{ix}}{\partial y} = 0
$$
 (1-22)

$$
\frac{q_{iy}^{n+1/3} - q_{iy}^n}{\Delta t} + U_i \frac{\partial q_{iy}}{\partial x} + V_i \frac{q_{iy}}{\partial y} = 0
$$
 (1-23)

$$
\frac{\Phi_{iy}^{n+1/3} - \Phi_{iy}^n}{\Delta t} + U_i \frac{\partial \Phi_{iy}}{\partial x} + V_i \frac{\Phi_{iy}}{\partial y} = 0
$$
 (1-24)

$$
\frac{k_i^{n+1/3} - k_i^n}{\Delta t} + U_i \frac{\partial k_i}{\partial x} + V_i \frac{\partial k_i}{\partial y} = 0
$$
 (1-25)

$$
\frac{\varepsilon_i^{n+1/3} - \varepsilon_i^n}{\Delta t} + U_i \frac{\partial \varepsilon_i}{\partial x} + V_i \frac{\partial \varepsilon_i}{\partial y} = 0 \tag{1-26}
$$

Tel que:  $\Phi_i = \text{hiC}_i$ .

Les équations pour l'étape de diffusion sont :

$$
\frac{q_{ix}^{n+2/3} - q_{ix}^{n+1/3}}{\Delta t} = \frac{\partial}{\partial x} \left( 2h_{i}v_{i} \frac{\partial U_{i}}{\partial x} \right) + \frac{\partial}{\partial y} \left( h_{i}v_{i} \frac{\partial U_{i}}{\partial y} \right) + \frac{\partial}{\partial y} \left( h_{i}v_{i} \frac{\partial V_{i}}{\partial x} \right) + h_{i} \frac{\partial}{\partial z} \left( v_{i} \frac{\partial U_{i}}{\partial z} \right) (1-27)
$$

$$
\frac{q_{iy}^{n+2/3} - q_{iy}^{n+1/3}}{\Delta t} = \frac{\partial}{\partial x} \left( 2h_i u_i \frac{\partial U_i}{\partial y} \right) + \frac{\partial}{\partial x} \left( h_i u_i \frac{\partial U_i}{\partial x} \right) + \frac{\partial}{\partial y} \left( h_i u_i \frac{\partial V_i}{\partial y} \right) + h_i \frac{\partial}{\partial z} \left( u_i \frac{\partial U_i}{\partial z} \right) (1-28)
$$

$$
\frac{\Phi_{i}^{n+1} - \Phi_{i}^{n+1/3}}{\Delta t} = \frac{\partial}{\partial x} \left( \frac{\nu_{i}}{\sigma_{i}} \frac{\partial \Phi_{i}}{\partial x} \right) + \frac{\partial}{\partial y} \left( \frac{\nu_{i}}{\sigma_{i}} \frac{\partial \Phi_{i}}{\partial y} \right) + \frac{\partial}{\partial z} \left( \frac{\nu_{i}}{\sigma_{i}} \frac{\partial \Phi_{i}}{\partial z} \right)
$$
(1-29)

$$
\frac{k_i^{n+2/3} - k_i^{n+1/3}}{\Delta t} = \frac{\partial}{\partial x} \left( \frac{\nu_i}{\sigma_i} \frac{\partial k_i}{\partial x} \right) + \frac{\partial}{\partial y} \left( \frac{\nu_i}{\sigma_i} \frac{\partial k_i}{\partial y} \right) + \frac{\partial}{\partial z} \left( \frac{\nu_i}{\sigma_i} \frac{\partial k_i}{\partial z} \right)
$$
(1-30)

$$
\frac{\varepsilon_{i}^{n+2/3} - \varepsilon_{i}^{n+1/3}}{\Delta t} = \frac{\partial}{\partial x} \left( \frac{v_{i}}{\sigma_{i}} \frac{\partial \varepsilon_{i}}{\partial x} \right) + \frac{\partial}{\partial y} \left( \frac{v_{i}}{\sigma_{i}} \frac{\partial \varepsilon_{i}}{\partial y} \right) + \frac{\partial}{\partial z} \left( \frac{v_{i}}{\sigma_{i}} \frac{\partial \varepsilon_{i}}{\partial z} \right)
$$
(1-31)

Les équations de propagation sont discrétisées comme suit :

$$
\frac{\eta^{n+1} - \eta^n}{\Delta t} = -\sum_{1}^{n} \left( \frac{\partial q_{ix}}{\partial x} + \frac{\partial q_{iy}}{\partial y} \right)
$$
(1-32)

$$
\frac{q_{ix}^{n+1} - q_{ix}^{n+2/3}}{\Delta t} = -gh_i \frac{\partial \eta}{\partial x}
$$
 (1-33)

$$
\frac{q_{iy}^{n+1} - q_{iy}^{n+2/3}}{\Delta t} = -gh_i \frac{\partial \eta}{\partial y}
$$
 (1-34)

$$
\frac{k_{i}^{n+1} - k_{i}^{n+2/3}}{\Delta t} = \upsilon_{i} \left[ 2 \left( \frac{\partial U_{i}}{\partial x} \right)^{2} + 2 \left( \frac{\partial V_{i}}{\partial y} \right)^{2} + \left( \frac{\partial U_{i}}{\partial z} \right)^{2} + \left( \frac{\partial U_{i}}{\partial z} \right)^{2} + \left( \frac{\partial U_{i}}{\partial y} + \frac{\partial V_{i}}{\partial x} \right)^{2} \right] - \varepsilon_{i}
$$
(1-35)

$$
\frac{\epsilon_{i}^{n+1} - \epsilon_{i}^{n+2/3}}{\Delta t} = C_{1\epsilon} \frac{\epsilon_{i}}{k_{i}} \upsilon_{i} \left[ 2 \left( \frac{\partial U_{i}}{\partial x} \right)^{2} + 2 \left( \frac{\partial V_{i}}{\partial y} \right)^{2} + \left( \frac{\partial U_{i}}{\partial z} \right)^{2} + \left( \frac{\partial U_{i}}{\partial z} \right)^{2} + \left( \frac{\partial U_{i}}{\partial y} + \frac{\partial V_{i}}{\partial x} \right)^{2} \right] - C_{2\epsilon} \frac{\epsilon_{i}^{2}}{k_{i}} \tag{1-36}
$$

Les équations (1-32), (1-33), (1-34) sont résolues implicitement, en revanche un schéma explicite est utilisé pour la résolution des équations (1-35), (1-36).

Dans ce modèle, une grille rectiligne variable est utilisée, tel que  $\Delta x = f(x)$ ,  $\Delta y = g(y)$ ,  $\Delta z = h(z)$ , avec  $\Delta x$ ,  $\Delta y$ ,  $\Delta z$  : les dimensions de la grille et f,g,h : les fonctions continues.

#### *Conditions aux limites :*

A l'entrée, la variation de la vitesse longitudinale est d'un profil logarithmique, par contre la vitesse transversale est égale à zéro. La vitesse à l'entrée est donnée comme suite :

$$
U(0, y, z) = \overline{U} + \frac{u^*}{\kappa} \left[ 1 + \ln \left( \frac{z}{H} \right) \right]
$$
 (1.37)

avec,

 $\overline{a}$ 

$$
\mathbf{u}^* = \sqrt{\mathbf{g} \mathbf{H} \mathbf{s}} = \sqrt{\frac{\mathbf{g} \mathbf{n}^2}{\mathbf{H}^{1/3}} \overline{\mathbf{U}}}
$$
(1.38)

où :  $\overline{U}$  : vitesse movenne ;

u<sub>\*</sub>: vitesse de frottement ;

H: profondeur totale de l'eau ;

κ : constante de Von Karman ;

n: coefficient de Manning ;

s : pente d'énergie.

Aux limites solides, la condition de non glissement est utilisée et à la couche supérieure, les valeurs de k et a sont considérés très petites, voisins du zéro.

A la couche inférieure, les magnitudes des contraintes  $\tau_{bx}$  et  $\tau_{by}$  sont représentées par l'équation de Manning. Les valeurs de k et au dessus du fond de la grille, sont déterminées en utilisant les lois de paroi. Le gradient normal de concentration est considéré égal à zéro aux frontières solides.

Les contraintes au fond représentent les conditions aux limites du modèle :

$$
\upsilon \frac{\partial U}{\partial z}\Big|_{z=0} = \frac{\tau_{bx}}{\rho} \qquad ; \qquad \upsilon \frac{\partial V}{\partial z}\Big|_{z=0} = \frac{\upsilon_{by}}{\rho} \tag{1.39}
$$

Elles sont aussi données par une loi quadratique :

$$
\frac{\tau_b}{\rho} = u_*^2 = \frac{gn^2}{H^{1/3}} \left( \overline{U}^2 + \overline{V}^2 \right)
$$
 (1.40)

$$
\frac{\tau_{\text{bx}}}{\rho} = \frac{gn^2}{H^{1/3}} \overline{U} \left( \overline{U}^2 + \overline{U}^2 \right)^{1/2}
$$
 (1.41)

#### *Vérification du modèle*

topographie sont complexes, le modèle est validé avec un cas simple où les données expérimentales sont facilement accessibles (Figure I-2), Ce modèle est appliqué avec succès, en prennent k – ε comme modèle de turbulence. Dans le cas de marée, ce modèle est utilisé pour un port rectangulaire avec  $k - \omega$  comme modèle de turbulence. Avant d'appliquer le modèle numérique pour un port réel où la géométrie et la Dans les petits ports, avec un mélange complet, le débit massique quittant le port peut être représenté en fonction de la concentration par l'équation suivante.

$$
c = c_0 exp\left(-\frac{k u_a A}{V} t\right) \tag{1.42}
$$

- où :  $u_a$  : vitesse à l'entrée du port ;
	- A : section d'entrée ;
	- k : constante.
- : concentration initiale *c*0
- t : temps
	- V : vitesse transversale

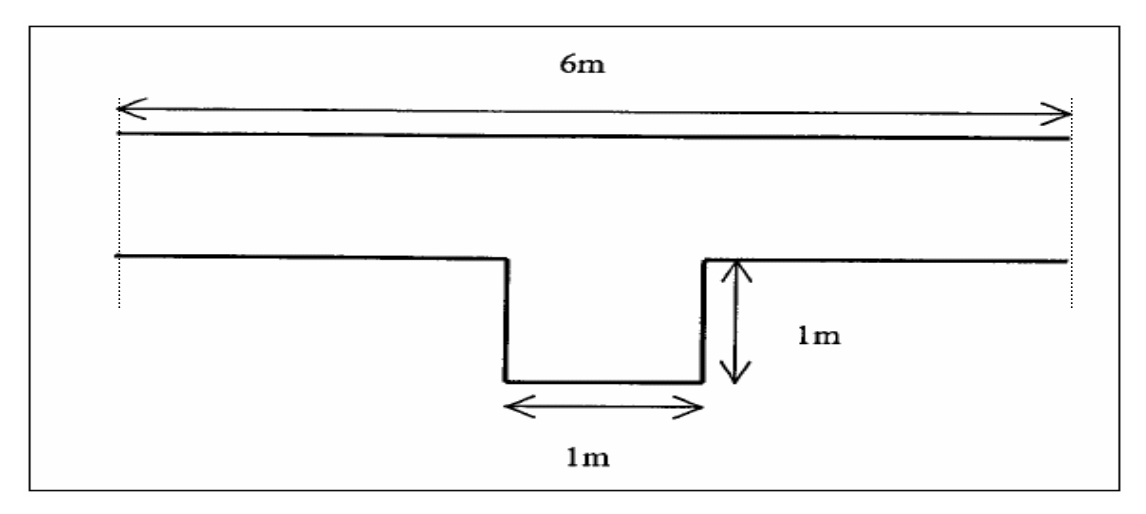

**Figure I-2** : Disposition schématique du système port- rivière.

La profondeur de l'eau est de 0,1 m. Une grille non-uniforme est employée de sort que la séparation entre les couches puisse être simulée. La plus petite grille est de dimension 1,5 cm, ce que représente 1,5% de la taille du port. Pour les conditions aux limites à l'entrée du port, une vitesse moyenne uniforme de 1m/s est spécifiée. Les conditions initiales sont initialisées à zéro. L'écoulement atteint son état d'équilibre au bout de 50 s. Le soluté est ajouté uniformément dans le port en assignant une valeur de 1 aux nœuds à l'intérieur du port. La distribution temporelle de la concentration obtenue est représentée dans la Figure I-3. Il est à noter que l'effet de la taille des grilles est insignifiant pour la détermination de taux d'échange de masse.

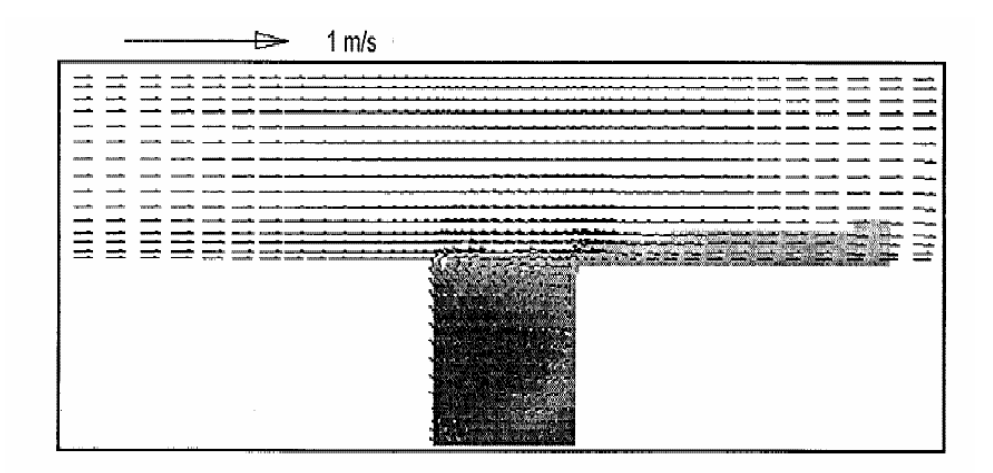

**Figure I-3:** Champs d'écoulement et distribution de concentration dans le système port-rivière

Pour une grille uniforme de dimensions 5cm x 5cm le coefficient k obtenu est de seulement 0.03.Ce résultat est mis en évidence par la Figure I-4.

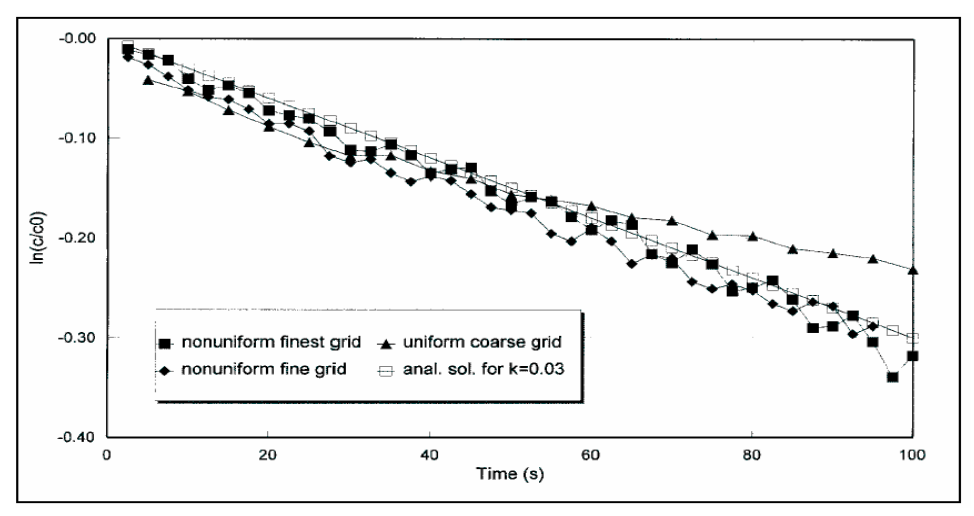

**Figure I-4** : Variation temporelle de concentration moyenne à l'intérieur du port.

Le modèle numérique est établi pour approcher les mêmes conditions des essais au laboratoire comme c'est montré à la Figure I-5.

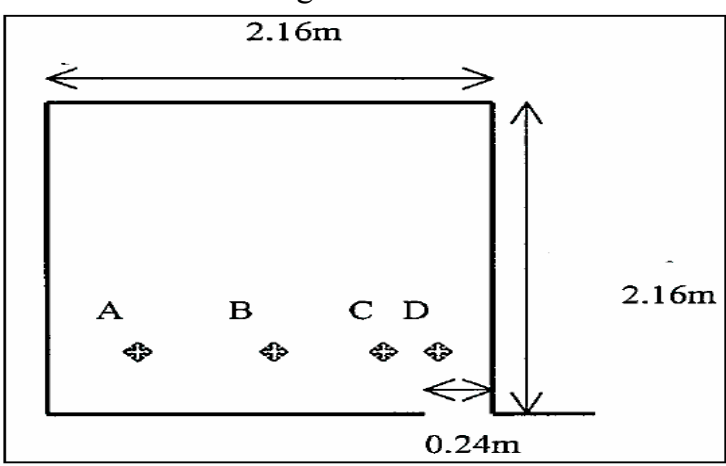

**Figure I-5** : Points de sortie de la marée dans le port.

Le coefficient d'échange dans le bassin, est représenté par l'équation suivante :

$$
E = 1 - \left(\frac{c_i}{c_0}\right)^{1/i} \tag{1.43}
$$

La variation temporelle de la concentration aux points A, B, C, D est montrée par la Figure I-6. A signaler que, la variation périodique des vitesses due à l'effet de marée est clairement observée.

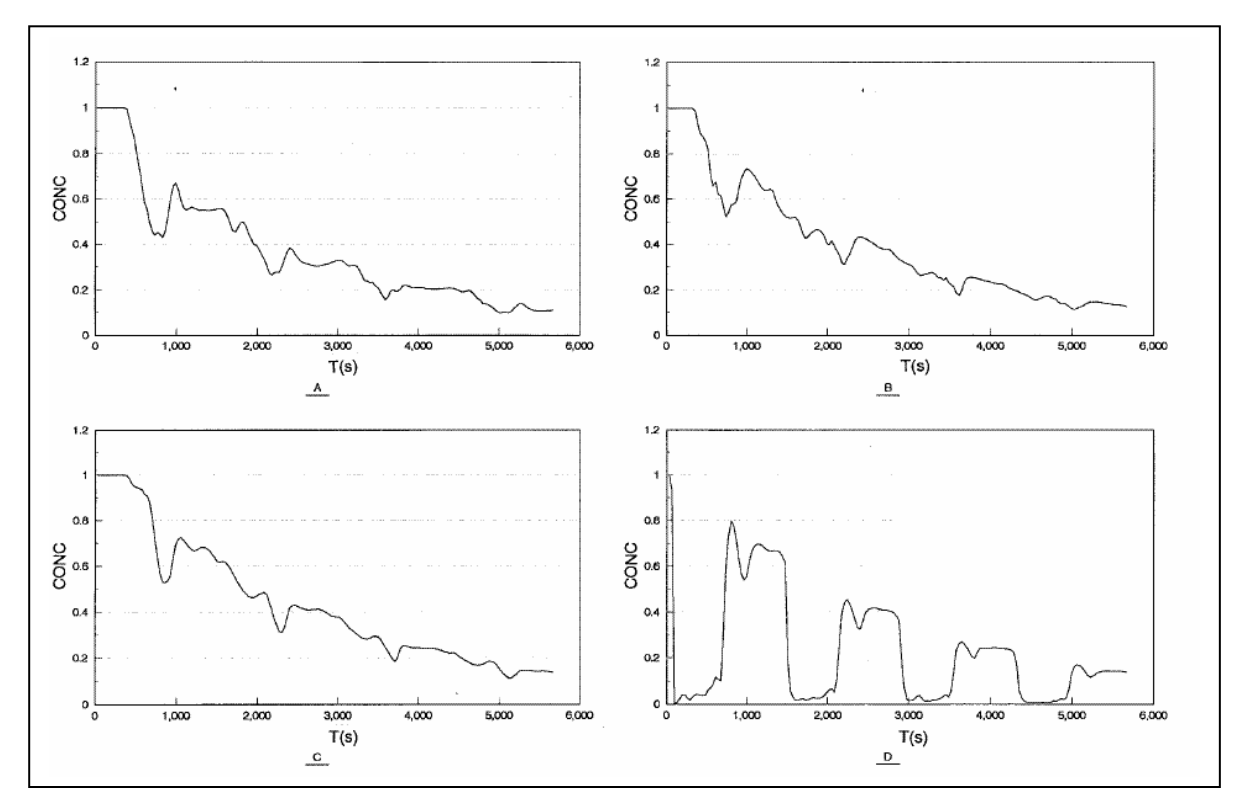

 **Figure I-6** : Variation temporelle de concentration aux points de mesure A, B, C, D.

où, E : coefficient d'échange moyen ;

- c0 : concentration initiale ;
- ci : concentration finale.

Le modèle numérique 3D intégré par couche a été appliqué et développé pour l'étude de turbulence  $k - \epsilon$  et permet la variation de la grille rectiligne. Dans le cas de marée le modèle numérique produit des résultats satisfaisants de l'échange de masse dans les géométries fermées. Le modèle contient les équations compliquée, (C .W .Li et J .Gu, 2002).

### **4. 5-Travaux de J.C. Bo et D.L. Hui**

sillage. Cette formulation numérique est précise au troisième ordre et possède un En 2003, J.C. Bo et D.L. Hui ont présenté une étude à la fois numérique et expérimentale sur le champ turbulent de concentration dans le sillage. Une technique de fluorescence induite par laser planar (PLIF) a été utilisée pour la mesure non intrusive des champs simultanés de concentration bidimensionnelle, ce qui est nécessaire pour une recherche sur des écoulements instationnaires. La formulation en éléments finis a été étendue à la simulation du transport turbulent dans la région du domaine de stabilité élargi qui convient particulièrement aux écoulements fortement convectifs.

Les caractéristiques des distributions moyennes et instationnaires de concentration ont été analysées en détail par J.C. Bo et D.L. Hui. Les propriétés du mouvement tourbillonnaire et les distributions de concentration ont été également analysées.

### *Modèle mathématique*

Un intérêt particulier pour la simulation de J.C. Bo et D.L. Hui, est de faire étaler Pour un écoulement fortement convectif, la formulation standard de Galerkin donne des résultats oscillants. Cependant la diffusion artificielle peut masquer le résultat réel. l'étape de la méthode des éléments finis à l'écoulement turbulent et au processus de transport de polluant.

Les données expérimentales obtenues par la technique de PLIF sont utilisées pour vérifier les résultats numériques.

*Equations de bases utilisées.* 

L'écoulement turbulent est décrit par les équations de Reynolds avec un modèle de turbulence pour calculer la viscosité turbulente. Les équations de base pour un écoulement bidimensionnel sont :

Equation de continuité :

$$
\frac{\partial u_j}{\partial x_j} = 0 \tag{1.44}
$$

Equations de Reynolds :

$$
\frac{\partial u_i}{\partial t} + u_j \frac{\partial u_i}{\partial x_j} = -\frac{1}{\rho} \frac{\partial p}{\partial x_j} + \frac{\partial}{\partial x_j} \left[ v \left( \frac{\partial u_i}{\partial x_j} + \frac{\partial u_j}{\partial x_i} \right) - \overline{u'_i u'_j} \right]
$$
(1.45)

Equation du modèle  $k - \varepsilon$ :

$$
\frac{\partial \mathbf{k}}{\partial t} + \mathbf{u}_j \frac{\partial \mathbf{k}}{\partial \mathbf{x}_j} = \frac{\partial}{\partial \mathbf{x}_j} \left( \frac{\mathbf{v}_t}{\sigma_k} \frac{\partial \mathbf{k}}{\partial \mathbf{x}_j} \right) + \mathbf{p}_r - \varepsilon
$$
\n(1.46)

$$
\frac{\partial \varepsilon}{\partial t} + u_j \frac{\partial \varepsilon}{\partial x_j} = \frac{\partial}{\partial x_j} \left( \frac{v_t}{\sigma_{\varepsilon}} \frac{\partial \varepsilon}{\partial x_j} \right) + C_{1\varepsilon} \frac{\varepsilon}{k} p_r - C_{2\varepsilon} \frac{\varepsilon^2}{k}
$$
(1.47)

$$
p_{r} = v_{t} \left( \frac{\partial u_{i}}{\partial x_{j}} + \frac{\partial u_{j}}{\partial x_{i}} \right) \frac{\partial u_{i}}{\partial x_{j}}
$$
(1.48)

$$
v_t = C_\mu \frac{k^2}{\epsilon} \tag{1.49}
$$

Equation de la concentration :

$$
\frac{\partial \mathbf{c}}{\partial t} + \mathbf{u}_j \frac{\partial \mathbf{c}}{\partial x_j} = \frac{\partial}{\partial x_j} \left[ \left( \mathbf{D} + \frac{\mathbf{u}_t}{\sigma_c} \right) \frac{\partial \mathbf{c}}{\partial x_j} \right]
$$
(1.50)

où, u composantes de la vitesse ;

p: pression ;

- c : concentration du polluant ;
- D : coefficient de diffusion moléculaire relatif au polluant ;
- : ρ densité de fluide ;
	- k : énergie cinétique turbulente ;
- ε : taux de dissipation de l'énergie cinétique turbulente ;
- : viscosité de fluide ; υ

 $p_r$ : terme de production d'énergie cinétique turbulente.

Les paramètres pour le modèle  $k - \varepsilon$  sont les suivants :

 $C_{\mu} = 0.09$   $C_{1\epsilon} = 1.44$   $C_{2\epsilon} = 1.92$   $\sigma_{\epsilon} = 1.00$   $\sigma_{k} = 1.3$ 

#### *Formulation en éléments finis.*

L'exactitude de la méthode des éléments finis permet l'étude de processus de transport de polluant dans la région de sillage. En prenant l'équation de convection-diffusion comme exemple, l'équation suivante est obtenue en utilisant le développement de Taylor jusqu'au troisième ordre.

$$
c(t + \Delta t) = c(t) + \Delta t \frac{\partial c(t)}{\partial t} + \frac{\Delta t^2}{2} \frac{\partial^2 c(t)}{\partial t^2} + \frac{\Delta t^3}{6} \frac{\partial^3 c}{\partial t^3} + o(\Delta t^4)
$$
(1.51)

Afin de surmonter la difficulté liée à la dérivée, le schéma fractionnel suivant est appliqué comme suite :

$$
c(t + \frac{\Delta t}{3}) = c(t) + \frac{\Delta t}{3} \frac{\partial c(t)}{\partial t}
$$
 (1.52)

$$
c\left(t + \frac{\Delta t}{3}\right) = c\left(t\right) + \frac{\Delta t}{2} \frac{\partial c\left(t + \frac{\Delta t}{3}\right)}{\partial t}
$$
 (1.53)

$$
c(t + \Delta t) = c(t) + \Delta t \frac{\partial c(t + \frac{\Delta t}{2})}{\partial t}
$$
\n(1.54)

L'application de la formulation de Galerkin conduit au système algébrique suivant :

$$
\sum_{e} M_{ij}^{e} \frac{\partial c_j}{\partial t} = \sum (b_e^{n})
$$
 (1.55)

$$
\sum_{e} \overline{M_{ij}^{e}} \left( \frac{\partial c_j}{\partial t} \right)^{k+1} = \sum_{e} \left( \overline{M}_{ij}^{e} - M_{ij}^{e} \right) \left( \frac{\partial c_j}{\partial t} \right)^{k} + \sum_{e} \left( b_e^{n} \right)
$$
(1.56)

où,  $\sum_{e}$ : sommation des éléments;

 $b_e^n$  : terme de droite;

 $M_{ij}^e$  : matrice masse ;

 $\overline{M}_{ij}^e$  : matrice rigidité ;

i : nombre d'itérations.

Le procédé de simulation est exprimé par les quatre équations suivantes :

$$
\frac{u_i^{n+1/3} - u_i^n}{\Delta t/3} = -u_j^n u_{ij}^n - \frac{p_i^n}{\rho} + \left[ \nu_e^n \left( u_{ij}^n + u_{ji}^n \right) \right]
$$
(1.57)

$$
\frac{u_i^{n+1/2} - u_i^n}{\Delta t/2} = -u_j^{n+1/3} u_{ij}^{n+1/3} - \frac{p_i}{\rho} + \left[ \nu_e^{n+1/3} \left( u_{ij}^{n+1/3} + u_{ji}^{n+1/3} \right) \right]
$$
(1.58)

$$
\frac{p_i^{n+1}}{\rho} = \frac{u_{ij}^n}{\Delta t} - \left(u_j^{n+1/2} u_{ij}^{n+1/2}\right) + \left[v_e^{n+1/2} \left(u_{ij}^{n+1/2} + u_{ji}^{n+1/2}\right)\right]
$$
\n(1.59)

$$
\frac{u_i^{n+1} - u_i^n}{\Delta t} = -u_j^{n+1/2} u_{ij}^{n+1/2} - \frac{p_i^{n+1}}{\rho} + \left[ v_e^{n+1/2} \left( u_{ij}^{n+1/2} + u_{ji}^{n+1/2} \right) \right] \tag{1.60}
$$

L'écoulement dans la région de sillage devient turbulent pour un nombre de Reynolds élevé. Beaucoup d'études sur le vortex ont montré que le régime d'écoulement est étroitement lié au nombre de Reynolds. Dans la présente simulation, l'utilisation du modèle de turbulence  $k - \varepsilon$  permet la fermeture du système d'équations. Finalement, les résultats numériques obtenus sont en grand accord avec les résultats expérimentaux observés, tel que représenté sur la Figure I-7.

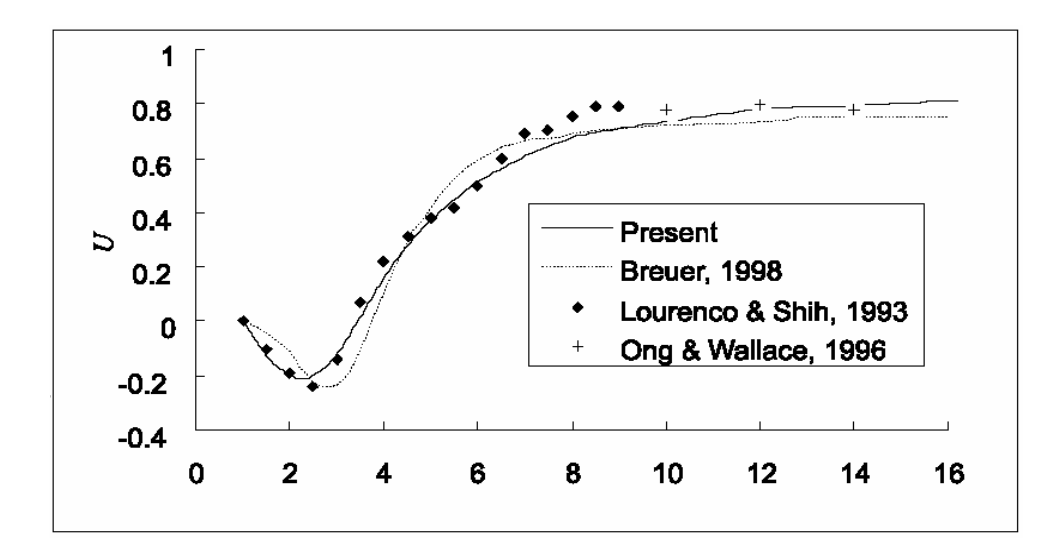

**Figure I-7** : Vitesse moyenne le long de la ligne centrale.

La concentration relativeS, est définie comme étant le pourcentage de la densité de la source,  $S = \frac{c}{c_0} \times 100$ . La distribution de cette dernière varie en fonction de temps dans la région de sillage. En technologie environnementale, la moyenne temporelle de la concentration est toujours utilisée pour évaluer la qualité de l'eau. A signaler que la surface polluée est largement influencée par la variation de nombres de Reynolds.

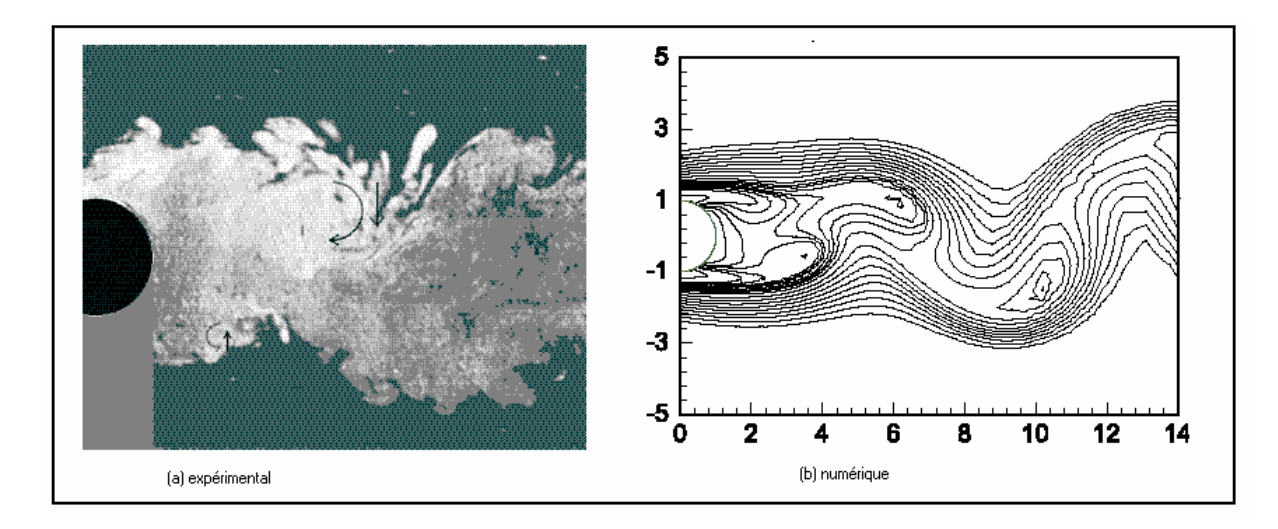

**Figure I-8**: Transport de polluant dans la région de sillage

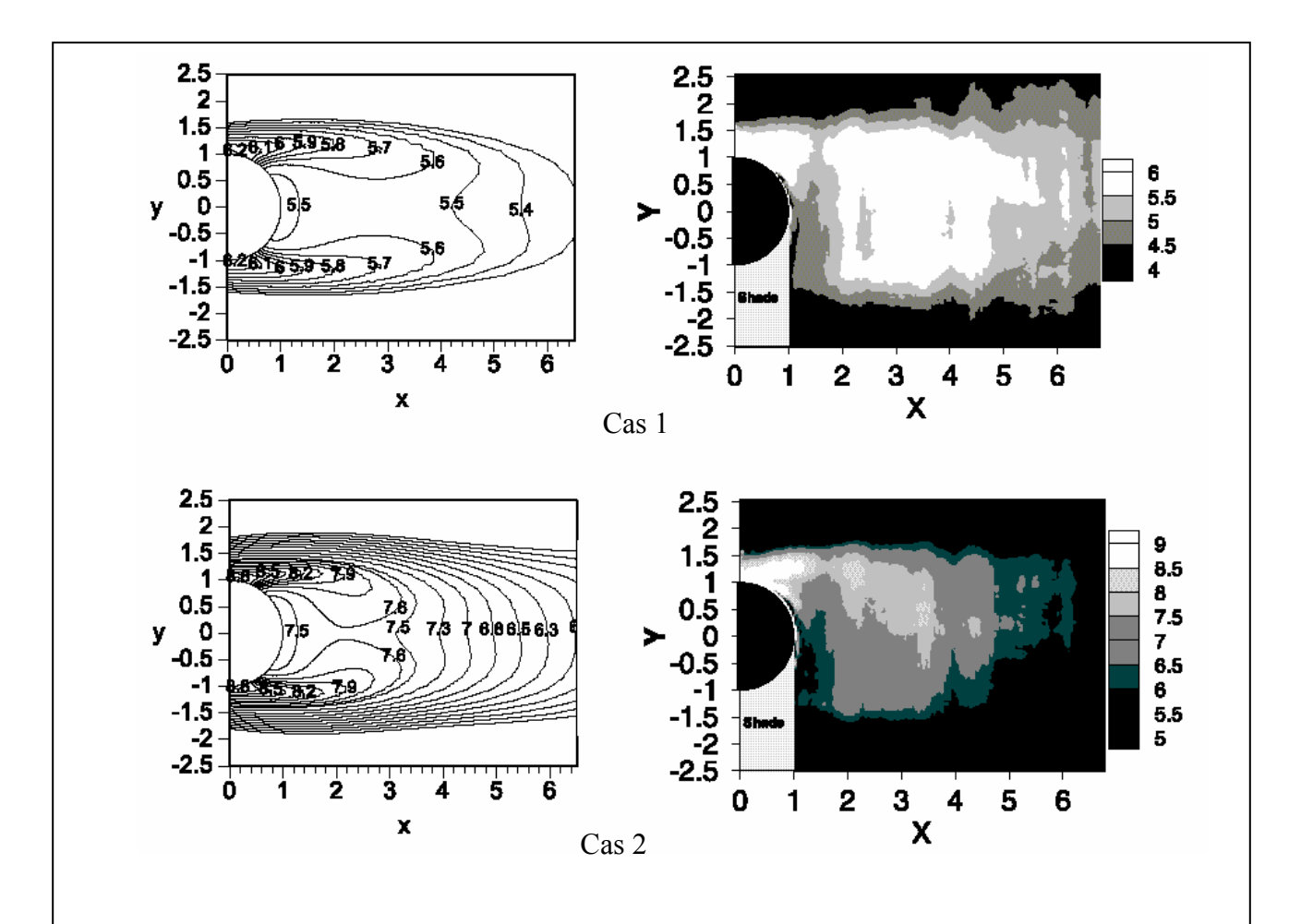
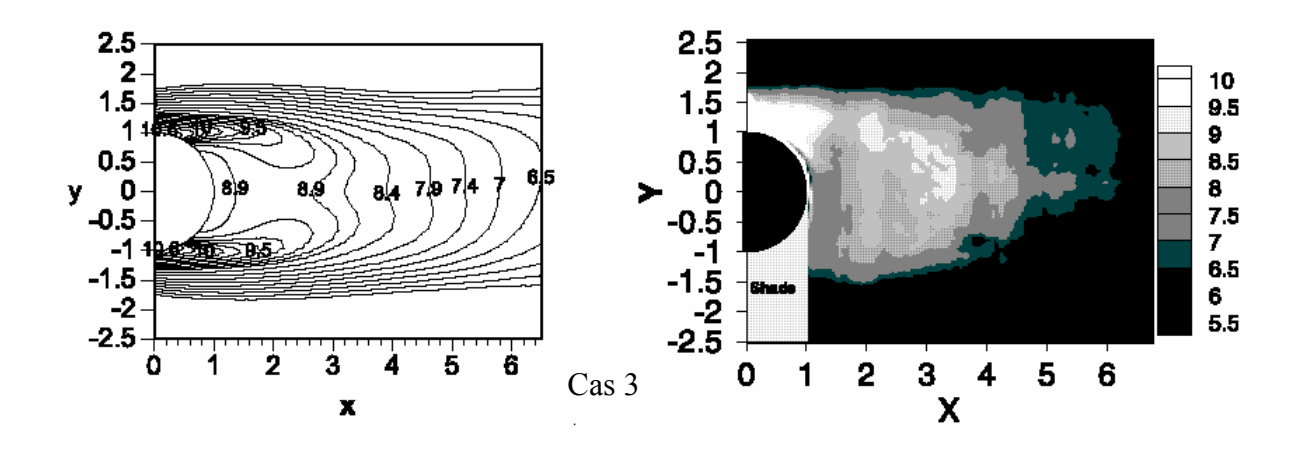

**Figure I-9**: Comparaison entre les concentrations moyennes

Un faible nombre de Reynolds engendre une grande concentration. La concentration mesurée par la technique PLIF est illustrée à droite de la comparaison, tel que montré en Figure I-9. La concentration du polluant diminue, en indiquant que beaucoup de pollution reste prés de la région de sillage Figure 1-10. Relativement, beaucoup de temps est nécessaire pour l'eau polluée pour qu'elle puisse quitter la région de sillage.

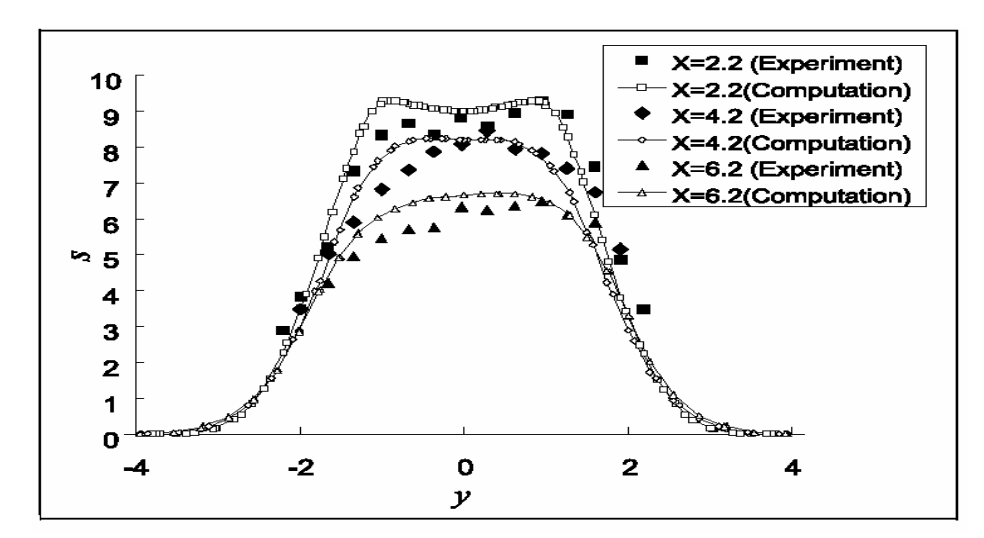

**Figure I-10** : Distribution latérale de la concentration moyenne sur les différentes sections.

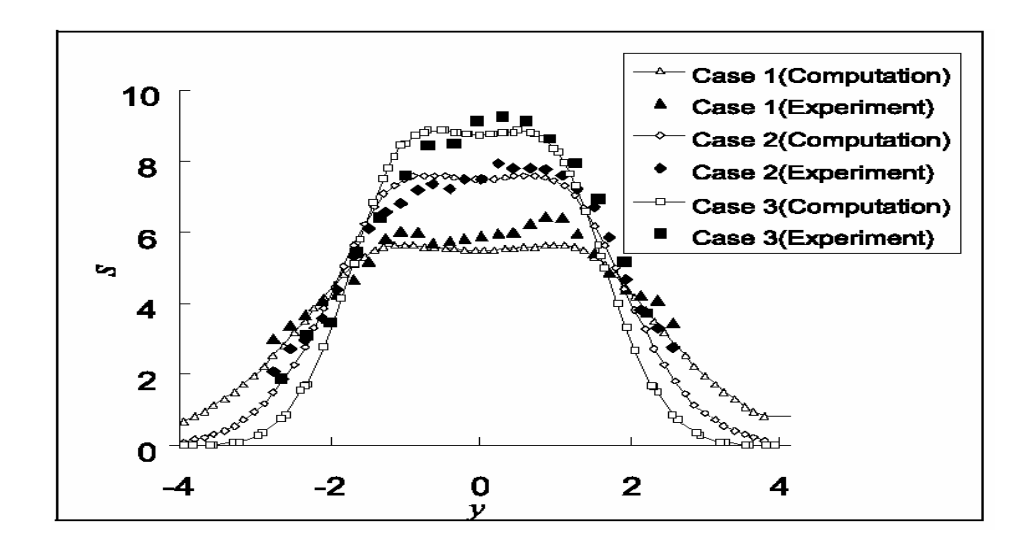

**Figure I-11** : Distribution latérale de la concentration moyenne à x= 3.2.

Dans une section fixe, la concentration moyenne diminue pour un nombre de Reynolds qui augmente. En revanche, pour un nombre de Reynolds faible, le profil de concentration montre que le polluant n'est pas assez dilué tel que montré en Figure I-11.

Ainsi, l'étude des champs de concentration dans les sillages turbulents, est étudiée à la fois numériquement et expérimentalement. Les résultats indiquent que la distribution de la concentration est étroitement liée à la perte dans le vortex. La distribution de la concentration moyenne montre que la taille de la zone polluée ne change pas d'une manière significative avec le nombre de Reynolds, mais la concentration du polluant prés de la zone de sillage varie significativement avec la variation de nombre de Reynolds (J.C. Bo et D.L .Hui, 2003).

### **Conclusion**

 $\overline{a}$ 

Dans notre étude, nous ne pouvons accepter les hypothèses avancées dans l'ensemble de ces travaux. Il est indispensable que notre modèle prenne en compte les aspects non stationnaires de l'écoulement et l'éloignement de l'hypothèse de toit rigide employée dans la plus parts des modèles décrivant l'écoulement en rivière. De plus les processus physico-chimiques peuvent contribuer à la modification de la concentration du polluant. Pour cette raison, l'équation de la concentration doit inclure un terme représentatif de la destruction de l'espèce polluante. C'est pourquoi notre modèle hydrodynamique ne comportera pas d'hypothèses simplificatrices majeures et donnera une description extrêmement précise du champ de vitesse pour l'étude de transport du polluant notamment au voisinage du point d'injection.

# **Modèle mathématique**

 Les équations fondamentales qui décrivent les écoulements de fluides sont dans leur formation générale très complexe et non linéaire ; malgré la restriction à l'étude des seuls écoulements de type newtonien. Un certain nombre d'approximations a été mis et s'avère aujourd'hui valable pour des écoulements gouvernés par les équations de Navier-Stockes.

 L'établissement de ces équations a cependant été fort long puisqu'il s'est écoulé prés de deux siècles entre la publication des travaux de O. Newton en 1687 et l'écriture par G. Stokes des équations fondamentales de l'hydrodynamique qui honorent son nom et celui de l'ingénieur français H. Navier. L'énorme littérature publiée depuis montre à la fois l'importance de ces équations dans nombreux domaines de la science et la difficulté de leur résolution due particulièrement au phénomène de la turbulence. Ce phénomène a été analysé en 1883 par O. Reynolds qui a étudié l'écoulement dans des conduites rectilignes de section circulaires.

Dans un écoulement turbulent, il est possible d'imaginer l'existence de deux écoulements séparés : moyen et de fluctuation ; quoiqu'en réalité il n'existe qu'un mouvement instantané. Dans ce chapitre, nous allons formuler les équations du mouvement moyen.

# **1 - Concept de la turbulence**

L'écoulement turbulent est une condition naturelle et fréquente du mouvement d'un fluide visqueux où les divers paramètres présentent des variations aléatoires dans l'espace et dans le temps tel que des valeurs moyennes puissent être définies.

## **1.1 - Définition de la turbulence**

D'après P. Chassaing « L'écoulement turbulent est un mode naturel de mouvement de fluide visqueux oú des mécanismes internes d'échange énergétique assurent, au sein même de l'écoulement, la création et le maintien de toute une hiérarchie de mouvements chaotiques répartis continûment sur une large échelle macroscopique » (P. Chassaing . [2000]).

## **1. 2 - L'équation dynamique de mouvement moyen**

L'approche statistique utilisée se fond sur la classique décomposition de Reynolds : chaque champs instantanéΦ est considéré comme état la somme d'un champs moyen  $\overline{\Phi}$  et d'un champs de fluctuation aléatoire autour de ce champ moven $\varphi$ .

Pour cela, nous introduisons deux échelles de temps : l'une est macroscopique, t, et correspond aux valeurs moyennes et l'autre est microscopique, t', et correspond aux fluctuations turbulentes.

$$
\Phi(t+t') = \overline{\Phi}(t) + \varphi(t')
$$
\n(2.1)

La valeur moyenne est définie par la relation :

$$
\overline{\Phi}(t) = \frac{1}{\Delta t} \int_{0}^{\Delta t} \Phi(t) \Delta t
$$
 (2.2)

où : Δt est une échelle de temps filtrants mouvements turbulents (Δt est grande devant l'échelle de temps des fluctuations turbulentes mais petits devant l'échelle de temps de l'écoulement moyen)

Notons que par définition, la valeur moyenne des fluctuations est nulle.

Pour les variables qui nous intéressent, cette décomposition se traduit, à un instant donné, par les relations suivantes.

$$
u = u + u'
$$
 (2.3)

$$
w = \overline{w} + w'
$$
 (2.4)

$$
p = \overline{p} + p' \tag{2.5}
$$

$$
c = \bar{c} + c'
$$
 (2.6)

Le symbole  $\binom{1}{k}$  représente l'opérateur de moyenne statique ou moyenne d'ensemble, qui est définie comme la limite statistique de la moyenne arithmétique prise à travers un certain nombre d'expériences réalisées dans les mêmes conditions générales d'écoulement. Cette moyenne vérifie les règles dites « règles de Reynolds », ainsi :  $\overline{f+g} = \overline{f} + \overline{g}$  et  $\overline{fg} = \overline{fg}$  avec, f et g des fonctions aléatoires.

#### **1. 2. 1 - Equation de continuité**

L'équation de continuité est basée sur le principe de conservation de la masse. Elle s'écrit comme suit :

$$
\frac{\partial \rho}{\partial t} + \text{div}(\rho \vec{U}) = 0 \tag{2.7}
$$

Nous considérons que les variations de la masse volumique sont suffisamment faibles pour que l'ont puisse utiliser une équation de continuité sous forme incompressible. Nous arrivons finalement à l'écriture suivante de l'équation de continuité en coordonnées cartésiennes :

$$
\frac{\partial u}{\partial x} + \frac{\partial v}{\partial y} + \frac{\partial w}{\partial z} = 0
$$
\n(2.8)

Dans notre étude, nous adopterons l'approche statistique de Reynolds qui permet de différencier entre l'écoulement moyen et l'écoulement fluctuant.

$$
\frac{\partial(\overline{u} + u')}{\partial x} + \frac{\partial(\overline{v} + v')}{\partial y} + \frac{\partial(\overline{w} + w')}{\partial z} = 0
$$
\n(2.9)

La partie moyenne et la partie fluctuante vérifie toutes les deux l'équation de continuité.

$$
\frac{\partial(\overline{\mathbf{u}})}{\partial \mathbf{x}} + \frac{\partial(\overline{\mathbf{v}})}{\partial \mathbf{y}} + \frac{\partial(\overline{\mathbf{w}})}{\partial \mathbf{z}} = 0
$$
\n(2.10)

$$
\frac{\partial(\mathbf{u}')}{\partial \mathbf{x}} + \frac{\partial(\mathbf{v}')}{\partial \mathbf{y}} + \frac{\partial(\mathbf{w}')}{\partial \mathbf{z}} = 0
$$
 (2.11)

### **1. 2. 2 - Equations de quantité de mouvement**

Les relations nécessaires pour prédire l'évolution d'un écoulement au sein d'une géométrie donnée sont les équations de Navier-Stokes. Ces équations sont déduites des principes fondamentaux de la conservation de la masse cités précédemment, de la quantité de mouvement et de l'énergie. Les variables qui en découlent dans le cas général sont la masse volumique  $\rho$ , les trois composantes de la vitesse  $\vec{U}$ , la pression P et la température T du fluide. Ces variables sont toutes fonctions des coordonnées de l'espace et du temps  $\Phi(x_i,t)$ .

Nous choisissons d'exposer les équations de conservation de quantité de mouvement dans le cas ou les principes de conservation sont appliqués

$$
\frac{\partial}{\partial t}(\rho u_i) + \frac{\partial}{\partial x_j}(\rho u_i u_j) = -\frac{\partial P}{\partial x_i} + \frac{\partial \tau_{ij}}{\partial x_j} + F_v
$$
\n(2.12)

où :  $\tau_{ij}$  est le tenseur de contraintes visqueuses dont les éléments dépendent du taux de déformation du fluide soumis au champ de vitesse.

Fv est un terme source qui comprend l'ensemble des forces de volume (gravité,

force centrifuge, force de Coriolis).

Nous ne prenons pas en compte les forces rotationnelles de Coriolis et centrifuge qui sont négligeables devant la force de gravité dans les petits domaines comme les rivières. Finalement, le terme de forces de volume se réduit à  $F_v = \rho g_i$  où les  $g_i$  sont les composantes du vecteur de la gravité.

En adoptant l'hypothèse précédente dans l'équation (2.12), nous obtenons :

$$
\frac{\partial}{\partial t}(\rho u_i) + \frac{\partial}{\partial x_j}(\rho u_i u_j) = -\frac{\partial P}{\partial x_i} + \frac{\partial}{\partial x_j} \left[ \mu \left( \frac{\partial u_i}{\partial x_j} + \frac{\partial u_j}{\partial x_i} \right) \right] + \rho g_i
$$
\n(2.13)

L'écoulement d'un fluide réel engendre des forces de frottement dues à la viscosité et à la turbulence, la présence de ces forces induit une perte de charge qu'est une transformation irréversible de l'énergie mécanique en énergie thermique, de plus nous considérons que le fluide est incompressible.

Equation du mouvement dans la direction x :

$$
\rho \left( \frac{\partial u}{\partial t} + u \frac{\partial u}{\partial x} + v \frac{\partial u}{\partial y} + w \frac{\partial u}{\partial z} \right) = \rho F_x - \frac{\partial P}{\partial x} + \mu \Delta u \tag{2.14}
$$

Equation du mouvement dans la direction y :

$$
\rho \left( \frac{\partial v}{\partial t} + u \frac{\partial v}{\partial x} + v \frac{\partial v}{\partial y} + w \frac{\partial v}{\partial z} \right) = \rho F_y - \frac{\partial P}{\partial y} + \mu \Delta v \tag{2.15}
$$

Equation du mouvement dans la direction z :

$$
\rho \left( \frac{\partial w}{\partial t} + u \frac{\partial w}{\partial x} + v \frac{\partial w}{\partial y} + w \frac{\partial w}{\partial z} \right) = \rho F_z - \frac{\partial P}{\partial z} + \mu \Delta w \tag{2.16}
$$

En portant la décomposition de Reynolds dans les équations (2.14), (2.15), (2.16) pour distinguer l'écoulement moyen de l'écoulement fluctuant, nous trouvons :

$$
\rho \left( \frac{\partial (\overline{u} + u')}{\partial t} \right) + (\overline{u} + u') \frac{\partial (\overline{u} + u')}{\partial x} + (\overline{v} + v') \frac{\partial (\overline{u} + u')}{\partial y} + (\overline{w} + w') \frac{\partial (\overline{u} + u')}{\partial z} =
$$
\n
$$
\rho F_x - \frac{\partial (\overline{p} + p')}{\partial x} + \mu \left[ \frac{\partial^2 (\overline{u} + u')}{\partial x^2} + \frac{\partial^2 (\overline{u} + u')}{\partial y^2} + \frac{\partial^2 (\overline{u} + u')}{\partial z^2} \right] \qquad (2.17)
$$
\n
$$
\rho \left( \frac{\partial (\overline{v} + v')}{\partial t} \right) + (\overline{u} + u') \frac{\partial (\overline{v} + v')}{\partial x} + (\overline{v} + v') \frac{\partial (\overline{v} + v')}{\partial y} + (\overline{w} + w') \frac{\partial (\overline{v} + v')}{\partial z} =
$$

$$
\rho F_y - \frac{\partial (\bar{p} + p')}{\partial y} + \mu \left[ \frac{\partial^2 (\bar{v} + v')}{\partial x^2} + \frac{\partial^2 (\bar{v} + v')}{\partial y^2} + \frac{\partial^2 (\bar{v} + v')}{\partial z^2} \right]
$$
(2.18)

$$
\rho \left( \frac{\partial (\overline{w} + w')}{\partial t} \right) + (\overline{u} + u') \frac{\partial (\overline{w} + w')}{\partial x} + (\overline{v} + v') \frac{\partial (\overline{w} + w')}{\partial y} + (\overline{w} + w') \frac{\partial (\overline{w} + w')}{\partial z} =
$$
  

$$
\rho F_z - \frac{\partial (\overline{p} + p')}{\partial z} + \mu \left[ \frac{\partial^2 (\overline{w} + w')}{\partial x^2} + \frac{\partial^2 (\overline{w} + w')}{\partial y^2} + \frac{\partial^2 (\overline{w} + w')}{\partial z^2} \right]
$$
(2.19)

En appliquant l'opérateur moyen d'ensemble précédemment défini, aux équations (2.17), (2.18), (2.19), nous obtenons :

$$
\left(\frac{\partial \bar{u}}{\partial t} + \bar{u}\frac{\partial \bar{u}}{\partial x} + \bar{v}\frac{\partial \bar{u}}{\partial y} + \bar{w}\frac{\partial \bar{u}}{\partial z}\right) = F_x - \frac{1}{\rho}\frac{\partial \bar{p}}{\partial x} + \bar{v}\left[\frac{\partial^2 \bar{u}}{\partial x^2} + \frac{\partial^2 \bar{u}}{\partial y^2} + \frac{\partial^2 \bar{u}}{\partial z^2}\right] - \left[\frac{\partial \bar{u'}\bar{u'}}{\partial x} + \frac{\partial \bar{u'}\bar{v'}}{\partial y} + \frac{\partial \bar{u'}\bar{w'}}{\partial z}\right] \tag{2.20}
$$

$$
\left(\frac{\partial \overline{v}}{\partial t} + \overline{u}\frac{\partial \overline{v}}{\partial x} + \overline{v}\frac{\partial \overline{v}}{\partial y} + \overline{w}\frac{\partial \overline{v}}{\partial z}\right) = F_y - \frac{1}{\rho}\frac{\partial \overline{p}}{\partial y} + v \left[\frac{\partial^2 \overline{v}}{\partial x^2} + \frac{\partial^2 \overline{v}}{\partial y^2} + \frac{\partial^2 \overline{v}}{\partial z^2}\right] - \left[\frac{\partial \overline{v'}\overline{u'}}{\partial x} + \frac{\partial \overline{v'}\overline{v'}}{\partial y} + \frac{\partial \overline{u'}\overline{w'}}{\partial z}\right] (2.21)
$$

$$
\left(\frac{\partial \overline{w}}{\partial t} + \overline{u} \frac{\partial \overline{w}}{\partial x} + \overline{v} \frac{\partial \overline{w}}{\partial y} + \overline{w} \frac{\partial \overline{w}}{\partial z}\right) = F_z - \frac{1}{\rho} \frac{\partial \overline{p}}{\partial z} + v \left[\frac{\partial^2 \overline{w}}{\partial x^2} + \frac{\partial^2 \overline{w}}{\partial y^2} + \frac{\partial^2 \overline{w}}{\partial z^2}\right] - \left[\frac{\partial \overline{w'w}}{\partial x} + \frac{\partial \overline{w'w}}{\partial y} + \frac{\partial \overline{w'w}}{\partial z}\right] \tag{2.22}
$$

Les tensions  $\overline{u'u'}$ ,  $\overline{u'v'}$ ,  $\overline{u'w'}$ ,  $\overline{v'u'}$ ,  $\overline{v'v'}$ ,  $\overline{w'u'}$ ,  $\overline{w'v'}$ ,  $\overline{w'w'}$  donnent naissance aux tensions de Reynolds. Elles proviennent de la non linéarité des équations de Navier-Stockes et traduisent l'interaction entre mouvement moyen et mouvement fluctuant.

Le système ainsi obtenu admet plus d'inconnues que d'équations. Pour fermer le système d'équations, il faut élaborer un modèle dont le rôle serait le développement d'équations supplémentaires pour ces tensions de Reynolds. Dans la littérature, il existe plusieurs modèles à degrés de complexité différents. Le modèle ke est choisi dans la suite de notre étude.

### **2 - Effets pratique des tensions de Reynolds**

Comme toute force agissant sur le mouvement, ces nouvelles contraintes peuvent être directement perçues à travers les effets qu'elles induisent sur l'écoulement moyen. Le phénomène de décollement est particulièrement illustratif à cet égard. Une couche limite laminaire décollée d'un profil, en raison d'un gradient de pression défavorable

peut, en devenant turbulente, recoller à la paroi sous l'action précisément des contraintes de Reynolds.

La présence des corrélations doubles confère au système d'équations du mouvement moyen un caractère ouvert, au sens où à l'ordre un, il contient plus d'inconnues que d'équations (J.M. Hervouet. [2003]).

Pour pouvoir résoudre les équations de Reynolds, il faut fermer le système, ce qui revient à exprimer le tenseur inconnu en fonction des grandeurs physiques moyennes à l'aide d'un modèle de turbulence.

### **3 - Le modèle de turbulence**

Le modèle de fermeture k -  $\epsilon$  fait partie des modèles reposant sur le concept de la viscosité turbulente. Il est à ce jour le plus connu et le plus utilisé par les codes de calcul.

Ce modèle est fondé sur le calcul de grandeurs physiques représentatives de la turbulence dans l'écoulement. Il s'agit de k et de  $\varepsilon$  qui désignent respectivement l'énergie cinétique turbulente et sa dissipation, ce type de modèles fait intervenir la viscosité turbulente. En effet, il existe plusieurs types de modèles: modèle  $k-k^{1/2}l^{-1}$ , modèle k-kl<sup>-2</sup>, modèle  $k - k^{3/2}l^{-1}$  (modèle k-ε).

Ainsi, choisir 1 comme variable associée à k, n'est pas fondamental, toute combinaison de la forme  $k^m l^n$  convient aussi. De nombreux modèles à deux équations de transport ne différent que par le choix de leurs couples d'exposants $(m,n)$ .

### *Modèle k* − <sup>ε</sup> *:*

Dans le cas où on prend m=3/2 et n=−1, on obtient le modèle  $k - k^{3/2} l^{-1}$ , appelé le modèle k ε− **.** Il a été largement testé et utilisé. La viscosité turbulente est définie par :  $C_{\mu} \frac{k^2}{m}$ ;  $v_t = C_\mu \frac{k}{\epsilon}$ ; où :  $\epsilon = k^{3/2} l^{-1}$ , le taux de dissipation de l'énergie cinétique turbulente (k).

### *L'équation pour k :*

Dans l'équation exacte de k, certains termes font intervenir des quantités autres que les inconnues  $(u_i, P, k, \varepsilon)$ :

$$
\frac{\partial \mathbf{k}}{\partial t} + \mathbf{u}_j \frac{\partial \mathbf{k}}{\partial x_j} = -\overline{\mathbf{u}_i \mathbf{u}_j} \frac{\partial \mathbf{u}_i}{\partial x_j} - \frac{1}{2} \frac{\partial \overline{\mathbf{u}_i \mathbf{u}_i \mathbf{u}_j}}{\partial x_j} - \frac{1}{2} \frac{\partial \overline{\mathbf{u}_j \mathbf{p}}}{\partial x_j} + \mathbf{v} \frac{\partial^2 \mathbf{k}}{\partial x_j \partial x_j} - \mathbf{g} \tag{2.23}
$$

La modélisation de ces termes est nécessaire pour fermer le système d'équations.

La modélisation du premier terme du second membre de l'équation (2. 23) s'obtient en adoptant directement l'hypothèse de Boussinesq.

$$
-\overline{\mathbf{u}_{i}\mathbf{u}_{j}}\frac{\partial\mathbf{u}_{i}}{\partial\mathbf{x}_{j}} = \left[\mathbf{v}_{t}\left(\frac{\partial\mathbf{u}_{i}}{\partial\mathbf{x}_{j}} + \frac{\partial\mathbf{u}_{j}}{\partial\mathbf{x}_{i}}\right) - \frac{2}{3}\mathbf{k}\delta_{ij}\right]\frac{\partial\mathbf{u}_{i}}{\partial\mathbf{x}_{j}}
$$
(2.24)

Le second terme peut être reformulé comme suit :

$$
-\frac{1}{2}\frac{\partial \overline{\mathbf{u}_i \mathbf{u}_i \mathbf{u}_j}}{\partial \mathbf{x}_j} = -\frac{\partial \overline{\mathbf{k} \mathbf{u}_j}}{\partial \mathbf{x}_j}
$$
(2.25)

$$
k' = \frac{1}{2} u_i u_i'
$$
 (2.26)

On relie, k à sa valeur moyenne k en exprimant le terme de diffusion par un terme proportionnel au gradient :

$$
-\overline{\mathbf{k}u_j} = \frac{\mathbf{v}_t}{\sigma_k} \frac{\partial \mathbf{k}}{\partial x_j}
$$
(2.27)

Enfin, on constate que les effets du troisième terme sont similaires à ceux du second, ce qui incite à modéliser globalement leurs effets en posant :

$$
-\frac{\partial}{\partial x_j} \left( \frac{1}{2} \overline{u_i u_j u_j} + \frac{1}{\rho} \overline{u_j P'} \right) = \frac{\partial}{\partial x_j} \left( \frac{v_t}{\sigma_k} \frac{\partial k}{\partial x_j} \right)
$$
(2.28)

Finalement l'équation de transport de k est :

$$
\frac{\partial \mathbf{k}}{\partial t} + \mathbf{u}_{j} \frac{\partial \mathbf{k}}{\partial x_{j}} = \mathbf{v}_{t} \left( \frac{\partial \mathbf{u}_{i}}{\partial x_{j}} + \frac{\partial \mathbf{u}_{j}}{\partial x_{i}} \right) \frac{\partial \mathbf{u}_{i}}{\partial x_{j}} + \frac{\partial}{\partial x_{j}} \left( \frac{\mathbf{v}_{t}}{\sigma_{k}} \frac{\partial \mathbf{k}}{\partial x_{j}} \right) + \mathbf{v} \frac{\partial^{2} \mathbf{k}}{\partial x_{j} \partial x_{j}} - \varepsilon
$$
(2.29)

Celle de ε s'écrit :

$$
\frac{\partial \varepsilon}{\partial t} + u_j \frac{\partial \varepsilon}{\partial x_j} = -2v \left( \frac{\partial u_i}{\partial x_j} \frac{\partial u_j}{\partial x_k} + \frac{\partial u_i}{\partial x_k} \frac{\partial u_i}{\partial x_k} \frac{\partial u_i}{\partial x_j} \right) + 2v \left( \overline{u_j} \frac{\partial u_i}{\partial x_j} \frac{\partial^2 u_i}{\partial x_j \partial x_k} \right) - 2v \left( \frac{\partial u_i}{\partial x_j} \frac{\partial u_i}{\partial x_k} \frac{\partial u_i}{\partial x_k} \right) - v \frac{\partial}{\partial x_j} \left( \overline{u_j} \left( \frac{\partial u_i}{\partial x_k} \right)^2 \right) - 2 \frac{v}{\rho} \left( \frac{\partial u_i}{\partial x_j} \frac{\partial^2 P}{\partial x_i \partial x_k} \right) + v \left( \frac{\partial^2 \varepsilon}{\partial x_j^2} \right) - 2v^2 \left( \frac{\partial^2 u_i}{\partial x_j \partial x_k} \right)^2
$$
(2.30)

En adoptant l'hypothèse des grands nombres de Reynolds dans l'équation de k, le terme de diffusion moléculaire  $j^{\mathbf{U}\mathbf{\Lambda}}$ j 2  $x_i\partial x$  $v \frac{\partial^2 k}{\partial x^2}$ ∂x ∂  $\frac{\partial^2 k}{\partial x}$  peut être négligé, et le second ainsi que le troisième termes de l'équation (2. 23) seront modélisés sous la forme suivante:

$$
-\frac{\partial}{\partial x_j} \left( \frac{1}{2} \overrightarrow{u_i u_j u_j} + \frac{1}{\rho} \overrightarrow{u_j P'} \right) = \frac{\partial}{\partial x_j} \left( \frac{v_t}{\sigma_k} \frac{\partial k}{\partial x_j} \right)
$$
(2.31)

 $\sigma_{k}$ : constante numérique.

 $\overline{a}$ 

La même hypothèse permet aussi de négliger les : premier, second, cinquième, sixième et septième termes du membre de droite de l'équationε .

L'hypothèse de diffusion en gradient permet de modéliser le quatrième terme (terme de diffusion restant) par :

$$
\frac{\partial}{\partial x_{j}}\left[\overline{vu_{j}}\left(\frac{\partial u_{j}^{i}}{\partial x_{j}}\right)^{2}\right] = -\frac{\partial}{\partial x_{j}}\left(\frac{v_{t}}{\sigma_{\varepsilon}}\frac{\partial \varepsilon}{\partial x_{j}}\right)
$$
(2.32)

avec  $\sigma_{\epsilon}$ : constante numérique.

La modélisation utilisée pour le troisième terme est celle proposée par E. B. Lander, G. J. Reece et W. Rodi, qui donne :

$$
-2\nu\left(\frac{\partial u_i}{\partial x_j}\frac{\partial u_i}{\partial x_k}\frac{\partial u_j}{\partial x_k}\right) - 2\nu^2\left[\frac{\partial^2 u_i}{\partial x_j \partial x_k}\right]^2 = -C_{\varepsilon 1}\frac{\varepsilon}{k}P_r - C_{\varepsilon 2}\frac{\varepsilon^2}{k}
$$
(2.33)

avec  $C_{\epsilon 1}$  et  $C_{\epsilon 2}$  constantes numériques.

En remplaçant les tensions de Reynolds par leurs expressions en fonction des taux de déformation moyens (équation de viscosité turbulente ε  $v_t = C_u \frac{k}{\epsilon}$ 2  $_{t} = C_{\mu} \stackrel{\mathbf{R}}{\longrightarrow}$ ).

Donc les équations de k et de ε s'écrivent :

$$
\frac{\partial \mathbf{k}}{\partial t} + \mathbf{u}_j \frac{\partial \mathbf{k}}{\partial x_j} = \mathbf{P}_r + \frac{\partial}{\partial x_j} \left( \frac{\mathbf{v}_t}{\sigma_k} \frac{\partial \mathbf{k}}{\partial x_j} \right) - \varepsilon
$$
\n(2.34)

$$
\frac{\partial \varepsilon}{\partial t} + u_j \frac{\partial \varepsilon}{\partial x_j} = \frac{\partial}{\partial x_j} \left( \frac{v_t}{\sigma_{\varepsilon}} \frac{\partial \varepsilon}{\partial x_j} \right) + C_{\varepsilon 1} \frac{P_r \varepsilon}{k} - C_{\varepsilon 2} \frac{\varepsilon^2}{k}
$$
(2.35)

avec,  $P_r$ : production d'énergie cinétique turbulente due à l'interaction contraintes turbulentes – gradient de vitesse moyenne donnée par :

$$
P_{r} = v_{t} \left( \frac{\partial \overline{u_{i}}}{\partial x_{j}} \right) \left( \frac{\partial \overline{u_{i}}}{\partial x_{j}} + \frac{\partial \overline{u_{j}}}{\partial x_{i}} \right)
$$
(2.36)

$$
v_t = C_\mu \frac{k^2}{\varepsilon} \tag{2.37}
$$

Il intervient cinq constantes numériques  $C_{\mu}$ , Cει, Cει, σε, σκ dont les valeurs numériques recommandées par B.E. Lander en 1975 sont:

 $C_{\mu} = 0.09$   $C_{\epsilon 1} = 1.44$   $C_{\epsilon 2} = 1.92$   $\sigma_{\epsilon} = 1.00$   $\sigma_{k} = 1.30$  (H. K. Versteeg, W. Malasekera [1995]).

Après fermeture du système d'équation gouvernant l'écoulement par l'ajout de deux équations du modèle de turbulence k − ε , nous nous intéressons à présent au transport de polluants.

### **4 - Etude du transport**

Dans cette partie, nous traitons le problème du transport d'un polluant actif dans un fluide par ce même fluide en tenant compte des réactions chimiques.

Nous considérons le transport transversal et longitudinal. Nous développons les bases théoriques du transport afin de les utiliser pour établir les lois de bilan en régime turbulent. Nous nous situons donc dans le cadre d'écoulements incompressibles tridimensionnels non permanents, turbulents, isothermes, et recevant la visite de polluants.

L'équation générale du bilan sous forme intégrale sur un domaine matériel, D , s'écrit :

$$
\int_{D} (\partial \zeta) d\delta + \int_{D} \text{div}(\mathbf{c}\vec{V}) d\delta = -\int_{D} \text{div}\vec{q_m} d\delta + \int_{D} q_e d\delta \tag{2.38}
$$

Le bilan sous forme locale s'exprime par:

$$
\frac{\partial c}{\partial t} + \text{div}(c\vec{V}) = -\text{div}\vec{q}_m + \vec{q}_e
$$
 (2.39)

où  $V(u,v,w)$  est le vecteur vitesse.  $q_e$ : le taux de production locale de substance. c, est la concentration de la substance. Ici le terme des sources  $q_e$ , peut inclure un terme dû à une réaction chimique. q<sub>m</sub>, est le vecteur de densité du flux exprimé par la loi de Fick :

$$
\vec{q}_m = -\varepsilon_m \overrightarrow{\text{grad}} c \tag{2.40}
$$

$$
q_{m_i} = -\varepsilon_m \frac{\partial c}{\partial x_i} \tag{2.41}
$$

Puisque l'écoulement est turbulent, toute grandeur physique instantanée doit être exprimée par une valeur moyenne temporelle, plus une valeur due aux fluctuations aléatoires dont la valeur moyenne est nulle.

$$
c \rightarrow \bar{c} + c' \quad \text{avec, } \bar{c'} = 0 \tag{2.42}
$$

$$
\overrightarrow{V} \to \overrightarrow{V} + V' \quad \text{avec, } \overrightarrow{V} = 0 \tag{2.43}
$$

$$
\bar{c} = \frac{1}{\Delta t} \int_{t_0}^{t_0 + \Delta t} c dt \qquad (2.44)
$$

$$
\overline{V} = \frac{1}{\Delta t} \int_{t_0}^{t_0 + \Delta t} V dt
$$
 (2.45)

Donc l'équation de bilan pour un écoulement turbulent avec diffusion turbulente, s'exprime alors ainsi:

$$
\frac{\partial(\bar{c} + c')}{\partial t} + \text{div}[(\bar{c} + c')(\bar{V} + V')] = \text{div}[\text{grad}(\bar{c} + c')] + q_e
$$
 (2.46)

Au moyen de la définition des termes instantanés et leurs propriétés statistiques, on écrit :

$$
\frac{\partial \bar{c}}{\partial t} + \text{div}(\overline{c}\overrightarrow{V} + \overrightarrow{c'V'}) = \text{div}(\text{eiv}(\varepsilon \overrightarrow{c}) + q_e \tag{2.47}
$$

On admet que  $\varepsilon \rightarrow \varepsilon_m + \varepsilon_t$  et que le flux massique turbulent par surface unitaire s'exprime par :

$$
-(\overrightarrow{c'V'}) = \varepsilon_t \overrightarrow{\text{grade}} \tag{2.48}
$$

où c, est la concentration moyenne c', étant les fluctuations de la concentration ε<sub>t</sub> est la diffusivité massique turbulente de la substance dans le mélange ; en général,  $\varepsilon_t \rightarrow \varepsilon_m$ . La diffusivité,  $\varepsilon_t$ , est prise ici comme étant un scalaire ; mais souvent la diffusivité dépend de la direction, x, y, et z, et devient un tenseur diagonal,  $\varepsilon_t$ .

L'équation précédente, est l'équation de convection-diffusion de matière aux valeurs moyennes en régime turbulent. Cette équation sert de base pour l'analyse de tous les problèmes de transport de matière dans les cours d'eau. La difficulté majeure réside dans le fait que les solutions sont difficiles à obtenir, raison pour laquelle il faut bien cerner le phénomène de point de vu conditions initiales et aux limites.

En coordonnées cartésiennes, l'équation (2.47) est écrite comme suit :

$$
\frac{\partial \bar{c}}{\partial t} + \bar{u} \frac{\partial \bar{c}}{\partial x} + \bar{v} \frac{\partial \bar{c}}{\partial y} + \bar{w} \frac{\partial \bar{c}}{\partial z} = \epsilon_m (\frac{\partial^2 \bar{c}}{\partial x^2} + \frac{\partial^2 \bar{c}}{\partial y^2} + \frac{\partial^2 \bar{c}}{\partial z^2}) + \frac{\partial}{\partial x} (\epsilon_{tx} \frac{\partial \bar{c}}{\partial x}) + \frac{\partial}{\partial y} (\epsilon_{ty} \frac{\partial \bar{c}}{\partial y}) + \frac{\partial}{\partial z} (\epsilon_{tz} \frac{\partial \bar{c}}{\partial z}) + q_e (2.49)
$$

où nous admettons que :

$$
-\varepsilon_{\text{tx}}\frac{\partial\bar{c}}{\partial x} = (\overline{u'c'})\tag{2.50}
$$

$$
-\varepsilon_{\text{ty}}\frac{\partial \bar{\mathbf{c}}}{\partial \mathbf{y}} = (\overline{\mathbf{v}'\mathbf{c}'})
$$
 (2.51)

$$
-\varepsilon_{1z}\frac{\partial \bar{c}}{\partial z} = (\overline{w'c'})\tag{2.52}
$$

La diffusivité massique moléculaire, qui est une propriété du fluide, reste constante,  $\varepsilon_m$ =Cte . La diffusivité massique turbulente,  $\vec{\varepsilon}_t(\varepsilon_{tx}, \varepsilon_{ty}, \varepsilon_{tz})$ , qu'est ici un tenseur diagonal qui dépend des propriétés locales de l'écoulement ; sa valeur est la même pour une turbulence isotrope,  $\varepsilon_{tx} = \varepsilon_{ty} = \varepsilon_{tz}$ . Le terme de sources internes, q<sub>e</sub>, qui peut inclure un terme dû à une réaction chimique ou biologique, à un changement de phase ou à un transfert à travers les limites a été considéré comme négligeable par rapport au terme de la diffusion. Néanmoins il existe un certain nombre de problèmes où le terme des sources internes doit être considéré. C'est notamment le cas d'une substance réactive qui ne se conserve pas. Dans un tel cas, le mélange est le siège d'une transformation dans sa composition.  $q_e$ , est égale à  $k_r c$ , il exprime le taux avec lequel une substance active augment  $(+)$  ou diminue  $(-)$  par réaction.  $k_{r}$ , est un coefficient constant de réaction de la substance dans le mélange, en dimension [1/T](W.H. Graf. [1996]).

## **5 - Modèle mathématique**

Dans un grand nombre de cas d'écoulement à surface libre, la nature tridimensionnelle de l'écoulement est d'une importance secondaire. En effet, dans les exemples qui nous intéressent, les dimension x et z étant beaucoup plus importantes. Pour cela, nous n'avons plus à déterminer que six variables que sont les champs scalaires  $(u, w, P, k, \varepsilon, c)$  à l'aide de six équations  $[(2.69)$  à  $(2.74)]$  le système d'équations étant fermé. Toutes les équations peuvent être mises sous la forme d'une équation générale de convection-diffusion. Elles seront résolues grâce à des conditions initiales et aux limites par la méthode des volumes finis.

La viscosité turbulente est reliée directement aux inconnues par la relation algébrique suivante :

$$
v_t = C_\mu \frac{k^2}{\varepsilon}
$$
 (2.53)

les six équations disponibles sont :

Equation de continuité :

$$
\frac{\partial(\mathbf{u})}{\partial \mathbf{x}} + \frac{\partial(\mathbf{w})}{\partial \mathbf{z}} = 0
$$
 (2.54)

Equations de quantité de mouvement :

$$
\left(\frac{\partial \overline{u}}{\partial t} + \overline{u} \frac{\partial \overline{u}}{\partial x} + \overline{w} \frac{\partial \overline{u}}{\partial z}\right) = F_x - \frac{1}{\rho} \frac{\partial \overline{p}}{\partial x} + v \left[\frac{\partial^2 \overline{u}}{\partial x^2} + \frac{\partial^2 \overline{u}}{\partial z^2}\right] - \left[\frac{\partial \overline{u'u'}}{\partial x} + \frac{\partial \overline{u'w'}}{\partial z}\right]
$$
(2.55)

$$
\left(\frac{\partial \overline{\mathbf{w}}}{\partial t} + \overline{\mathbf{u}} \frac{\partial \overline{\mathbf{w}}}{\partial x} + \overline{\mathbf{w}} \frac{\partial \overline{\mathbf{w}}}{\partial z}\right) = \mathbf{F}_z - \frac{1}{\rho} \frac{\partial \overline{\mathbf{p}}}{\partial z} + \mathbf{v} \left[\frac{\partial^2 \overline{\mathbf{w}}}{\partial x^2} + \frac{\partial^2 \overline{\mathbf{w}}}{\partial z^2}\right] - \left[\frac{\partial \overline{\mathbf{w}}' \mathbf{u}'}{\partial x} + \frac{\partial \overline{\mathbf{w}}' \mathbf{w}'}{\partial z}\right]
$$
(2.56)

avec :

 $\overline{a}$ 

$$
\overline{\mathbf{u}'\mathbf{u}'} = -2\mathbf{v}\left[\frac{\partial \overline{\mathbf{u}}}{\partial \mathbf{x}}\right] + \frac{2}{3}\mathbf{k}
$$
 (2.57)

$$
\overline{\mathbf{u}'\mathbf{w}'} = \overline{\mathbf{w}'\mathbf{u}'} = -\mathbf{v}\left[\frac{\partial \overline{\mathbf{u}}}{\partial z} + \frac{\partial \overline{\mathbf{w}}}{\partial x}\right]
$$
(2.58)

$$
\overline{\mathbf{w}'\mathbf{w}'} = -2\mathbf{v}\left[\frac{\partial \overline{\mathbf{w}}}{\partial z}\right] + \frac{2}{3}k\tag{2.59}
$$

Equations du modèle *k*<sup>ε</sup>

$$
v_t = C_\mu \frac{k^2}{\varepsilon} \tag{2.60}
$$

$$
\frac{\partial \mathbf{k}}{\partial t} + \mathbf{u} \frac{\partial \mathbf{k}}{\partial x} + \mathbf{w} \frac{\partial \mathbf{k}}{\partial z} = \frac{\partial}{\partial x} \left( \frac{\mathbf{v}_t}{\sigma_k} \frac{\partial \mathbf{k}}{\partial x} \right) + \frac{\partial}{\partial z} \left( \frac{\mathbf{v}_t}{\sigma_k} \frac{\partial \mathbf{k}}{\partial z} \right) + \frac{\mathbf{v}_t}{2} \left[ \left( \frac{\partial \mathbf{u}}{\partial x} + \frac{\partial \mathbf{u}}{\partial x} \right)^2 + \left( \frac{\partial \mathbf{u}}{\partial z} + \frac{\partial \mathbf{w}}{\partial x} \right)^2 + \left( \frac{\partial \mathbf{w}}{\partial x} + \frac{\partial \mathbf{u}}{\partial z} \right)^2 + \left( \frac{\partial \mathbf{w}}{\partial z} + \frac{\partial \mathbf{w}}{\partial z} \right)^2 \right] - \varepsilon
$$
\n(2.61)

$$
\frac{\partial \varepsilon}{\partial t} + \overline{u} \frac{\partial \varepsilon}{\partial x} + \overline{w} \frac{\partial \varepsilon}{\partial z} = \left[ \left( \frac{\partial \overline{u}}{\partial x} + \frac{\partial \overline{w}}{\partial z} \right)^2 + \left( \frac{\partial \overline{u}}{\partial z} + \frac{\partial \overline{w}}{\partial x} \right)^2 + \left( \frac{\partial \overline{w}}{\partial x} + \frac{\partial \overline{u}}{\partial z} \right)^2 + \left( \frac{\partial \overline{w}}{\partial z} + \frac{\partial w}{\partial z} \right)^2 \right] +
$$

$$
\frac{\partial}{\partial x}\left(\frac{v_t}{\sigma_k}\frac{\partial \varepsilon}{\partial x}\right) + \frac{\partial}{\partial z}\left(\frac{v_t}{\sigma_k}\frac{\partial \varepsilon}{\partial z}\right) + C_{\varepsilon 1}\frac{C_\mu}{2}k - C_{\varepsilon 2}\frac{\varepsilon_2}{2}
$$
(2.62)

avec ,

$$
C_{\mu} = 0.09 \tag{2.63}
$$

$$
\sigma_{k} = 1.0 \tag{2.64}
$$

$$
\sigma_{\varepsilon} = 1.3 \tag{2.65}
$$

$$
C_{1\epsilon} = 1.44 \tag{2.66}
$$

$$
C_{2\varepsilon} = 1.92 \tag{2.67}
$$

Chaque terme des équations de k et ε peut également être expliqué de manière physique :

- 1- Transport de l'énergie cinétique turbulente ou de taux de dissipation de l'énergie cinétique turbulente par convection par l'écoulement moyen.
- 2- Transport de l'énergie cinétique turbulente ou de taux de dissipation de l'énergie cinétique turbulente par diffusion par le mouvement turbulent.
- 3- Taux de production de l'énergie cinétique turbulente ou de taux de dissipation de l'énergie cinétique turbulente.
- 4- Taux de production ou destruction de l'énergie cinétique turbulente ou de taux de dissipation de l'énergie cinétique turbulente.
- 5- Taux de destruction de l'énergie cinétique turbulente ou de taux de dissipation de l'énergie cinétique turbulente.

Equation relative au polluant :

$$
\frac{\partial \overline{c}}{\partial t} + \overline{u} \frac{\partial \overline{c}}{\partial x} + \overline{v} \frac{\partial \overline{c}}{\partial y} + \overline{w} \frac{\partial \overline{c}}{\partial z} = \varepsilon_{m} \left( \frac{\partial^{2} \overline{c}}{\partial x^{2}} + \frac{\partial^{2} \overline{c}}{\partial y^{2}} + \frac{\partial^{2} \overline{c}}{\partial z^{2}} \right) + \frac{\partial}{\partial x} \left( \varepsilon_{tx} \frac{\partial \overline{c}}{\partial x} \right) + \frac{\partial}{\partial y} \left( \varepsilon_{ty} \frac{\partial \overline{c}}{\partial y} \right) + \frac{\partial}{\partial z} \left( \varepsilon_{tz} \frac{\partial \overline{c}}{\partial z} \right) + q_{e}
$$
\n(2.68)

### **6 - Bilan sur les équations à résoudre**

$$
\frac{\partial \overline{\mathbf{u}}}{\partial \mathbf{x}} + \frac{\partial \overline{\mathbf{w}}}{\partial \mathbf{z}} = 0 \tag{2.69}
$$

$$
\left(\frac{\partial \overline{u}}{\partial t} + \overline{u} \frac{\partial \overline{u}}{\partial x} + \overline{w} \frac{\partial \overline{u}}{\partial z}\right) = F_x - \frac{1}{\rho} \frac{\partial \overline{p}}{\partial x} + (v + 2v_t) \frac{\partial^2 \overline{u}}{\partial x^2} + (v + v_t) \frac{\partial^2 \overline{u}}{\partial z^2} + v_t \frac{\partial^2 \overline{w}}{\partial z \partial x} - \frac{2}{3} \frac{\partial k}{\partial x} \quad (2.70)
$$

$$
\left(\frac{\partial \overline{w}}{\partial t} + \overline{u} \frac{\partial \overline{w}}{\partial x} + \overline{w} \frac{\partial \overline{w}}{\partial z}\right) = F_z - \frac{1}{\rho} \frac{\partial \overline{p}}{\partial z} + (v + 2v_t) \frac{\partial^2 \overline{w}}{\partial z^2} + (v + v_t) \frac{\partial^2 \overline{w}}{\partial x^2} + v_t \frac{\partial^2 \overline{u}}{\partial x \partial z} - \frac{2}{3} \frac{\partial k}{\partial z} (2.71)
$$

$$
\frac{\partial \mathbf{k}}{\partial t} + \mathbf{u} \frac{\partial \mathbf{k}}{\partial x} + \mathbf{w} \frac{\partial \mathbf{k}}{\partial z} = \frac{v_t}{2} \left[ \left( \frac{\partial \mathbf{u}}{\partial x} + \frac{\partial \mathbf{u}}{\partial x} \right)^2 + \left( \frac{\partial \mathbf{u}}{\partial z} + \frac{\partial \mathbf{w}}{\partial x} \right)^2 + \left( \frac{\partial \mathbf{w}}{\partial x} + \frac{\partial \mathbf{u}}{\partial z} \right)^2 + \left( \frac{\partial \mathbf{w}}{\partial z} + \frac{\partial \mathbf{w}}{\partial z} \right)^2 \right]
$$
\n
$$
\partial \left( \frac{\partial \mathbf{k}}{\partial x} \right) = \partial \left( \frac{\partial \mathbf{k}}{\partial x} \right) = \partial \left( \frac{\partial
$$

$$
+ \frac{\partial}{\partial x}\left(\upsilon_t \frac{\partial k}{\partial x}\right) + \frac{\partial}{\partial z}\left(\upsilon_t \frac{\partial k}{\partial z}\right) - \varepsilon
$$
\n(2.72)

$$
\frac{\partial \varepsilon}{\partial t} + \bar{u} \frac{\partial \varepsilon}{\partial x} + \bar{w} \frac{\partial \varepsilon}{\partial z} = \left[ \left( \frac{\partial \bar{u}}{\partial x} + \frac{\partial \bar{w}}{\partial z} \right)^2 + \left( \frac{\partial \bar{u}}{\partial z} + \frac{\partial \bar{w}}{\partial x} \right)^2 + \left( \frac{\partial \bar{w}}{\partial x} + \frac{\partial \bar{u}}{\partial z} \right)^2 + \left( \frac{\partial \bar{w}}{\partial z} + \frac{\partial \bar{w}}{\partial z} \right)^2 \right] + \frac{\partial}{\partial x} \left( \frac{v_t}{1,3} \frac{\partial \varepsilon}{\partial x} \right) + \frac{\partial}{\partial z} \left( \frac{v_t}{1,3} \frac{\partial \varepsilon}{\partial z} \right) + 1,44 \frac{C_\mu}{2} k - 1,92 \frac{\varepsilon_2}{2}
$$
(2.73)

$$
\frac{\partial \bar{c}}{\partial t} + \bar{u} \frac{\partial \bar{c}}{\partial x} + \bar{w} \frac{\partial \bar{c}}{\partial z} = \epsilon_{m} (\frac{\partial^{2} \bar{c}}{\partial x^{2}} + \frac{\partial^{2} \bar{c}}{\partial z^{2}}) + \frac{\partial}{\partial x} (\epsilon_{tx} \frac{\partial \bar{c}}{\partial x}) + \frac{\partial}{\partial z} (\epsilon_{tz} \frac{\partial \bar{c}}{\partial z}) + q_{e}
$$
(2.74)

### **7 - Prise en compte des phénomènes en présence**

#### **7. 1 - Le champs de pression**

L'approximation de pression hydrostatique (simple équilibre entre pression et le champ de pesanteur) peut être vérifiée dans certaines géométries simples de rivières mais devient très erronée dans des configurations plus complexes rencontrées assez régulièrement dans les cours d'eau : écoulement autour d'ouvrages, approfondissement brusques, coudes à fortes courbures, écoulements à faible tirant d'eau (E. Hérouin. [1991]). Par ailleurs, elle ne peut être appliquée lorsque l'écoulement est déterminé par de forts gradients de densité ou lorsqu'il subit une propagation de vague a la surface.

### **7. 2 - La surface libre**

Les courants de surface sont le résultat d'une interaction entre la surface libre et l'atmosphère. L'atmosphère exerce, par l'intermédiaire des vents, une force d'entraînement mécanique (force de frottement) sur les eaux de surface. Le frottement engendré par le vent à la surface libre de l'eau peut être caractérisé par une contrainte de cisaillement. Il peut être négligé dans certains cas mais important dans d'autres (K. Ider et S.Benmamar. [2004]).

Les contraintes totales de surface seront alors données par les expressions suivantes :

$$
\tau_{\rm x}^{\rm s} = \rho_{\rm air} a_{\rm vent} u_{\rm vent} \sqrt{u_{\rm vent}^2 + v_{\rm vent}^2} \tag{2.75}
$$

$$
\tau_{y}^{s} = \rho_{\text{air}} a_{\text{vent}} v_{\text{vent}} \sqrt{u_{\text{vent}}^{2} + v_{\text{vent}}^{2}}
$$
(2.76)

avec,  $a_{\text{vent}}$ : le coefficient de résistance du vent ;

 $u_{\text{vent}}$  v<sub>ent</sub> :les composantes de la vitesse du vent.

Les valeurs de a<sub>vent</sub> peuvent être obtenues par différentes formules. Parmi les formules utilisées, nous avons :

Si  $|\vec{V}| \prec 5$ m/s  $a_{vent} = 0.565.10^{-3}$ Si  $5 \prec |\vec{V}|$   $\prec$  19.22m/s  $a_{\text{vent}}$  = (-0.12 + 0.137 $|\vec{V}|$ ).10<sup>-3</sup> Si  $|\vec{V}|$  > 19.22 m/s  $a_{\text{vent}}$  = 2.513.10<sup>-3</sup>

V : vitesse du vent à proximité de la surface d'eau.

### **7. 3 - Les frottements au fond**

Les frottements sur les parois, principalement sur fond et sur les berges, agissent par le biais de contrainte tangentielle au fond. Elle s'oppose à la direction de l'écoulement. Cette grandeur peut être reliée aux caractéristiques moyennes de l'écoulement. En revanche, le taux de dissipation de l'énergie cinétique par les contraintes visqueuses possède une valeur finie puisqu'au voisinage très proche de la paroi (sous couche visqueuse ou laminaire), les contraintes visqueuses sont beaucoup plus importantes que les contraintes turbulentes, provoquant une baisse sensible de nombre de Reynolds.

Il existe trois régions distinctes au voisinage de la paroi : la sous couche visqueuse (ou laminaire), la zone tampon et la zone turbulente.

L'expérience montre que dans l'ensemble de ces trois régions, la vitesse projetée sur un plan parallèle à la paroi, que nous appelons  $\vec{u}_{\text{par}}$ , suit la direction inverse de la contrainte de cisaillement. En revanche, sa norme upar est régie par une loi différente dans chacune de ces régions.

Les bornes de ces régions variant d'un auteur à l'autre dans la littérature, nous nous en tenons à celles qui sont le plus fréquemment utilisées et qui nous sont rapportées par H. K. Versteeg et W. Malalasekera.

Soit  $y+$  la distance adimensionnelle à la paroi :

$$
y^+ = \frac{\rho u^* y}{\mu} \tag{2.77}
$$

où : ρ  $u^* = \sqrt{\frac{\tau}{2}}$ \* =  $\int_{0}^{x}$  est la vitesse de frottement.

 $\tau^*$ : est la contrainte de cisaillement à la paroi.

y : est la distance à la paroi.

Les trois régions sont définies de la manière suivante :

Sous couche visqueuse :  $0 \lt y^+ \lt 5$ ;

Zone tampon :  $5 \prec y^+ \prec 30$ ;

Zone turbulente :  $30 \prec y^+ \prec 500$ .

Au voisinage de la paroi lisse, la vitesse parallèle à la paroi de chaque région est bâtie en premier lieu sur la même approximation qui stipule que la contrainte de cisaillement, variant très lentement avec la distance à la paroi, est considérée constante et égale à la contrainte de cisaillement à la paroi. D'autres résultats empiriques relatifs à chaque région permettent, en second lieu, de prouver que la vitesse ne suit pas le même type de courbe suivant la valeur de la distance à la paroi y .

Dans la sous-couche visqueuse, la turbulence peut être négligée, ce qui entraîne un profil de vitesse linéaire :

$$
\mathbf{u}_{\text{par}}^+ = \mathbf{y}^+ \tag{2.78}
$$

$$
\frac{u_{\text{par}}}{u^*} = \frac{\rho u^* y}{\mu} \tag{2.79}
$$

Dans la zone turbulente, l'expérience indique que l'échelle de longueur d'un tourbillon évoluant dans cette région est proportionnelle avec la distance à la paroi y. Le profil de vitesse est alors de forme logarithmique :

$$
u_{par}^{+} = \frac{1}{\kappa} \ln(Ey^{+})
$$
 (2.80)

$$
\frac{u_{par}}{u^*} = \frac{1}{\kappa} \ln \left( E \frac{\rho u^* y}{\mu} \right)
$$
 (2.81)

où : κ = 0.4187 est la constante de Van Karman.

E=9.793 est le coefficient de rugosité pour une paroi lisse.

Les lois pour les parois rugueuses dépendent tout d'abord de la taille des aspérités constituant la rugosité. Dans les rivières naturelles, les aspérités sont généralement assez importantes et dépassent rapidement la hauteur de la sous-couche visqueuse et de la zone tampon.

C'est J. Nikuradse en 1933, qui le premier chercha à déterminer le profile de vitesse parallèle à la paroi au voisinage d'une paroi rugueuse constituée de grains de sable, collés les uns à coté des autres, dont la hauteur  $k<sub>s</sub>$ atteignait la zone turbulente de proche paroi. Il montra, par le biais de l'expérimental, que la vitesse évoluant au-dessus de ce type de rugosité donc dans la zone turbulente, était gouvernée par le même type de loi logarithmique que celle évoluant dans la zone turbulente d'une paroi laisse, à quelques modification prés (N. Buil. [1999]).

$$
\frac{u_{par}}{u^*} = \frac{1}{k} \ln \left( E_s \frac{y}{k_s} \right)
$$
 (2.82)

où :  $E = 30$  est le coefficient de rugosité.

 $k$ , est la hauteur des aspérités.

Le nombre de paramètres décrivant une rugosité considérée peut être extraordinairement grand (densité, forme, dimensions …..). La solution couramment utilisée est alors de faire de Eun paramètre global variant avec le type de rugosité tout en maintenant la forme générale de la loi de paroi. H. Schlichting propose ainsi ses lois de paroi pour plusieurs cas de rugosités.

La loi de paroi prend, en toute généralité, la forme suivante :

$$
\frac{u_{\text{par}}}{u^*} = \frac{1}{k} \ln \left( E \frac{y}{H_{\text{ruge}}}\right)
$$
 (2.83)

où : E est le coefficient de rugosité.

 $H_{\text{rugo}}$  est la hauteur des aspérités.

| Nature des parois                              | Valeur de E en $m^{1/3}/s$ |
|------------------------------------------------|----------------------------|
| Béton lisse                                    | 75                         |
| Canal en terre, non enherbé                    | 60                         |
| Canal en terre, enherbé                        | 50                         |
| Rivière de plaine, sans végétation arbustive   | $35 - 40$                  |
| Rivière de plaine, large, végétation peu dense | 30                         |
| Rivière à berges étroites très végétalisées    | $10 - 15$                  |
| Lit majeur en prairie                          | $20 - 30$                  |
| Lit majeur en vigne ou taillis                 | $10 - 15$                  |
| Lit majeur urbanisé                            | $10 - 15$                  |
| Lit majeur en forêt                            | <10                        |

**Tableau II-1** : Quelques ordres de grandeur du coefficient de Strickler

## **Conclusion**

Avant de passer à l'élaboration du modèle numérique, nous avons dressé un bilan de l'existant en termes d'équations gouvernant l'écoulement afin d'établir la formulation mathématique du problème étudié. Avant tout, il fallait un modèle mathématique qui décrive très finement l'évolution du champ de vitesse dans le domaine considéré. Nous avons donc opté pour un modèle issu du modèle de Reynolds avec toutes les simplifications essentielles pour notre modèle.

Nous avons ensuite modélisé l'ensemble des processus physiques grâce aux équations de convection-diffusion de la concentration du polluant et aux deux équations du modèle de turbulence k-epsilon.

Enfin, à ce niveau d'étude, nous avons tous les outils nécessaires pour une modélisation numérique, plusieurs méthodes son à notre disposition. En ce qui nous concerne la méthode des volumes finis est choisie, elle ferra l'objet du chapitre qui suit.

# **Modélisation numérique**

 Le transport d'une variable scalaire φ dépend tant de la valeur que de la direction du champ local de vitesse. Nous évoquerons dans le présent chapitre, l'évolution d'une pollution dans un hydrosystème qui dépend étroitement des caractéristiques de l'écoulement. Nous ne pouvons pas garantir une bonne représentation du comportement de la pollution sans une description extrêmement fine de l'ensemble des variables du système gouvernant l'écoulement, afin d'injecter le résultats obtenus dans l'équation de la concentration relative au polluant considéré. Dans le but de simplifier la résolution numérique nous avons négligé les variations de température.

### **1 - Présentation de la méthode des volumes finis.**

Les équations aux dérivées partielles décrivent un grand nombre de phénomènes dans notre environnement. Dans la plupart des cas, il n'est pas possible de trouver des solutions analytiques. Pour surmonter cette difficulté, plusieurs méthodes numériques on été développées.

 Aujourd'hui, l'impact de ces méthodes est d'autant plus essentiel que la puissance des ordinateurs ne cesse d'augmenter.

• *Méthode de différences finies :* La méthode de différences finies est basée sur l'approximation d'une fonction par son développement de Taylor autour d'un point, elle permet de remplacer les équations aux dérivées partielles par des équations discrétisées. Les approximations plus précises d'ordre supérieur sont obtenues, soit en augmentant le nombre des points dans l'expression de dérivée, soit en utilisant les formules implicites. Plusieurs méthodes de différences finies spécifiques à la résolution des équations du mouvement en variables primitives ont été développées. En écoulement incompressible, la principale difficulté réside dans le couplage vitesse pression à partir de l'équation de continuité.

• *Méthode des éléments finis :* La méthode des éléments finis est une méthode de calcul numérique adaptée à la résolution d'équations aux dérivées partielles (EDF), pour les problèmes de mécanique, en particulier en construction aéronautique, aérospatiale, navale et nucléaire. Elle se développe en ce moment dans les applications de la mécanique des fluides : étude de la marée, des transports des sédiments, des interactions fluide-structure, études des phénomènes de pollution thermique ou chimique. La M.E.F permet de résoudre les problèmes de la mécanique des milieux continus en discrétisant le milieu à étudier en éléments. La réalisation du modèle éléments finis est obtenue par l'assemblage d'éléments, cette opération est appelée discrétisation au maillage du modèle mécanique à étudier. La qualité des résultats est très fortement conditionnée par le maillage adopté. C'est l'une des raisons pour lesquelles n'est suffisant de disposer d'un programme pour produire dés simulations convenables de la réalité. Une bonne compréhension des principes généraux de la méthode et bonne maîtrise des concepts mécaniques (et donc les hypothèses simplificatrices qui sont en amont) sont indispensables.

• *Méthode des volumes finis*: La méthode des volumes finis est un cas particulier de la méthode des éléments finis. En effet, dans la méthode des éléments finis, le résidu est multiplié par une fonction  $\phi$  qui, lorsque égale à la constante 1, donne la méthode des volumes finis. Pour atteindre la phase de discrétisation, nous avons quelques étapes à franchir. Nous devons en premier lieu partir avec une certaine hypothèse, appliquer un modèle mathématique sous la forme d'un système aux dérivées partielles et enfin déterminer la solution de ce système. La détermination de la solution de ce dernier exige une démarche mathématique à effectuer pour discrétiser les équations aux dérivées partielles afin que l'ordinateur puisse simuler le comportement du problème à étudier.

La MFV, est basée sur la définition d'un volume de contrôle entourant le nœud où s'effectue le bilan total des interactions. Le nœud est entouré d'un volume de contrôle rectangulaire dont les extrémités sont à mis chemin entre le nœud ou nous devons trouver la solution et les nœuds à l'est et à l'ouest dans le cas d'une dimension et au nord et au sud dans le cas ou nous retrouvons en deux dimensions. Les contributions de chacun des nœuds de part et d'autres du nœud considéré sont additionnées pour fournir un bilan total énergétique. La généralisation de la discrétisation faite en trois dimensions n'engendre pas de complications dans le sens mathématique mais il y a complications au niveau de la programmation. Dans l'étape de discrétisation, nous partons d'une loi de comportement général, on retrouve la loi de Fourier, la loi de Fick ainsi que la loi de Newton. Toutes ces équations ont la même forme et suivent ce que l'on appelle une loi dite de comportement.

Dans la suite de ce chapitre, nous retrouvons le développement mathématique de la discrétisation de notre modèle développé au chapitre précédent en tenant compte, k –  $\epsilon$  comme modèle de turbulence avec la M.V.F, comme méthode de discrétisation. Cette méthode présente l'avantage de s'adapter facilement à des géométries complexe comme c'est le cas dans de nombreux problèmes industriels. De plus, elle permet de prendre en compte la présence d'obstacles et de traiter de façon naturelle les conditions aux limites.

Au modèle mathématique présenté au chapitre précèdent, les termes représentaient les gradients de pression dans les directions x et z étaient écrits séparément pour faciliter les discussions qui suivent. La résolution de notre système présente deux nouvelles difficultés:

• P*remièrement*: la non-linéarité du terme convectif dans les équations de conservation de la quantité de mouvement, par exemple  $v(\frac{\partial u}{\partial y^2} + \frac{\partial u}{\partial z^2})$ z u x  $v(\frac{\partial^2 u}{\partial x^2} + \frac{\partial^2 u}{\partial y^2})$ 2 2 2 ∂  $+\frac{\partial}{\partial x}$ ∂  $\frac{\partial^2 u}{\partial^2} + \frac{\partial^2 u}{\partial^2}$ .

• D*euxièmement:* il n'existe pas d'équation gouvernante pour le champ de pression p(x, z). La pression est indirectement spécifiée par l'équation de continuité. Le champ de pression correct est le champ qui, lorsqu'il est introduit dans l'équation de conservation de la quantité de mouvement, à un champ de vitesses associé, qui satisfait l'équation de continuité.

Toutes les équations sont couplées parce que chaque composante de la vitesse est présente dans toutes les équations. Si l'écoulement est incompressible, alors la densité

est constante et elle n'est pas liée à la pression. Dans ce cas le couplage entre la pression et la vitesse introduit une contrainte sur la solution du champ d'écoulement. Si le champ de pression correct est introduit dans les équations de conservation de la quantité de mouvement, le champ de vitesses qui en résulte vérifie l'équation de continuité. Toutes les difficultés énoncées ci-dessus seront surmontées par l'utilisation d'une procédure itérative, comme l'algorithme de S.V. Patankar et D.B. Spalding appelé l'algorithme SIMPLE (Semi-Implicit Method for Pressure-Linked Equations). Dans cet algorithme le flux convectif par l'unité de masse à travers les interfaces du volume de contrôle est évalué à partir d'un champ de vitesses estimé.

#### **1. 1- Domaine de l'écoulement**

#### Géométrie

Il est nécessaire de choisir un système de coordonnées afin de caractériser sa géométrie. Les domaines pouvant varier suivant l'hydrosystème considéré. On peut alors définir un domaine d'écoulement. Dans le cas d'une géométrie très simple représentée par un assemblage de bloc rectangulaires positionnés dans les directions du système de coordonnées, il suffit de donner à notre programme élaboré pour la génération du maillage, les dimensions de la géométrie ainsi que les dimensions de chacun des blocs. Il est possible d'introduire une zone solide dans le plan ainsi défini de façon à pouvoir inclure un obstacle dans l'écoulement. Comme cette inclusion consiste à fournir au programme les numéros des cellules qui devront être considérées comme des cellules solides, la forme de cette zone ne peut être choisie quelconque puisqu'elle dépend directement du maillage.

#### Maillage

Les dimensions des mailles dépendent de la complexité du problème à étudier ainsi que de la précision recherchée. Généralement, puisque la géométrie est rectangulaire, nous choisissons des mailles rectangulaires. Après avoir fabriqué la géométrie, nous construisons nos grilles de résolution à l'aide du pré-processeur en subdivisant les arêtes des blocs en petits segments, Figure III.1.

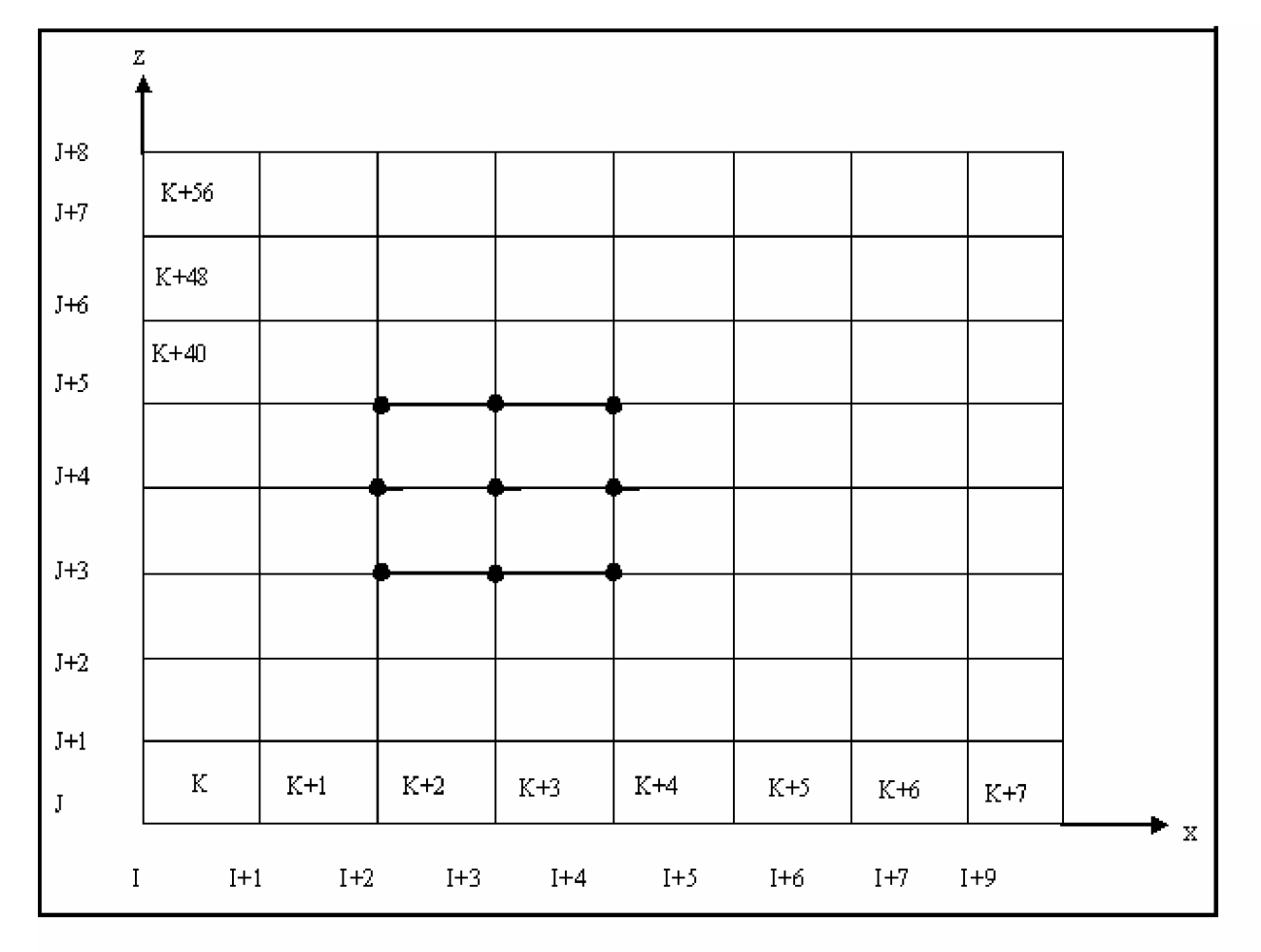

Figure III.1- Exemple de géométrie avec son maillage

### **1. 2- Schémas de discrétisation**

Choisir un schéma de discrétisation, revient à faire des considération additionnelles par rapport à la substitution mécanique des dérivées par des expressions discrètes. Mais avant d'admettre la représentativité de la solution par un schéma aux différences, il faut s'assurer que le schéma représente correctement l'équation d'origine. Ensuite, nous devons être certains que les erreurs mêmes très petites, ne s'amplifient pas. Et finalement, nous devons vérifier que la solution calculée représente correctement la solution du problème.

Une bonne compréhension de la solution d'un algorithme numérique est cruciale. Il y a trois concepts mathématiques utilisés dans la caractérisation des algorithmes numériques : *la consistance, la stabilité et la convergence.*

En effet, un schéma numérique est dit consistant avec une équation aux dérivées partielles, si l'erreur de troncature tend vers zéro, lorsque tous les pas de discrétisation tendent vers zéro. L'idée de consistance, peut être conçue comme une sorte de fidélité

locale entre l'équation discrète et l'équation aux dérivées partielles. Si nous n'approchons pas correctement le problème continu, nous n'aurons aucune chance d'obtenir la convergence du schéma. Et pour qu'une solution ait un sens, il est primordial que les erreurs de calcul inévitables ne s'amplifient pas. Cela mène à la notion de stabilité. Finalement, un schéma est convergent, si la différence entre la solution exacte et la solution numérique tend vers zéro quand les pas de discrétisation tendent vers zéro. Evidement, cette différence n'est pas calculable, cependant, le théorème de Lax, permet de surmonter la difficulté.

*Théorème de Lax* : « pour un problème linéaire, la consistance et la stabilité sont nécessaires et suffisantes pour assurer la convergence ». Même si un schéma convergent est stable et consistant, le contraire n'est pas garanti. Cependant, le théorème fondamental de Lax assure que stabilité et consistance implique la convergence. Dans les problèmes non linéaires la consistance et la stabilité sont des conditions nécessaires pour la convergence, mais elles ne sont pas suffisantes. Pour de tels problèmes S.V. Patankar a formulé certaines règles qui font les schémas de calcul par la méthode des volumes finis, des schémas de calcul robustes. Les méthodes robustes sont caractérisées par trois propriétés: la propriété d'être conservative, la propriété d'être bornée et la propriété d'être transportée. Toutes ces propriétés seront étudiées au cours de présent chapitre.

### **1.3 - Forme générale de l'équation discrétisée**

L'équation différentielle générale dans le cas bidimensionnel instationnaire est la suivante :

$$
\frac{\partial \varphi}{\partial t} + u \frac{\partial \varphi}{\partial x} + w \frac{\partial \varphi}{\partial z} = \Gamma \frac{\partial^2 \varphi}{\partial x^2} + \Gamma \frac{\partial^2 \varphi}{\partial z^2} + S \tag{3.1}
$$

où u et w sont les composantes de la vitesse, de l'écoulement dans les directions x et z. Si l'on note :

$$
J_x = u\phi - \Gamma \frac{\partial \phi}{\partial x}
$$
 (3.2)

$$
J_y = w\varphi - \Gamma \frac{\partial \varphi}{\partial z}
$$
 (3.3)

où  $J_x$  et  $J_x$  sont respectivement le flux total (de convection et diffusion), on obtient l'équation différentielle suivante :

$$
\frac{\partial \varphi}{\partial t} + \frac{\partial J_x}{\partial x} + \frac{\partial J_z}{\partial z} = S \tag{3.4}
$$

on intègre l'équation (3.4) sur le volume de contrôle présenté à la Figure III.2,

$$
\int_{y=0}^{1} \left( \int_{z=s}^{n} \int_{x=w}^{e^{t+\Delta t}} \frac{\partial \varphi}{\partial t} dt dx dz \right) dy + \int_{y=0}^{1} \left( \int_{t}^{t+\Delta t} \int_{z=s}^{n} \int_{x=w}^{e} \frac{\partial J_{x}}{\partial x} dx dz dt \right) dy +
$$
\n
$$
\int_{y=0}^{1} \left( \int_{t}^{t+\Delta t} \int_{x=w}^{e} \int_{z=s}^{n} \frac{\partial J_{y}}{\partial y} dz dx dt \right) dy = \int_{y=0}^{1} \left( \int_{t}^{t+\Delta t} \int_{z=s}^{n} \int_{x=w}^{e} S dx dz dt \right) dy \tag{3.5}
$$

L'intégration de l'équation (3.5) donne :

$$
\frac{\varphi_{\rm P} - \varphi_{\rm P}^0}{\Delta t} \Delta x \Delta z + (J_{\rm e} - J_{\rm w}) + (J_{\rm n} - J_{\rm s}) = (S_{\rm c} + S_{\rm P} \varphi_{\rm P}) \Delta x \Delta z \tag{3.6}
$$

où

$$
J_e = (J_x)_e \Delta z
$$
  
\n
$$
J_w = (J_x)_w \Delta z
$$
  
\n
$$
J_s = (J_z)_e \Delta x
$$
  
\n
$$
J_s = (J_z)_e \Delta x
$$

L'équation de continuité pour le problème bidimensionnel est définie comme suit :

$$
\frac{\partial u}{\partial x} + \frac{\partial w}{\partial z} = 0
$$
 (3.7)

L'itération de cette équation donne :

$$
(ue \Delta z - uw \Delta z) + (wn \Delta x - ws \Delta x) = 0
$$
 (3.8)

$$
F_e - F_w + F_h - F_s = 0 \tag{3.9}
$$

En soustrayant la relation (3.9) multipliée par  $\varphi_P$  de la relation (3.6), on obtient :

$$
\frac{\phi_p - \phi_p^0}{\Delta t} \Delta x \Delta z + \left(\mathbf{J}_e - \mathbf{F}_e \phi_p\right) - \left(\mathbf{J}_w - \mathbf{F}_w \phi_p\right) + \left(\mathbf{J}_n - \mathbf{F}_n \phi_p\right) - \left(\mathbf{J}_s - \mathbf{F}_s \phi_p\right) = \left(\mathbf{S}_c + \mathbf{S}_p \phi_p\right) \Delta x \Delta z \tag{3.10}
$$

Ce qui donne :

$$
J_e - F_e \varphi_P = a_E (\varphi_P - \varphi_E) \qquad \text{avec} \qquad a_E = D_e A (P_e) + [-F_e, 0]
$$
  

$$
J_w - F_w \varphi_P = a_P (\varphi_W - \varphi_P) \qquad \text{avec} \qquad a_W = D_w A (P_w) + [F_w, 0]
$$
  

$$
J_n - F_n \varphi_P = a_N (\varphi_P - \varphi_N) \qquad \text{avec} \qquad a_N = D_n A (P_n) + [-F_n, 0]
$$
  

$$
J_s - F_s \varphi_P = a_S (\varphi_S - \varphi_P) \qquad \text{avec} \qquad a_S = D_s A (P_s) + [F_s, 0]
$$

On obtient, finalement, la forme générale de l'équation discrétisée :

$$
a_{P}\phi_{P} = a_{W}\phi_{W} + a_{E}\phi_{E} + a_{S}\phi_{S} + a_{N}\phi_{N} + b
$$
\n(3.11)

avec,

$$
a_{\mathrm{E}} = D_{\mathrm{e}} A(|P_{\mathrm{e}}|) + [-F_{\mathrm{e}}, 0] \qquad a_{\mathrm{W}} = D_{\mathrm{w}} A(|P_{\mathrm{w}}|) + [F_{\mathrm{w}}, 0]
$$
  

$$
a_{\mathrm{N}} = D_{\mathrm{n}} A(|P_{\mathrm{n}}|) + [-F_{\mathrm{n}}, 0] \qquad a_{\mathrm{S}} = D_{\mathrm{s}} A(|P_{\mathrm{s}}|) + [F_{\mathrm{s}}, 0]
$$

$$
a_{P} = \frac{\Delta x \Delta z}{\Delta t} \qquad b = S_{c} \Delta x \Delta z + a_{P}^{0} \phi_{P}^{0}
$$

$$
a_{P} = a_{W} + a_{E} + a_{S} + a_{N} + a_{P}^{0} - S_{P} \Delta x \Delta z \qquad (3.12)
$$

où :

$$
F_w = u_w \Delta z
$$
\n
$$
D_w = \frac{\Gamma_w \Delta z}{\Delta x}
$$
\n
$$
P_w = \frac{F_w}{D_w}
$$
\n
$$
P_e = u_e \Delta z
$$
\n
$$
D_e = \frac{\Gamma_e \Delta z}{\Delta x}
$$
\n
$$
P_e = \frac{F_e}{D_e}
$$
\n
$$
P_n = \frac{F_e}{D_n}
$$
\n
$$
P_n = \frac{F_n}{D_n}
$$
\n
$$
P_n = \frac{F_n}{D_n}
$$
\n
$$
P_n = \frac{F_n}{D_n}
$$
\n
$$
P_s = \frac{F_s}{D_s}
$$

La fonction  $A(|P|)$ , qui peut être choisie dans le tableau ci-dessous, définit un schéma de discrétisation pour le termes convectif.

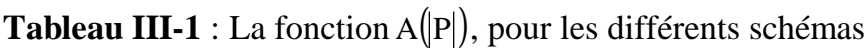

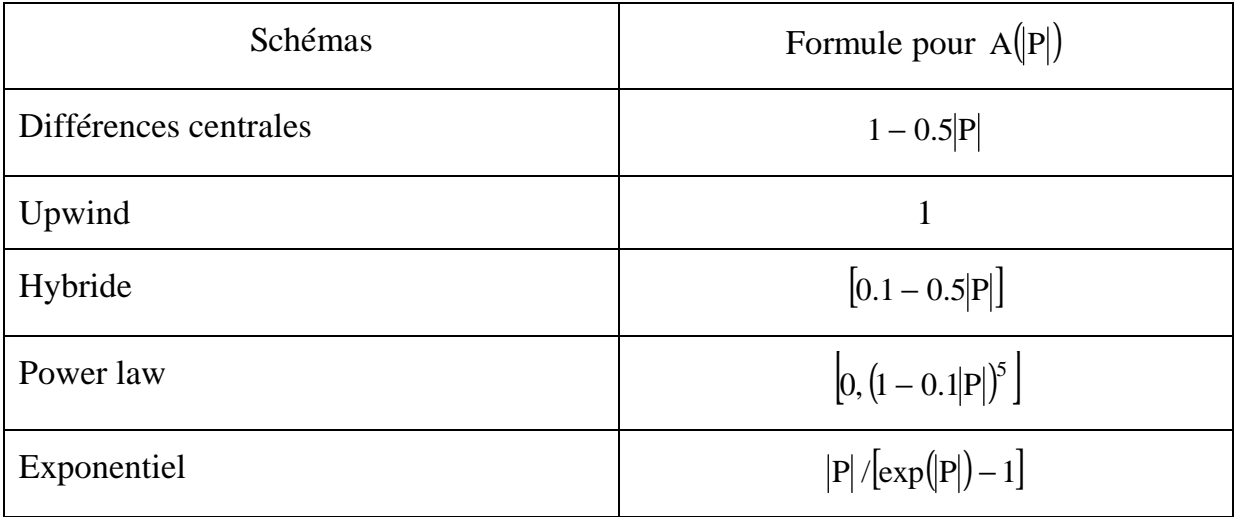

#### **1. 4 - Résolution numérique**

Le but est maintenant de résoudre les équations d'écoulement sur un volume de contrôle V, de frontière A, et sur un pas de temps dt, sachant que nous nous plaçons dans le cadre d'écoulements incompressibles bidimensionnels non permanents, turbulent et isotherme. Les variables que nous allons déterminer comme première étape sont les deux composantes de la vitesse, la pression en tous points de l'espace (x , z) et à tout instant la courbure de la surface libre. Dans cette optique, ce sont les équations de continuité et de quantité de mouvement mais aussi les équations du modèle  $k - \varepsilon$ , désigné pour rendre compte du phénomène de turbulence, qui seront résolues.

#### **1. 5- Discrétisation spatio-temporelle**

Le schéma de discrétisation choisi est le schéma aux différences centrales. Ce dernier utilise des expressions consistantes pour l'évaluation du flux convectif aux interfaces du volume de contrôle. Le schéma aux différences centrales introduit des influences vers tous les nœuds voisins au nœud P quand on calcule le flux de convection et de diffusion, ce qui implique la propriété d'être transportée et aussi vérifiée la propriété d'être conservative.

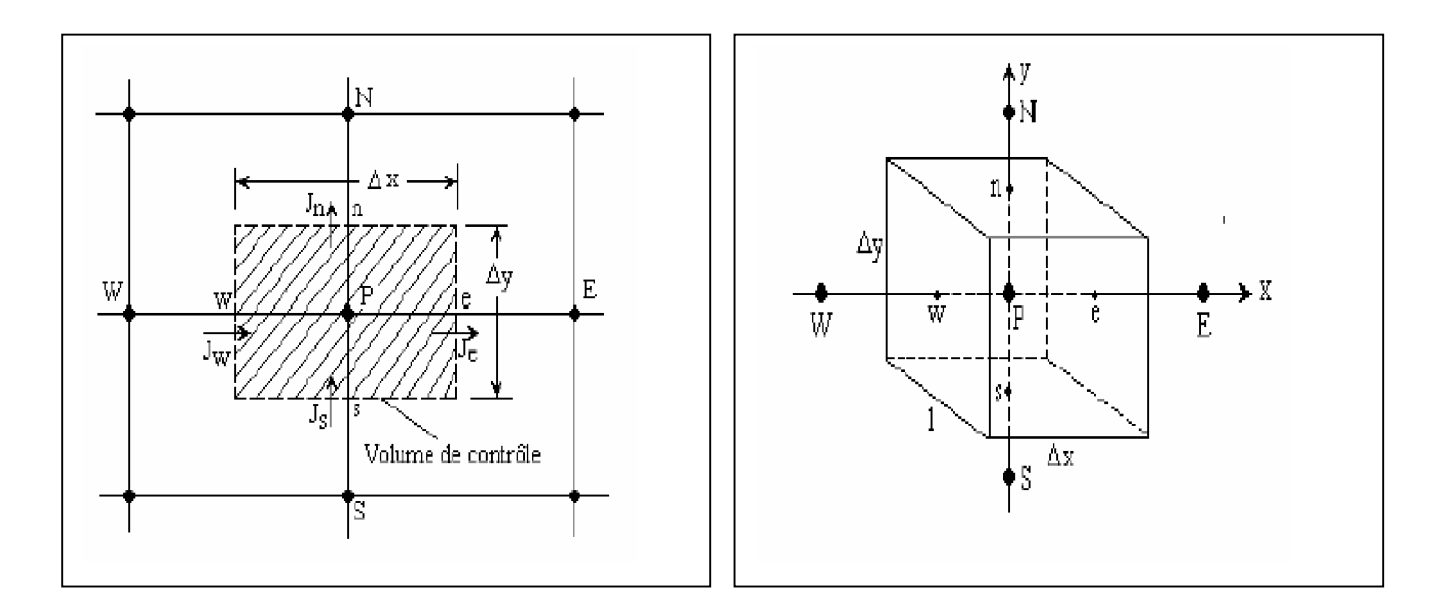

**Figure III-2** : Volume de contrôle dans le cas 2D.

Nous exposons ci-dessous la totalité des équations concernant l'écoulement et nous commençons la discrétisation par l'équation de continuité puis les équations de conservation de quantité de mouvement finalement celles du modèle de turbulence.

Dans la suite de notre discrétisation le symbole  $\begin{pmatrix} - \end{pmatrix}$  sera omis pour raison de simplification.

### **2 - Discrétisation du système régissant le phénomène**

### **2-1 Equations de continuité**

$$
\frac{\partial u}{\partial x} + \frac{\partial w}{\partial z} = 0
$$
 (3.13)

Si nous intègrons cette équation sur le volume de contrôle présenté à la Figure.III.2, on obtient:

$$
F_{e} - F_{w} + F_{n} - F_{s} = 0 \tag{3.14}
$$

tel que :

$$
F_e = u_e \Delta z
$$
  
\n
$$
F_w = u_w \Delta z
$$
  
\n
$$
F_s = w_s \Delta x
$$
  
\n
$$
F_s = w_s \Delta x
$$

#### **2-2 Equations de quantité de mouvement**

#### A Direction longitudinale

$$
\frac{\partial u}{\partial t} + u \frac{\partial u}{\partial x} - (v + 2v_t) \frac{\partial^2 u}{\partial x^2} + w \frac{\partial u}{\partial z} - (v + v_t) \frac{\partial^2 u}{\partial z^2} = F_x - \frac{1}{\rho} \frac{\partial P}{\partial x} + v_t \frac{\partial^2 w}{\partial z \partial x} - \frac{2}{3} \frac{\partial k}{\partial x}
$$
(3.15)

Si nous notons :

$$
\frac{\partial J_x^u}{\partial x} = u \frac{\partial u}{\partial x} - (v + 2v_t) \frac{\partial^2 u}{\partial x^2}
$$
(3.16)

$$
\frac{\partial J_z^u}{\partial z} = w \frac{\partial u}{\partial z} - (v + v_t) \frac{\partial^2 u}{\partial z^2}
$$
 (3.17)

$$
S_u = F_x - \frac{1}{\rho} \frac{\partial p}{\partial x} + v_t \frac{\partial^2 w}{\partial x \partial z} - \frac{2}{3} \frac{\partial k}{\partial z}
$$
(3.18)

où  $J_x^u$  et  $J_z^u$  sont respectivement le flux total (de convection et diffusion), nous obtenons l'équation différentielle suivante :

$$
\frac{\partial u}{\partial t} + \frac{\partial J_x^u}{\partial x} + \frac{\partial J_z^u}{\partial z} = S_u \tag{3.19}
$$

Nous multiplions l'équation de continuité par la valeur de la vitesse au point P, u<sub>r</sub> Figure III.2.

$$
\text{Fu}_{\text{p}} - \text{Fu}_{\text{u}_{\text{p}}} + \text{Fu}_{\text{u}_{\text{p}}} - \text{Fu}_{\text{p}} = 0 \tag{3.20}
$$

Après l'intégration de l'équation (3.19), nous soustrayons l'équation (3.20), nous obtenons :

$$
\frac{u_p - u_p^0}{\Delta t} \Delta x \Delta z + \left( J_e^u - F_e u_p \right) - \left( J_w^u - F_w u_p \right) + \left( J_n^u - F_n u_p \right) - \left( J_s^u - F_s u_p \right) = \left( S_c^u + S_p^u u_p \right) \Delta x \Delta z \tag{3.21}
$$

tel que :

$$
J_{e}^{u} - F_{e} u_{p} = a_{E}^{u} (u_{p} - u_{E})
$$
  
\n
$$
J_{n}^{u} - F_{n} u_{p} = a_{N}^{u} (u_{N} - u_{p})
$$
  
\n
$$
J_{n}^{u} - F_{n} u_{p} = a_{N}^{u} (u_{N} - u_{p})
$$
  
\n
$$
J_{s}^{u} - F_{s} u_{p} = a_{S}^{u} (u_{S} - u_{p})
$$

où,

$$
a_{_{E}}^{u} = D_{_{e}}^{u} A (P_{e}) + [-F_{e}, 0]
$$
\n
$$
a_{_{N}}^{u} = D_{_{n}}^{u} A (P_{_{N}}^{u}) + [-F_{_{N}}, 0]
$$
\n
$$
a_{_{N}}^{u} = D_{_{n}}^{u} A (P_{_{N}}^{u}) + [-F_{_{N}}, 0]
$$
\n
$$
a_{_{S}}^{u} = D_{_{S}}^{u} A (P_{_{S}}^{u}) + [-F_{_{S}}, 0]
$$

Nous arrivons à présent à une équation finale sous forme discrétisée, comme suit :

$$
a_{P}^{u}u_{P} = a_{E}^{u}u_{E} + a_{W}^{u}u_{W} + a_{N}^{u}u_{N} + a_{S}^{u}u_{S} + b_{u}
$$
 (3.22)

tel que :

$$
a_{P}^{u} = a_{E}^{u} + a_{W}^{u} + a_{N}^{u} + a_{S}^{u} + a_{P}^{0} - S_{P}^{u} \Delta x \Delta z
$$
 (3.23)

$$
b_{u} = S_{c}^{u} \Delta x \Delta z + a_{p}^{0} u_{p}^{0}
$$
 (3.24)

$$
a_P^0 = \frac{\Delta x \Delta z}{\Delta t} \tag{3.25}
$$

Le terme, u<sup>0</sup> représente la valeur connue de la vitesse à l'instant*t*, quant aux autres termes, sont les valeurs recherchées à l'instant  $t + \Delta t$ . Les flux  $F_e$ ,  $F_w$ ,  $F_n$  et  $F_s$ , sont définis précédemment, tandis que, les conductances qui leurs correspondent sont définies comme suit :

$$
D_{\circ}^{u} = (v + 2v_{t}) \frac{\Delta z}{\Delta x}
$$
\n
$$
D_{\circ}^{u} = (v + 2v_{t}) \frac{\Delta z}{\Delta x}
$$
\n
$$
D_{\circ}^{u} = (v + v_{t}) \frac{\Delta x}{\Delta z}
$$
\n
$$
D_{\circ}^{u} = (v + v_{t}) \frac{\Delta x}{\Delta z}
$$

les nombres de Péclet, quant à eux, sont définis par les expressions suivantes :

$$
P_e^u = \frac{F_e}{D_e^u} = \frac{u_e \Delta x}{(v + 2v_t)}
$$
\n
$$
P_w^u = \frac{F_w}{D_w^u} = \frac{u_w \Delta x}{(v + 2v_t)}
$$
\n
$$
P_n^u = \frac{F_w}{D_w^u} = \frac{u_w \Delta x}{(v + 2v_t)}
$$
\n
$$
P_s^u = \frac{F_s}{D_s^u} = \frac{w_s \Delta z}{(v + v_t)}
$$

la fonction  $A( P | )$ , est choisie selon le schéma de discrétisation voulu, pour notre cas, nous avons opté pour le schéma aux différences centrales. Ce qui donne la valeur de la fonction A( $\hat{P}$ ) par la formule suivante: A( $\hat{P}$ ) = 1 – 0,5 $\hat{P}$ .

B Direction transversale

$$
\left(\frac{\partial w}{\partial t} + u\frac{\partial w}{\partial x} + w\frac{\partial w}{\partial z}\right) = F_z - \frac{1}{\rho}\frac{\partial P}{\partial z} + (v + 2v_t)\frac{\partial^2 w}{\partial z^2} + (v + v_t)\frac{\partial^2 w}{\partial x^2} + v_t\frac{\partial^2 u}{\partial x \partial z} - \frac{2}{3}\frac{\partial k}{\partial z}
$$
(3.26)

Nous posons :

$$
\frac{\partial J_x^{\text{w}}}{\partial x} = u \frac{\partial w}{\partial x} - (v + v_t) \frac{\partial^2 w}{\partial x^2}
$$
 (3.27)

$$
\frac{\partial J_z^{\text{w}}}{\partial z} = w \frac{\partial w}{\partial z} - (v + 2v_t) \frac{\partial^2 w}{\partial z^2}
$$
 (3.28)

$$
S_w = F_z - \frac{1}{\rho} \frac{\partial p}{\partial z} + v_t \frac{\partial u}{\partial x \partial z} - \frac{2}{3} \frac{\partial k}{\partial z}
$$
 (3.29)

l'équation devient :

$$
\frac{\partial w}{\partial t} + \frac{\partial J_x^w}{\partial x} + \frac{\partial J_z^w}{\partial z} = S_w \tag{3.30}
$$

l'intégrale sur le volume de contrôle donne :

$$
\frac{\left(\mathbf{w}_{\mathrm{p}} - \mathbf{w}_{\mathrm{p}}^{0}\right)}{\Delta t} \Delta x \Delta z + \mathbf{J}_{\mathrm{e}}^{\mathrm{w}} - \mathbf{J}_{\mathrm{w}}^{\mathrm{w}} + \mathbf{J}_{\mathrm{n}}^{\mathrm{w}} - \mathbf{J}_{\mathrm{s}}^{\mathrm{w}} = \mathbf{S}_{\mathrm{w}} \Delta x \Delta z \tag{3.31}
$$

de l'équation de continuité nous avons :

$$
F_{e}w_{p} - F_{w}w_{p} + F_{n}w_{p} - F_{s}w_{p} = 0
$$
\n(3.32)

en soustrayant l'équation de continuité multipliée par w<sub>p</sub> de l'équation (3.31), ainsi nous obtenons :

$$
\left(\mathbf{w}_{\mathrm{p}} - \mathbf{w}_{\mathrm{p}}^{0}\right) \frac{\Delta \mathbf{x} \Delta \mathbf{z}}{\Delta t} + \left(\mathbf{J}_{\mathrm{e}}^{\mathrm{w}} - \mathbf{F}_{\mathrm{e}} \mathbf{w}_{\mathrm{p}}\right) - \left(\mathbf{J}_{\mathrm{w}}^{\mathrm{w}} - \mathbf{F}_{\mathrm{w}} \mathbf{w}_{\mathrm{p}}\right) + \left(\mathbf{J}_{\mathrm{n}}^{\mathrm{w}} - \mathbf{F}_{\mathrm{n}} \mathbf{w}_{\mathrm{p}}\right) - \left(\mathbf{J}_{\mathrm{s}}^{\mathrm{w}} - \mathbf{F}_{\mathrm{s}} \mathbf{w}_{\mathrm{p}}\right) = \left(\mathbf{S}_{\mathrm{c}}^{\mathrm{w}} + \mathbf{S}_{\mathrm{p}}^{\mathrm{w}} \mathbf{w}_{\mathrm{p}}\right) \Delta \mathbf{x} \Delta \mathbf{z} \tag{3.33}
$$

tel que :

$$
J_w^w - F_w w_p = a_E^w (w_p - w_E)
$$
  
\n
$$
J_w^w - F_w w_p = a_w^w (w_w - w_P)
$$
  
\n
$$
J_w^w - F_w w_p = a_w^w (w_w - w_P)
$$
  
\n
$$
J_s^w - F_s w_p = a_S^w (w_S - w_P)
$$

avec,

$$
a_w^w = D_e^w A (P_e^w) + [-F_e, 0]
$$
  
\n
$$
a_w^w = D_w^w A (P_w^w) + [F_w, 0]
$$
  
\n
$$
a_w^w = D_s^w A (P_e^w) + [F_e, 0]
$$
  
\n
$$
a_w^w = D_s^w A (P_e^w) + [F_s, 0]
$$

Nous obtenons finalement, la forme générale de l'équation discrétisée

$$
a_{P}^{w}w_{P} = a_{E}^{w}w_{E} + a_{W}^{w}w_{W} + a_{N}^{w}w_{N} + a_{S}^{w}w_{S} + b_{W}
$$
 (3.34)

avec,

$$
a_{P}^{w} = a_{W}^{w} + a_{E}^{w} + a_{S}^{w} + a_{N}^{w} + a_{P}^{0} - S_{P}^{w} \Delta x \Delta z \qquad (3.35)
$$

$$
b_w = S_c^{\rm w} \Delta x \Delta z + a_p^0 w_p^0 \tag{3.36}
$$

$$
a_P^0 = \frac{\Delta x \Delta z}{\Delta t} \tag{3.37}
$$

où,

$$
D_{e}^{w} = (v + v_{t}) \frac{\Delta z}{\Delta x}
$$
\n
$$
D_{w}^{w} = (v + v_{t}) \frac{\Delta z}{\Delta x}
$$
\n
$$
D_{s}^{w} = (v + 2v_{t}) \frac{\Delta z}{\Delta z}
$$
\n
$$
D_{s}^{w} = (v + 2v_{t}) \frac{\Delta x}{\Delta z}
$$

Les nombres de péclet sont définis comme suit :

$$
P_v^w = \frac{F_e}{D_v^w} = \frac{u_e \Delta x}{(v + v_t)}
$$
\n
$$
P_w^w = \frac{F_w}{D_w^w} = \frac{u_w \Delta x}{(v + v_t)}
$$
\n
$$
P_v^w = \frac{F_w}{D_v^w} = \frac{u_w \Delta x}{(v + v_t)}
$$
\n
$$
P_s^w = \frac{F_s}{D_s^w} = \frac{w_s \Delta z}{(v + 2v_t)}
$$

la fonction A(|P|) est calculée par la formule suivante: A(|P|) =  $1 - 0.5$ |P|.

#### **2-3 Equations de l'énergie cinétique turbulente** k

$$
\frac{\partial \mathbf{k}}{\partial t} + \mathbf{u} \frac{\partial \mathbf{k}}{\partial x} + \mathbf{w} \frac{\partial \mathbf{k}}{\partial z} = \frac{v_t}{2} \left[ \left( \frac{\partial \mathbf{u}}{\partial x} + \frac{\partial \mathbf{u}}{\partial x} \right)^2 + \left( \frac{\partial \mathbf{u}}{\partial z} + \frac{\partial \mathbf{w}}{\partial x} \right)^2 + \left( \frac{\partial \mathbf{w}}{\partial x} + \frac{\partial \mathbf{u}}{\partial z} \right)^2 + \left( \frac{\partial \mathbf{w}}{\partial z} + \frac{\partial \mathbf{w}}{\partial z} \right)^2 \right] + \frac{\partial}{\partial x} \left( \frac{v_t}{\sigma_k} \frac{\partial \mathbf{k}}{\partial x} \right) + \frac{\partial}{\partial z} \left( \frac{v_t}{\sigma_k} \frac{\partial \mathbf{k}}{\partial z} \right) - \varepsilon
$$
\n(3.38)

l'équation (3.38), peut être transformée comme suit :

$$
\frac{\partial \mathbf{k}}{\partial t} + \mathbf{u} \frac{\partial \mathbf{k}}{\partial x} - \frac{\partial}{\partial x} \left( \frac{\mathbf{v}_t}{\sigma_x} \frac{\partial \mathbf{k}}{\partial x} \right) + \mathbf{w} \frac{\partial \mathbf{k}}{\partial z} - \frac{\partial}{\partial z} \left( \frac{\mathbf{v}_t}{\sigma_x} \frac{\partial \mathbf{k}}{\partial z} \right) = \mathbf{v}_t \left[ 2 \left( \frac{\partial \mathbf{u}}{\partial x} \right)^2 + 2 \left( \frac{\partial \mathbf{w}}{\partial z} \right)^2 + \left( \frac{\partial \mathbf{u}}{\partial z} + \frac{\partial \mathbf{w}}{\partial x} \right)^2 \right] - \varepsilon \tag{3.39}
$$

nous posons :

$$
\frac{\partial J_x^k}{\partial x} = u \frac{\partial k}{\partial x} - \frac{\partial}{\partial x} \left( v_t \frac{\partial k}{\partial x} \right)
$$
 (3.40)

$$
\frac{\partial J_z^k}{\partial z} = w \frac{\partial k}{\partial z} - \frac{\partial}{\partial z} \left( v_t \frac{\partial k}{\partial z} \right)
$$
 (3.41)

$$
S_k = v_t \left[ 2 \left( \frac{\partial u}{\partial x} \right)^2 + 2 \left( \frac{\partial w}{\partial z} \right)^2 + \left( \frac{\partial u}{\partial z} + \frac{\partial w}{\partial x} \right)^2 \right] - \varepsilon
$$
 (3.42)

Donc l'intégration de l'équation (3.39) sur le volume de contrôle représenté sur la Figure III.2, donne :

$$
\frac{k_{p} - k_{p}^{0}}{\Delta t} \Delta x \Delta z + \left(\mathbf{J}_{e}^{k} - \mathbf{J}_{w}^{k}\right) + \left(\mathbf{J}_{n}^{k} - \mathbf{J}_{s}^{k}\right) = \mathbf{S}_{k} \Delta x \Delta z
$$
\n(3.43)

Nous introduisons l'équation de continuité multipliée par la valeur de l'énergie cinétique au point de calcul P, nous aboutissons à l'expression suivante :

$$
\frac{k_{P} - k_{P}^{0}}{\Delta t} \Delta x \Delta z + (J_{e}^{k} - F_{e}k_{P}) - (J_{w}^{k} - F_{w}k_{P}) + (J_{n}^{k} - F_{n}k_{P}) - (J_{s}^{k} - F_{s}k_{P}) = (S_{c}^{k} + S_{P}^{k}k_{P})\Delta x \Delta z
$$
(3.44)

Tel que :

$$
J_{e}^{k} - F_{e}k_{p} = a_{E}^{k}(k_{p} - k_{E})
$$
  
\n
$$
J_{n}^{k} - F_{n}k_{p} = a_{N}^{k}(k_{p} - k_{N})
$$
  
\n
$$
J_{w}^{k} - F_{w}k_{p} = a_{N}^{k}(k_{w} - k_{p})
$$
  
\n
$$
J_{s}^{k} - F_{s}k_{p} = a_{S}^{k}(k_{S} - k_{p})
$$

Avec,

$$
a_{\mathrm{E}}^{\mathrm{k}} = D_{\mathrm{e}}^{\mathrm{k}} A \Big(\!\!\left(P_{\mathrm{e}}^{\mathrm{k}}\right]\!\!\Big) + \left[-\,\mathrm{F}_{\mathrm{e}}, 0\right] \qquad a_{\mathrm{N}}^{\mathrm{k}} = D_{\mathrm{n}}^{\mathrm{k}} A \Big(\!\!\left(P_{\mathrm{n}}^{\mathrm{k}}\right]\!\!\Big) + \left[-\,\mathrm{F}_{\mathrm{N}}, 0\right] \qquad a_{\mathrm{S}}^{\mathrm{k}} = D_{\mathrm{s}}^{\mathrm{k}} A \Big(\!\!\left(P_{\mathrm{n}}^{\mathrm{k}}\right]\!\!\Big) + \left[-\,\mathrm{F}_{\mathrm{N}}, 0\right] \qquad a_{\mathrm{S}}^{\mathrm{k}} = D_{\mathrm{s}}^{\mathrm{k}} A \Big(\!\!\left(P_{\mathrm{n}}^{\mathrm{k}}\right]\!\!\Big) + \left[-\,\mathrm{F}_{\mathrm{N}}, 0\right]
$$

ainsi nous obtenons la forme générale de l'équation discrétisée de l'énergie cinétique turbulente :

$$
a_P^k k_P = a_E^k k_E + a_W^k k_W + a_N^k k_N + a_S^k k_S + b_k
$$
 (3.45)

tel que :

$$
a_P^k = a_E^k + a_W^k + a_N^k + a_S^k + a_P^0 - S_P^K \Delta x \Delta z \tag{3.46}
$$

$$
\mathbf{b}_{k} = \mathbf{S}_{C}^{k} \Delta x \Delta z + a_{P}^{0} \mathbf{k}_{P}^{0}
$$
 (3.47)

$$
a_P^0 = \frac{\Delta x \Delta z}{\Delta t} \tag{3.48}
$$

où :

$$
D_e^k = v_t \frac{\Delta z}{\Delta x}
$$
\n
$$
D_w^k = v_t \frac{\Delta z}{\Delta x}
$$
\n
$$
D_s^k = v_t \frac{\Delta z}{\Delta x}
$$
\n
$$
D_s^k = v_t \frac{\Delta z}{\Delta x}
$$

les nombres de péclets sont ainsi définis :

$$
P_e^k = \frac{F_e}{D_e^k} = \frac{u_e \Delta x}{v_t}
$$
\n
$$
P_w^k = \frac{F_w}{D_w^k} = \frac{u_w \Delta x}{v_t}
$$
\n
$$
P_s^k = \frac{F_s}{D_s^k} = \frac{w_s \Delta z}{v_t}
$$
\n
$$
P_s^k = \frac{F_s}{D_s^k} = \frac{w_s \Delta z}{v_t}
$$

### **2- 4 Equation de taux de dissipation**

$$
\frac{\partial \varepsilon}{\partial t} + u \frac{\partial \varepsilon}{\partial x} + w \frac{\partial \varepsilon}{\partial z} = \left[ \left( \frac{\partial u}{\partial x} + \frac{\partial w}{\partial z} \right)^2 + \left( \frac{\partial u}{\partial z} + \frac{\partial w}{\partial x} \right)^2 + \left( \frac{\partial w}{\partial x} + \frac{\partial u}{\partial z} \right)^2 + \left( \frac{\partial w}{\partial z} + \frac{\partial w}{\partial z} \right)^2 \right] + \frac{\partial}{\partial x} \left( \frac{v_t}{\sigma_{\varepsilon}} \frac{\partial \varepsilon}{\partial x} \right) + \frac{\partial}{\partial z} \left( \frac{v_t}{\sigma_{\varepsilon}} \frac{\partial \varepsilon}{\partial z} \right) + C_{1\varepsilon} \frac{C_{\mu}}{2} k - C_{2\varepsilon} \frac{\varepsilon^2}{2} \tag{3.49}
$$

Après transformation l'équation devient :

$$
\frac{\partial \varepsilon}{\partial t} + u \frac{\partial \varepsilon}{\partial x} - \frac{\partial}{\partial x} \left( \frac{v_t}{\sigma_{\varepsilon}} \frac{\partial \varepsilon}{\partial x} \right) + w \frac{\partial \varepsilon}{\partial z} - \frac{\partial}{\partial z} \left( \frac{v_t}{\sigma_{\varepsilon}} \frac{\partial \varepsilon}{\partial z} \right) = \left[ 4 \left( \frac{\partial u}{\partial x} \right)^2 + 4 \left( \frac{\partial w}{\partial z} \right)^2 + 2 \left( \frac{\partial u}{\partial z} + \frac{\partial w}{\partial x} \right)^2 \right] + C_{1\varepsilon} \frac{C_\mu}{2} k - C_{2\varepsilon} \frac{\varepsilon^2}{2}
$$
(3.50)

nous posons :

$$
\frac{\partial J_x^{\varepsilon}}{\partial x} = u \frac{\partial \varepsilon}{\partial x} - \frac{\partial \varepsilon}{\partial x} \left( \frac{v_t}{\sigma_{\varepsilon}} \frac{\partial \varepsilon}{\partial x} \right)
$$
(3.51)

$$
\frac{\partial J_z^{\varepsilon}}{\partial z} = w \frac{\partial \varepsilon}{\partial z} - \frac{\partial \varepsilon}{\partial z} \left( \frac{v_t}{\sigma_{\varepsilon}} \frac{\partial \varepsilon}{\partial z} \right)
$$
(3.52)

$$
S_{\varepsilon} = \left[ 4 \left( \frac{\partial u}{\partial x} \right)^2 + 4 \left( \frac{\partial w}{\partial z} \right)^2 + 2 \left( \frac{\partial u}{\partial z} + \frac{\partial w}{\partial x} \right)^2 \right] + C_{1\varepsilon} \frac{C_{\mu}}{2} k - C_{2\varepsilon} \frac{\varepsilon^2}{2}
$$
(3.53)

L'intégration de l'équation (3.50) sur le volume de contrôle représenté à la Figure (III.2), donne :

$$
\frac{\varepsilon_{\rm p} - \varepsilon_{\rm p}^0}{\Delta t} \Delta x \Delta z + \left( \mathbf{J}_{\rm e}^{\varepsilon} - \mathbf{J}_{\rm w}^{\varepsilon} \right) + \left( \mathbf{J}_{\rm n}^{\varepsilon} - \mathbf{J}_{\rm s}^{\varepsilon} \right) - \mathbf{S}_{\varepsilon} \Delta x \Delta z \tag{3.54}
$$

nous multiplions l'équation de continuité par la valeur de taux de dissipation de l'énergie cinétique turbulente au point de calcul P, puis en la soustrayant de l'équation (3.54),nous obtenons:

$$
\frac{\varepsilon_{\rm p} - \varepsilon_{\rm p}^0}{\Delta t} \Delta x \Delta z + \left( \mathbf{J}_{\rm e}^{\varepsilon} - \mathbf{F}_{\rm e} \varepsilon_{\rm p} \right) - \left( \mathbf{J}_{\rm w}^{\varepsilon} - \mathbf{F}_{\rm w} \varepsilon_{\rm p} \right) + \left( \mathbf{J}_{\rm n}^{\varepsilon} - \mathbf{F}_{\rm n} \varepsilon_{\rm p} \right) - \left( \mathbf{J}_{\rm s}^{\varepsilon} - \mathbf{F}_{\rm s} \varepsilon_{\rm p} \right) = \left( \mathbf{S}_{\rm c}^{\varepsilon} + \mathbf{S}_{\rm p}^{\varepsilon} \varepsilon_{\rm p} \right) \Delta x \Delta z \tag{3.55}
$$

tel que :

$$
J_{e}^{\epsilon} - F_{e} \epsilon_{p} = a_{E}^{\epsilon} (\epsilon_{p} - \epsilon_{E})
$$
  
\n
$$
J_{w}^{\epsilon} - F_{w} \epsilon_{p} = a_{w}^{\epsilon} (\epsilon_{w} - \epsilon_{E})
$$
  
\n
$$
J_{s}^{\epsilon} - F_{s} \epsilon_{p} = a_{S}^{\epsilon} (\epsilon_{S} - \epsilon_{p})
$$
  
\n
$$
J_{s}^{\epsilon} - F_{s} \epsilon_{p} = a_{S}^{\epsilon} (\epsilon_{S} - \epsilon_{p})
$$

Les coefficients  $a_{E}^{\epsilon}, a_{W}^{\epsilon}, a_{N}^{\epsilon}$  sont donnés par les expressions suivantes :

$$
\begin{aligned} a^\varepsilon_{_E} &= D^\varepsilon_{_e} A \Big\langle P^\varepsilon_{_e} \Big| \Big\rangle + \big[-\,F_{_e},0\big] &\qquad\qquad a^\varepsilon_{_N} &= D^\varepsilon_{_n} A \Big\langle P^\varepsilon_{_n} \Big| \Big\rangle + \big[-\,F_{_n},0\big] \\ a^\varepsilon_{_N} &= D^\varepsilon_{_W} A \Big\langle P^\varepsilon_{_W} \Big| \Big\rangle + \big[-\,F_{_N},0\big] &\qquad\qquad a^\varepsilon_{_S} &= D_{_S} A \Big\langle P^\varepsilon_{_S} \Big| \Big\rangle + \big[-\,F_{_S},0\big] \end{aligned}
$$

donc nous arrivons à l'équation discrétisée suivante :

$$
a_P^{\varepsilon} \varepsilon_p = a_E^{\varepsilon} \varepsilon_E + a_W^{\varepsilon} \varepsilon_W + a_N^{\varepsilon} \varepsilon_N + a_S^{\varepsilon} \varepsilon_S + b_{\varepsilon}
$$
 (3.56)

Avec,

$$
a_P^{\varepsilon} = a_W^{\varepsilon} + a_E^{\varepsilon} + a_S^{\varepsilon} + a_N^{\varepsilon} + a_P^0 - S_P^{\varepsilon} \Delta x \Delta z \tag{3.57}
$$

$$
b_{\varepsilon} = S_{c}^{\varepsilon} \Delta x \Delta z + a_{P}^{0} \varepsilon_{P}^{0}
$$
 (3.58)

$$
a_P^0 = \frac{\Delta x \Delta z}{\Delta t} \tag{3.59}
$$

où,

$$
D_{e}^{\varepsilon} = \frac{v_{t}}{\sigma_{\varepsilon}} \frac{\Delta z}{\Delta x}
$$
\n
$$
D_{w}^{\varepsilon} = \frac{v_{t}}{\sigma_{\varepsilon}} \frac{\Delta z}{\Delta x}
$$
\n
$$
D_{n}^{\varepsilon} = \frac{v_{t}}{\sigma_{\varepsilon}} \frac{\Delta x}{\Delta x}
$$
\n
$$
D_{s}^{\varepsilon} = \frac{v_{t}}{\sigma_{\varepsilon}} \frac{\Delta x}{\Delta z}
$$

Les nombres de péclets, sont ainsi définis :

$$
P_e^{\varepsilon} = \frac{F_e}{D_e^{\varepsilon}} = \sigma_{\varepsilon} \frac{u_e}{v_t} \Delta x
$$
\n
$$
P_n^{\varepsilon} = \frac{F_n}{D_n^{\varepsilon}} = \sigma_{\varepsilon} \frac{w_n}{v_t} \Delta z
$$
\n
$$
P_s^{\varepsilon} = \frac{F_s}{D_s^{\varepsilon}} = \sigma_{\varepsilon} \frac{w_n}{v_t} \Delta z
$$
\n
$$
P_s^{\varepsilon} = \frac{F_s}{D_s^{\varepsilon}} = \sigma_{\varepsilon} \frac{w_s}{v_t} \Delta z
$$

la fonction A(|P|), est calculée par la formule suivante: A(|P|) = 1 – 0,5|P|.Si l'on exprime notre discrétisation en fonction d'un nouveau système de coordonnées (de numérotation des nœuds), tel que c'est présenté à la Figure III.3, les points W, E, S, N voisins au point de calcul et impliqués dans les équations de notre système discrétisé, sont les nœuds  $(I-1, J)$ ,  $(I+1, J)$ ,  $(I, J-1)$  et  $(I, J+1)$ .

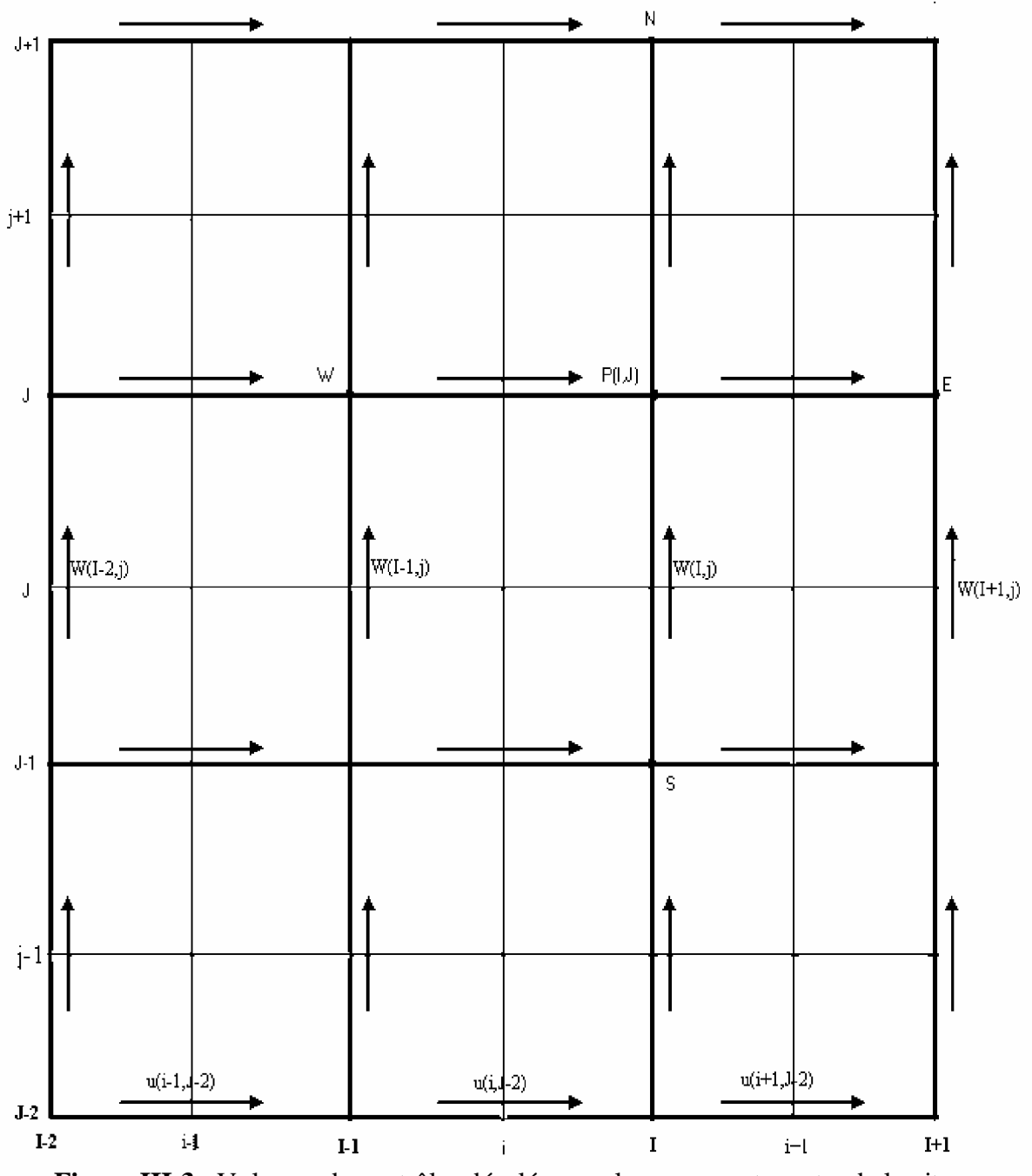

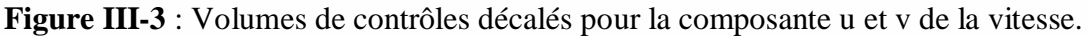

Les variables scalaires sont stockées aux nœuds marqués avec  $(\bullet)$ . Les composantes de la vitesse sont définies comme scalaires, entre les nœuds, et sont indiquées par flèches. Les flèches horizontales  $(\rightarrow)$  indiquent les points où est stockée la composante u de la vitesse, tandis que les flèches verticales  $(†)$  indiquent les points où est stockée la composante w de la vitesse.

#### **2 – 5 Discrétisation des termes sources**

#### A- Pour l'équation de mouvement longitudinal

Le terme source associé est :

$$
S_u = F_x - \frac{1}{\rho} \frac{\partial p}{\partial x} + v_t \frac{\partial^2 w}{\partial x \partial z} - \frac{2}{3} \frac{\partial k}{\partial z}
$$
(3.60)

Pour x p ∂  $\frac{\partial p}{\partial \rho}$ , dans le maillage décalé, les nœuds pour la pression sont les mêmes avec les interfaces des volumes de contrôle pour la composante u de la vitesse. Le gradient de la pression est donné par l'expression :

$$
\frac{\partial p}{\partial x} = \frac{p_{p} - p_{w}}{\Delta x} = \frac{p_{I,J} - p_{I-1,J}}{\Delta x}
$$
(3.61)

 $x\partial z$  $2<sup>2</sup>$  W ∂х∂  $\frac{\partial^2 w}{\partial x^2}$ , est évalué comme suit :

$$
\frac{\partial}{\partial x}\left(\frac{\partial w}{\partial z}\right) = \frac{\left(\frac{\partial w}{\partial z}\right)_{\text{face-est}} - \left(\frac{\partial w}{\partial z}\right)_{\text{face-ouest}}}{\Delta x} = \frac{\left(\frac{w_{I+1,j+1} - w_{I+1,j}}{\Delta z}\right) - \left(\frac{w_{I-1,j+1} - w_{I-1,j}}{\Delta z}\right)}{\Delta x}
$$
(3.62)

concernant l'énergie cinétique turbulente :

$$
\frac{\partial \mathbf{k}}{\partial z} = \frac{\mathbf{k}_{\mathrm{p}} - \mathbf{k}_{\mathrm{S}}}{\Delta z} = \frac{\mathbf{k}_{\mathrm{I,J}} - \mathbf{k}_{\mathrm{I,J-1}}}{\Delta Z} \tag{3.63}
$$

Donc, le terme source devient

$$
S_{u} = F_{x} - \frac{1}{\rho} \left( \frac{p_{I,J} - p_{I-J}}{\Delta x} \right) + v_{t} \left( \frac{\left( \frac{W_{I+1,j+1} - W_{I+1,j}}{\Delta z} \right) - \left( \frac{W_{I-1,j+1} - W_{I-1,j}}{\Delta z} \right)}{\Delta x} \right) - \frac{2}{3} \left( \frac{k_{I,J} - k_{I,J-1}}{\Delta z} \right) \tag{3.64}
$$

#### B- Pour l'équation de mouvement transversal

De la même manière, nous discrétisons le terme sources d'équation de quantité de mouvement transversal.

$$
S_w = F_z - \frac{1}{\rho} \frac{\partial p}{\partial z} + v_t \frac{\partial^2 u}{\partial x \partial z} - \frac{2}{3} \frac{\partial k}{\partial z}
$$
(3.65)

$$
\frac{\partial p}{\partial z} = \frac{p_P - p_S}{\Delta z} = \frac{p_{I,J} - p_{I,J-1}}{\Delta z}
$$
(3.66)

$$
\frac{\partial}{\partial x}\left(\frac{\partial u}{\partial z}\right) = \frac{\left(\frac{\partial u}{\partial z}\right)_{\text{face-est}} - \left(\frac{\partial u}{\partial z}\right)_{\text{face-ouest}}}{\Delta x} = \frac{\left(\frac{u_{i+1, J+1} - u_{i+1, J-1}}{\Delta z}\right) - \left(\frac{u_{i, J+1} - u_{i, J-1}}{\Delta z}\right)}{\Delta x}
$$
(3.67)

$$
\frac{\partial \mathbf{k}}{\partial \mathbf{x}} = \frac{\mathbf{k}_{\mathrm{p}} - \mathbf{k}_{\mathrm{w}}}{\Delta \mathbf{x}} = \frac{\mathbf{k}_{\mathrm{I},\mathrm{J}} - \mathbf{k}_{\mathrm{I}-\mathrm{I},\mathrm{J}}}{\Delta \mathbf{x}} \tag{3.68}
$$

nous remplaçons les termes discrétisés (3.66) (3.67) (3.68) dans l'équation (3.65) nous obtenons :

$$
S_{w} = F_{z} - \frac{1}{\rho} \left( \frac{p_{I,J} - p_{I,J-1}}{\Delta z} \right) + v_{t} \left( \frac{w_{i+1,J+1} - w_{i+1,J-1}}{\Delta z} \right) - \left( \frac{w_{i,J} - w_{i,J-1}}{\Delta z} \right) - \frac{2}{3} \left( \frac{k_{I,J} - k_{I-1,J}}{\Delta z} \right) (3.69)
$$

C- Pour l'équation de l'énergie cinétique turbulente

Le terme source associé est :

$$
S_{k} = v_{t} \left[ 2 \left( \frac{\partial u}{\partial x} \right)^{2} + 2 \left( \frac{\partial w}{\partial z} \right)^{2} + \left( \frac{\partial u}{\partial z} + \frac{\partial w}{\partial x} \right)^{2} \right] - \varepsilon
$$
 (3.70)

$$
\left(\frac{\partial \mathbf{u}}{\partial \mathbf{x}}\right)^2 = \left(\frac{\mathbf{u}_{i+1,J} - \mathbf{u}_{i,J}}{\Delta \mathbf{x}}\right) \frac{\mathbf{u}_{i+1,J} - \mathbf{u}_{i,J}}{\Delta \mathbf{x}}\right) \tag{3.71}
$$

$$
\left(\frac{\partial w}{\partial z}\right)^2 = \left(\frac{w_{I,j+1} - w_{I,j}}{\Delta z}\right) \frac{w_{I,j+1} - w_{I,j}}{\Delta z}
$$
 (3.72)

$$
\left(\frac{\partial \mathbf{u}}{\partial z} + \frac{\partial \mathbf{w}}{\partial x}\right)^2 = \left(\left(\frac{\mathbf{u}_{i,J} - \mathbf{u}_{i,J-1}}{\Delta z}\right) + \left(\frac{\mathbf{w}_{I+1,j} - \mathbf{w}_{I,j}}{\Delta x}\right)\right)\left(\frac{\mathbf{u}_{i,J} - \mathbf{u}_{i,J-1}}{\Delta z}\right) + \left(\frac{\mathbf{w}_{I+1,j} - \mathbf{w}_{I,j}}{\Delta x}\right)\right) \tag{3.73}
$$

Après discrétisation, nous remplaçons l'ensemble des termes dans l'équation (3.70) nous trouvons :

$$
S_{k} = v_{t} \left[ 2 \left( \frac{u_{i+1,J} - u_{i,J}}{\Delta x} \right) \left( \frac{u_{i+1,J} - u_{i,J}}{\Delta x} \right) + 2 \left( \frac{w_{I,j+1} - w_{I,j}}{\Delta z} \right) \left( \frac{w_{I,j+1} - w_{I,j}}{\Delta z} \right) \right] - \varepsilon_{I,J}
$$
  
+ 
$$
v_{t} \left( \left( \frac{u_{i,J} - u_{i,J-1}}{\Delta z} \right) + \left( \frac{w_{I+1,j} - w_{I,j}}{\Delta x} \right) \left( \frac{u_{i,J} - u_{i,J-1}}{\Delta z} \right) + \left( \frac{w_{I+1,j} - w_{I,j}}{\Delta x} \right) \right) \tag{3.74}
$$

# D- Pour l'équation de taux de dissipation

Le terme source associé est :

$$
S_{\varepsilon} = \left[ 4 \left( \frac{\partial u}{\partial x} \right)^2 + 4 \left( \frac{\partial w}{\partial z} \right)^2 + 2 \left( \frac{\partial u}{\partial z} + \frac{\partial w}{\partial x} \right)^2 \right] + C_{1\varepsilon} \frac{C_{\mu}}{2} k_{1,J} - C_{2\varepsilon} \frac{\varepsilon^2_{1,J}}{2}
$$
(3.75)

$$
\left(\frac{\partial \mathbf{u}}{\partial \mathbf{x}}\right)^2 = \left(\frac{\mathbf{u}_{i+1,J} - \mathbf{u}_{i,J}}{\Delta \mathbf{x}}\right) \frac{\mathbf{u}_{i+1,J} - \mathbf{u}_{i,J}}{\Delta \mathbf{x}}\right)
$$
(3.76)

$$
\left(\frac{\partial w}{\partial z}\right)^2 = \left(\frac{w_{I,j+1} - w_{I,j}}{\Delta z}\right) \frac{w_{I,j+1} - w_{I,j}}{\Delta z}
$$
(3.77)

$$
\left(\frac{\partial u}{\partial z} + \frac{\partial w}{\partial x}\right)^2 = \left(\left(\frac{u_{i,J} - u_{i,J-1}}{\Delta z}\right) + \left(\frac{w_{I-1,j} - w_{I,j}}{\Delta x}\right)\right)\left(\frac{u_{i,J} - u_{i,J-1}}{\Delta z}\right) + \left(\frac{w_{I-1,j} - w_{I,j}}{\Delta x}\right)\right)
$$
(3.78)

Après discrétisation des termes précédents, le terme sources devient :

$$
S_{\varepsilon} = 2\left( \left( \frac{u_{i,J} - u_{i,J-1}}{\Delta z} \right) + \left( \frac{w_{I-1,j} - w_{I,j}}{\Delta x} \right) \left( \left( \frac{u_{i,J} - u_{i,J-1}}{\Delta z} \right) + \left( \frac{w_{I-1,j} - w_{I,j}}{\Delta x} \right) \right) \right) + 4\left( \frac{u_{i+1,J} - u_{i,J}}{\Delta x} \left( \frac{u_{i+1,J} - u_{i,J}}{\Delta x} \right) + 4\left( \frac{w_{I,j+1} - w_{I,j}}{\Delta z} \right) \left( \frac{w_{I,j+1} - w_{I,j}}{\Delta z} \right) + C_{1\varepsilon} \frac{C_{\mu}}{2} k_{I,J} - C_{2\varepsilon} \frac{\varepsilon^2_{I,J}}{2} \right)
$$
(3.79)

### **2- 6 Equation relative au polluant**

L'équation bidimensionnelle de transport du polluant actif s'écrit :

$$
\frac{\partial c}{\partial t} + u \frac{\partial c}{\partial x} - \frac{\partial}{\partial x} \left[ (\varepsilon_m + \varepsilon_{tx}) \frac{\partial c}{\partial x} \right] + w \frac{\partial c}{\partial z} - \frac{\partial}{\partial z} \left[ (\varepsilon_m + \varepsilon_{tz}) \frac{\partial c}{\partial z} \right] = q_e
$$
 (3.80)

c'est une équation de convection diffusion, si l'on note :

$$
\frac{\partial J_x^c}{\partial x} = u \frac{\partial c}{\partial x} - \frac{\partial}{\partial x} \left[ (\varepsilon_m + \varepsilon_{ix}) \frac{\partial c}{\partial x} \right]
$$
(3.81)

$$
\frac{\partial J_z^c}{\partial z} = w \frac{\partial c}{\partial z} - \frac{\partial}{\partial z} \left[ (\varepsilon_m + \varepsilon_{iz}) \frac{\partial c}{\partial z} \right]
$$
(3.82)

où :  $J_x^c$  et  $J_z^c$  sont respectivement le flux total ( de convection - diffusion), donne l'équation différentielle suivantes :

$$
\frac{\partial c}{\partial t} + \frac{\partial J_x^c}{\partial x} + \frac{\partial J_z^c}{\partial z} = q_e^c
$$
 (3.83)

L'intégration de l'équation sur le volume de contrôle V, Figure III.3, donne :

$$
\frac{c_{\rm p} - c_{\rm p}^0}{\Delta t} \Delta x \Delta z + \left( J_{\rm e}^{\rm c} - J_{\rm w}^{\rm c} \right) + \left( J_{\rm n}^{\rm c} - J_{\rm s}^{\rm c} \right) = q_{\rm e}^{\rm c} \Delta x \Delta z \tag{3.84}
$$
Nous multiplions l'équation de continuité par la valeur de la concentration du polluant au point de calcul P, puis on la soustrayant de l'équation (3.84), nous aboutissons :

$$
\frac{c_{\rm p} - c_{\rm p}^0}{\Delta t} \Delta x \Delta z + \left( J_{\rm e}^{\rm c} - F_{\rm e} c_{\rm p} \right) - \left( J_{\rm w}^{\rm c} - F_{\rm w} c_{\rm p} \right) + \left( J_{\rm n}^{\rm c} - F_{\rm n} c_{\rm p} \right) - \left( J_{\rm s}^{\rm c} - F_{\rm s} c_{\rm p} \right) = q_{\rm e}^{\rm c} \Delta x \Delta z \tag{3.85}
$$

tel que :

$$
J_e^c - F_e c_p = a_E^c (\varepsilon_p - \varepsilon_E)
$$
  
\n
$$
J_n^c - F_n c_p = a_N^c (\varepsilon_w - \varepsilon_E)
$$
  
\n
$$
J_s^c - F_s c_p = a_S^c (\varepsilon_s - \varepsilon_P)
$$
  
\n
$$
J_s^c - F_s c_p = a_S^c (\varepsilon_s - \varepsilon_P)
$$

les coefficients  $a_{E}^{c}$ ,  $a_{E}^{c}$ ,  $a_{N}^{c}$ ,  $a_{S}^{c}$ c N c E c  $a_{E}^{c}$ ,  $a_{E}^{c}$ ,  $a_{N}^{c}$ ,  $a_{S}^{c}$  sont donnés par les expressions suivantes :

$$
a_{\mathrm{E}}^{\mathrm{c}} = D_{\mathrm{e}}^{\mathrm{c}} A \Big( P_{\mathrm{e}}^{\mathrm{c}} \Big) + \Big[ -F_{\mathrm{e}} \, , 0 \Big] \qquad \qquad a_{\mathrm{N}}^{\mathrm{c}} = D_{\mathrm{n}}^{\mathrm{c}} A \Big( P_{\mathrm{n}}^{\mathrm{c}} \Big) + \Big[ -F_{\mathrm{n}} \, , 0 \Big] \n a_{\mathrm{N}}^{\mathrm{c}} = D_{\mathrm{s}}^{\mathrm{c}} A \Big( P_{\mathrm{n}}^{\mathrm{c}} \Big) + \Big[ -F_{\mathrm{n}} \, , 0 \Big]
$$
\n
$$
a_{\mathrm{N}}^{\mathrm{c}} = D_{\mathrm{s}}^{\mathrm{c}} A \Big( P_{\mathrm{n}}^{\mathrm{c}} \Big) + \Big[ -F_{\mathrm{n}} \, , 0 \Big]
$$

ainsi nous arrivons à l'équation discrétisée suivante :

$$
a_{P}^{c}c_{P} = a_{E}^{c}c_{E} + a_{W}^{c}c_{W} + a_{N}^{c}c_{N} + a_{S}^{c}c_{S} + b_{c}
$$
 (3.86)

avec,

$$
a_{P}^{c} = a_{W}^{c} + a_{E}^{c} + a_{S}^{c} + a_{N}^{c} + a_{P}^{0} - a_{e}^{c} \Delta x \Delta z
$$
 (3.87)

$$
b_c = S_c^c \Delta x \Delta z + a_p^0 c_p^0 \tag{3.88}
$$

$$
a_P^0 = \frac{\Delta x \Delta z}{\Delta t} \tag{3.89}
$$

où,

$$
D_e^c = (\varepsilon_m + \varepsilon_{ix}) \frac{\Delta z}{\Delta x}
$$
\n
$$
D_w^c = (\varepsilon_m + \varepsilon_{ix}) \frac{\Delta z}{\Delta x}
$$
\n
$$
D_s^c = (\varepsilon_m + \varepsilon_{iz}) \frac{\Delta x}{\Delta z}
$$
\n
$$
D_s^c = (\varepsilon_m + \varepsilon_{iz}) \frac{\Delta x}{\Delta z}
$$

Les nombres de péclets, sont définis comme suit :

$$
P_e^c = \frac{F_e}{D_e^c} = \frac{u_e}{(\epsilon_m + \epsilon_{ix})} \Delta x
$$
\n
$$
P_w^c = \frac{F_w}{D_w^c} = \frac{u_w}{(\epsilon_m + \epsilon_{ix})} \Delta x
$$
\n
$$
P_s^c = \frac{F_s}{D_s^c} = \frac{w_s}{(\epsilon_m + \epsilon_{iz})} \Delta z
$$
\n
$$
P_s^c = \frac{F_s}{D_s^c} = \frac{w_s}{(\epsilon_m + \epsilon_{iz})} \Delta z
$$

en considérant que le terme sources extérieur peut être écrit sous la forme linéaire suivante :

$$
q_{e,I,J}^c = S_{I,J} + k_r c_{I,J}
$$
 (3.90)

tel que k<sub>r</sub> est le coefficient qui tient compte des réactions chimiques.

### **3 - Bilan sur les équations à programmer**

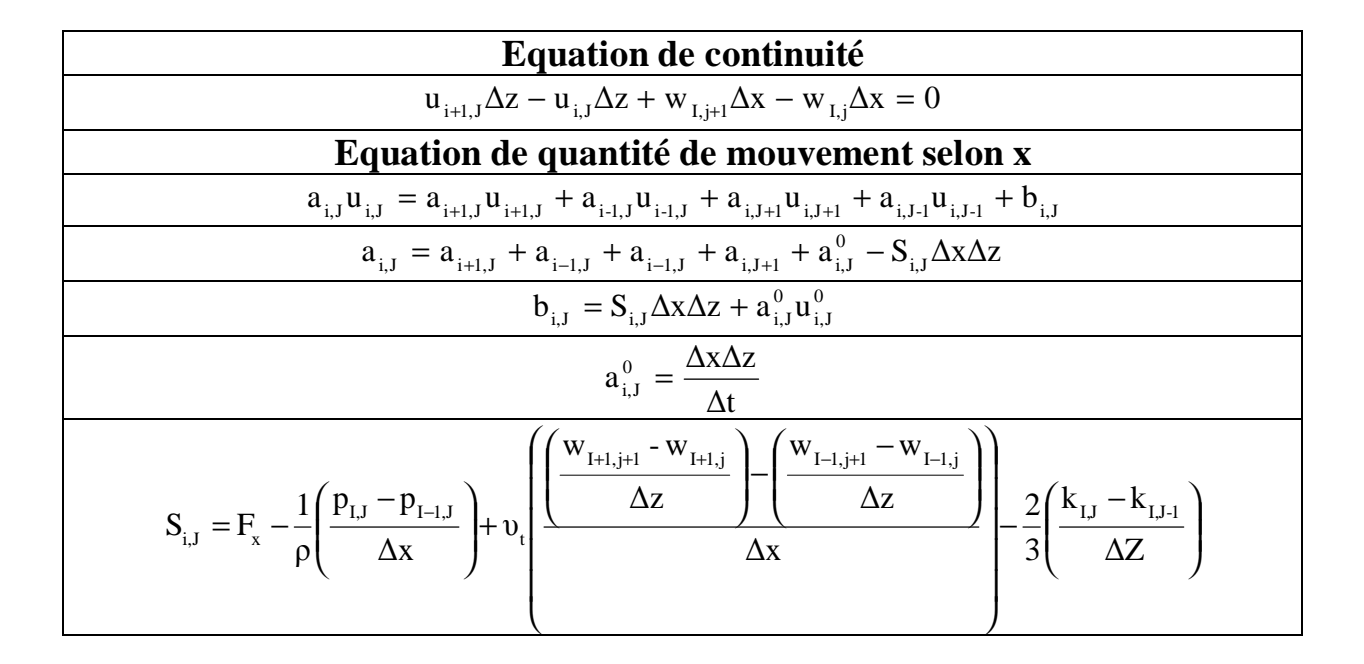

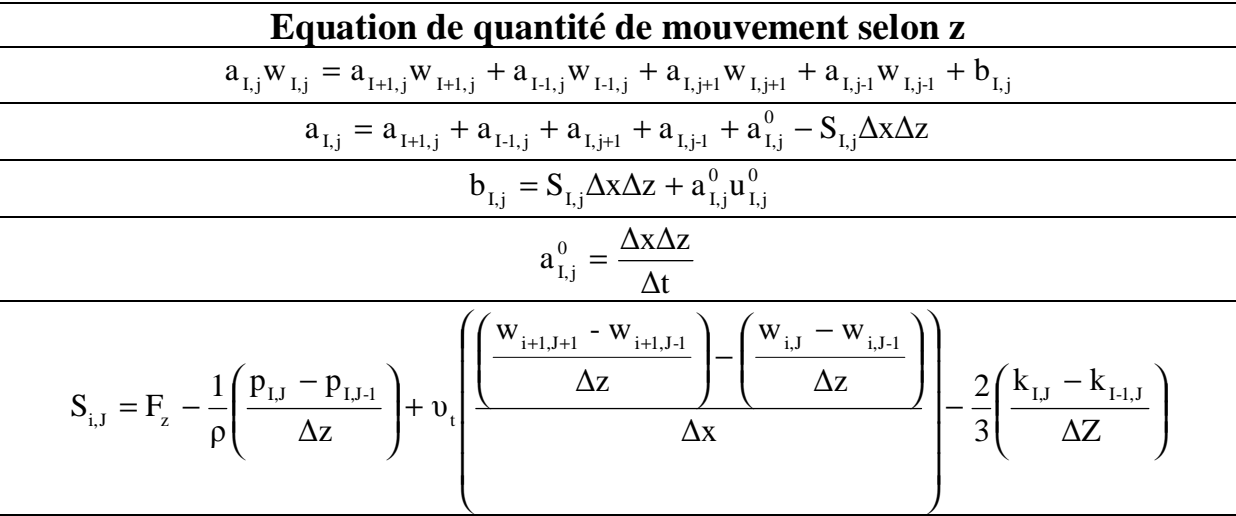

Equation de l'énergie cinétique turbulent  
\n
$$
a_{1,J}k_{1,J} = a_{1+1,J}k_{1+1,J} + a_{1,J}k_{1,J} + a_{1,J}k_{1,J} + a_{1,J+1}k_{1,J+1} + b_{1,J}
$$
\n
$$
a_{1,J} = a_{1+1,J} + a_{1-J} + a_{1,J+1} + a_{1,J+1} + a_{1,J}^0 - S_{1,J} \Delta x \Delta z
$$
\n
$$
b_{1,J} = S_{C,J} \Delta x \Delta z + a_{1,J}^0 k_{1,J}^0
$$
\n
$$
a_{1,J}^0 = \frac{\Delta x \Delta z}{\Delta t}
$$
\n
$$
S_{1,J} = v_t \left[ 2 \left( \frac{u_{i+1,J} - u_{i,J}}{\Delta x} \right) \left( \frac{u_{i+1,J} - u_{i,J}}{\Delta x} \right) + 2 \left( \frac{w_{1,j+1} - w_{1,j}}{\Delta z} \right) \left( \frac{w_{1,j+1} - w_{1,j}}{\Delta z} \right) \right] - \varepsilon_{1,J}
$$
\n
$$
+ v_t \left( \left( \frac{u_{i,J} - u_{i,J-1}}{\Delta z} \right) + \left( \frac{w_{1+1,j} - w_{1,j}}{\Delta x} \right) \left( \frac{u_{i,J} - u_{i,J-1}}{\Delta z} \right) + \left( \frac{w_{1+1,j} - w_{1,j}}{\Delta x} \right) \right)
$$

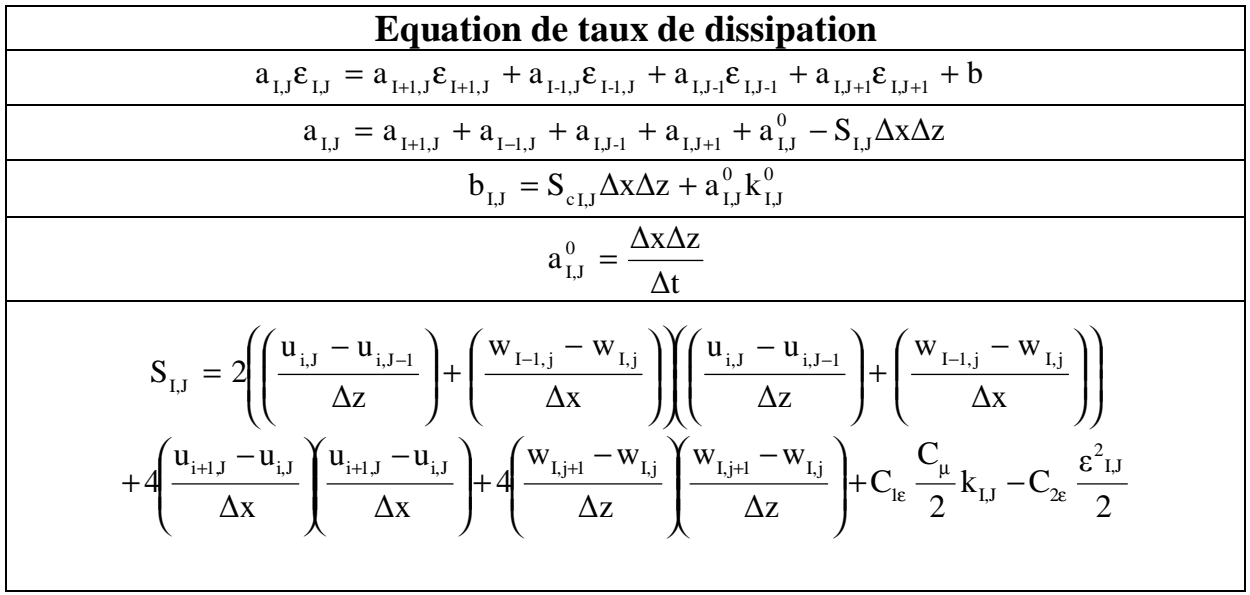

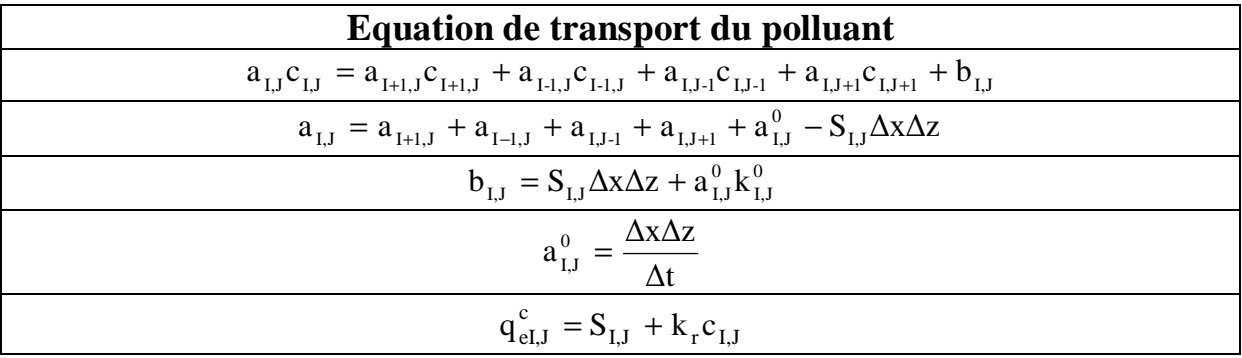

Les équations à programmer, ne pourront être résolues que si la pression P est connue ou estimée. Si la pression correcte est connue, le champ de vitesse obtenu après la résolution du système algébrique linéaire satisfera l'équation de continuité. Comme la pression n'est pas connue, il est nécessaire de faire une procédure pour calculer la pression. Le traitement de la pression est légèrement différent de celui des autres variables car il s'agit d'une variable qui n'obéit à aucune équation de transport. Il est résultat de l'introduction d'un algorithme de couplage vitesse- pression.

#### **4 - L'algorithme de résolution**

Pour la résolution du système d'équations discrétisées dans le présent chapitre, nous avons opté pour l'algorithme simple créé par Patenkar et Spalding (1972). L'idée générale de cet algorithme est de corriger petit à petit la pression ainsi que les composantes de la vitesse afin que ces variables qui vérifient les équations de la quantité de mouvement vérifient également l'équation de continuité. Il en résulte un processus itérative en utilisant un maillage déplacé, ce processus commence par l'estimation de tous les champs en tous points du maillage. A l'aide des valeurs estimées, les coefficients des équations sont calculés. Les coefficients étant fixes, nous commençons tout d'abord par la résolution des deux équations de quantité de mouvement mais également celle de l'énergie cinétique turbulente et son taux de dissipation et fournir les deux composantes de la vitesse u<sup>\*</sup>et w<sup>\*</sup>. La pression P<sup>\*</sup>correspondante reste celle utilisée pour calculer les coefficients de la deuxième étape.

Des corrections P', u', w', sont ensuite apportées à ces champs afin que les nouveaux champs P, u, w,soient les champs qui vérifient à la fois les équations de la quantité de mouvement et l'équation de continuité.

$$
P = P^* + P'
$$

$$
u = u^* + u'
$$

$$
w = w^* + w'
$$

Ces nouvelles valeurs P, u, w, sont alors réintégrées dans les équations de la quantité de mouvement, ce qui permet d'obtenir trois relations fonctionnelles entre les différentes corrections (le champs  $P^*$ ,  $u^*$ ,  $w^*$  étant connus). A ce moment une approximation est introduite : les termes  $\sum a_{i,J} u'_{i,J}$  et  $\sum a_{I,j} w'_{I,j}$  sont négligés pour simplification. L'omission de ces termes est la principale approximation de l'algorithme SIMPLE.

#### **4-1 SIMPLE transitoire**

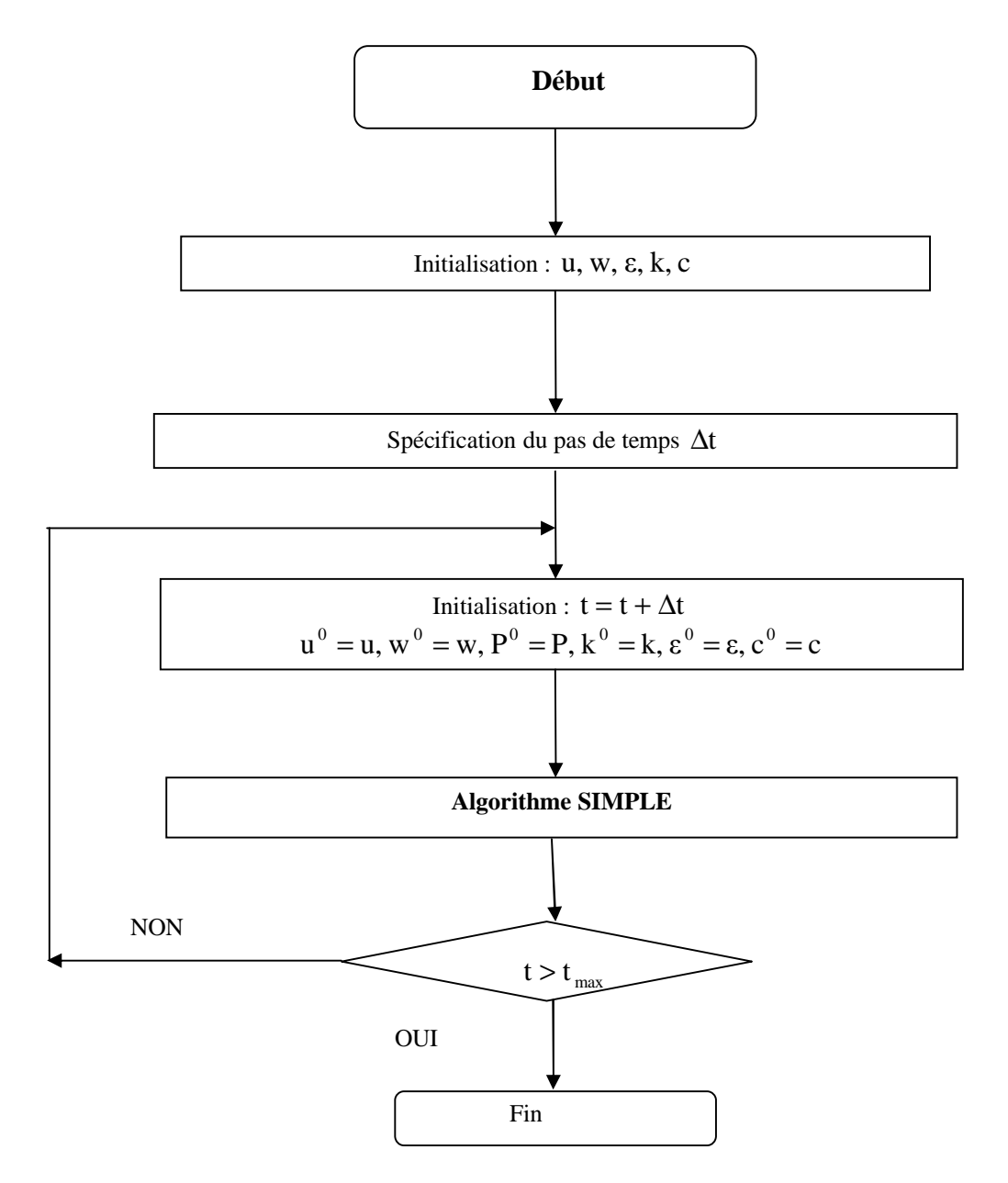

#### **4-2 SIMPLE permanent**

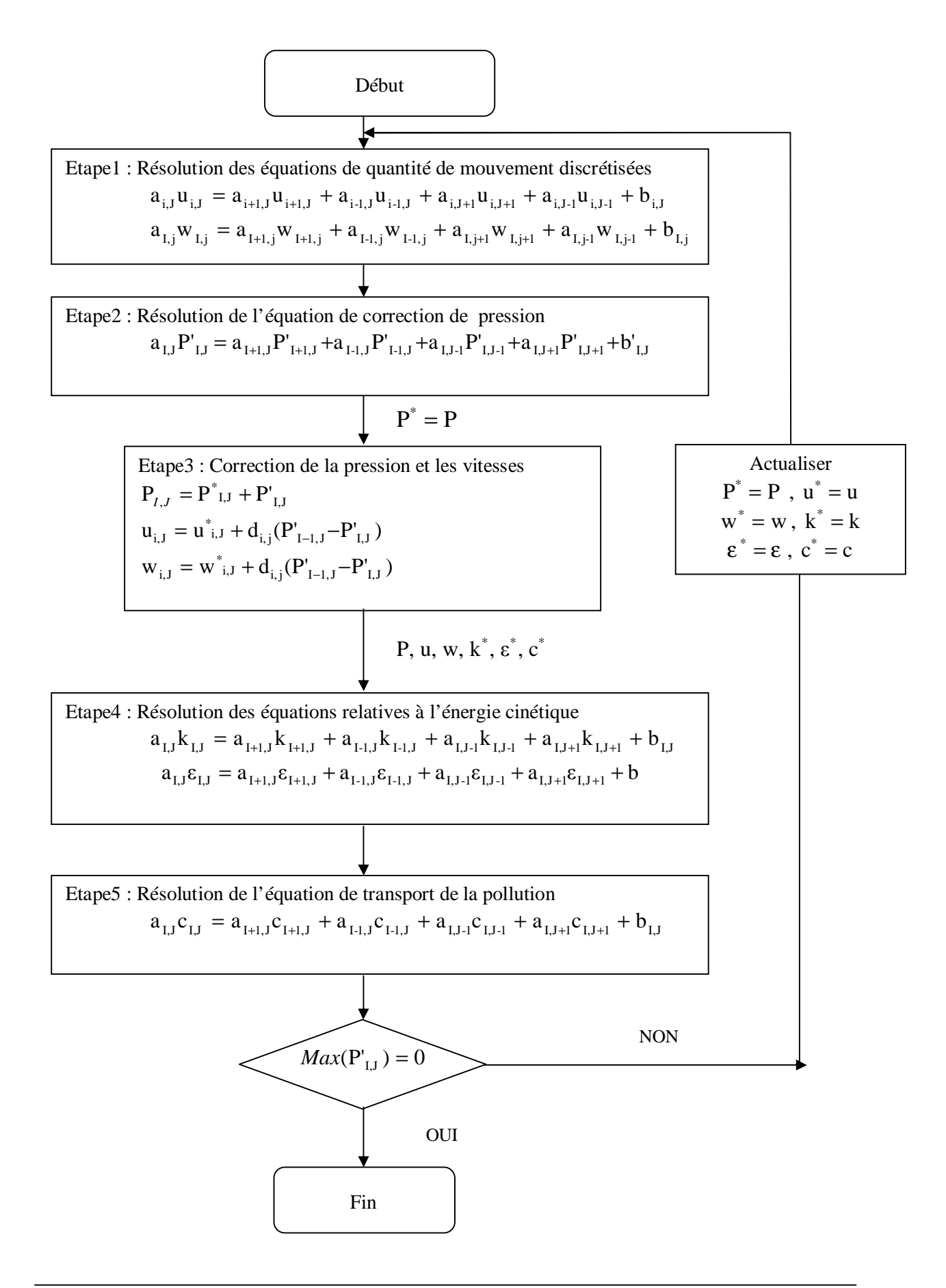

### **Conclusion**

La résolution du système obtenu s'est fait par l'élaboration d'un programme de calcul en fortran conformément à l'algorithme SIMPLE dont l'organigramme est présenté précédemment. Les résultats obtenus en exécutant le code élaboré et leurs interprétations sont détaillés dans le chapitre suivant.

## **Résultats et discussions**

Le but de cette partie est d'effectuer un ensemble de tests sur notre modèle numérique élaboré. Pour cela, nous procédons selon les étapes suivantes: En premier lieu nous testons notre modèle sur un cas simple, pour savoir si le modèle répond de manière cohérente à la modification de certains paramètres.

Par la suite, afin d'assurer la validité et la qualité de nos résultats, nous les comparons aux résultats obtenus par C.W.LI et J.GU.

1- Présentation des cas d'études pour le modèle hydrodynamique

Le premier cas d'application, décrit un écoulement à surface libre avec une pente du fond de 0.1% et dépourvu de rugosité. De plus, la vitesse d'entrée est choisie constante pendant toute la durée de la simulation. Puis, un deuxième cas d'application où nous choisissons une pente de l'ordre de 0.4%, toute en gardant les mêmes données comme le premier cas d'application.

L'ensemble des données est résumé dans le tableau suivant :

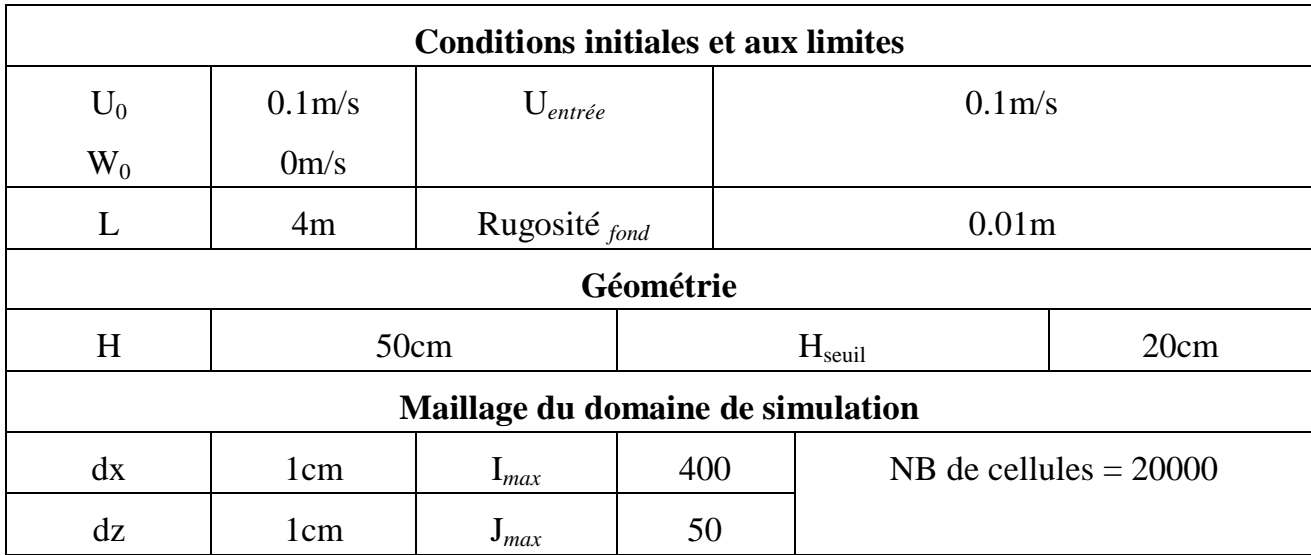

**Tableau IV-1**: Données sur l'écoulement

La figure IV-1 montre les cotes de la surface libre, nous constatons que la pente de la surface libre est très faible puisque la valeur de la pente du fond est faible aussi.

La surface libre pour le cas d'application avec une pente du fond 0.4% se trouve au dessous de la surface libre pour le cas d'application avec une pente du fond 0.1%. Bien évidement, cette valeur ne prend pas en compte la zone à proximité du seuil aval.

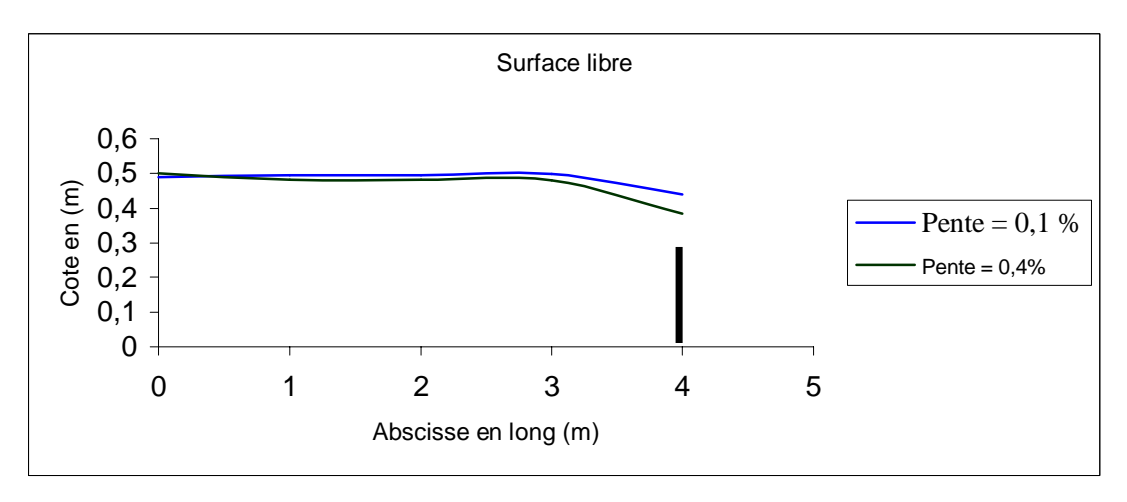

**Figure IV-1** : Cotes de la surface libre

Nous poursuivons l'étude avec les profils de vitesse. Nous choisissons de les représenter en différentes abscisses. Il est important de savoir l'existence de trois régions distinctes au voisinage de la paroi : la sous couche visqueuse (ou laminaire), la zone tampon et la zone turbulente. En règle générale, les codes de calcul ne modélisent pas la vitesse dans l'ensemble des zones.

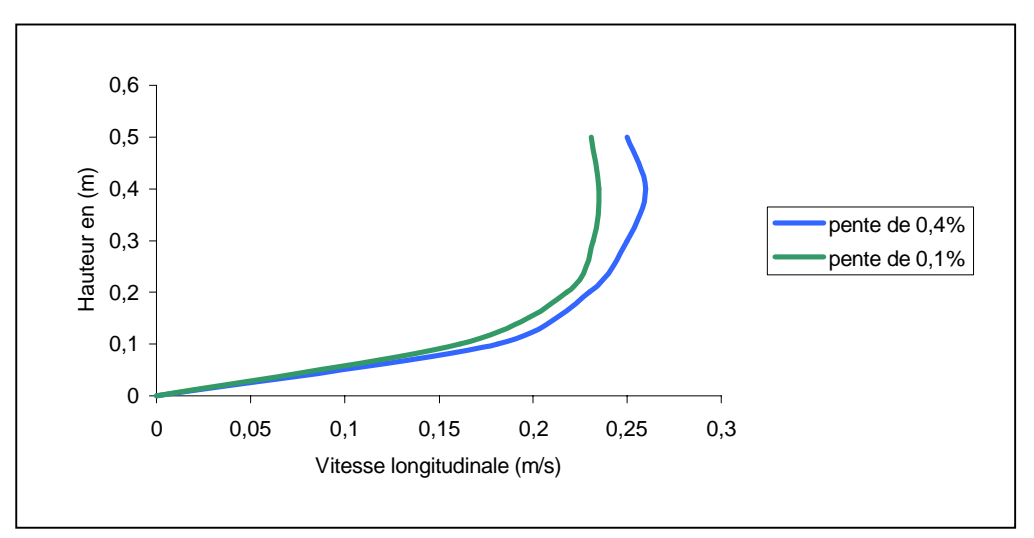

**Figure IV-2** : Profil de vitesse à  $x = 1m$ 

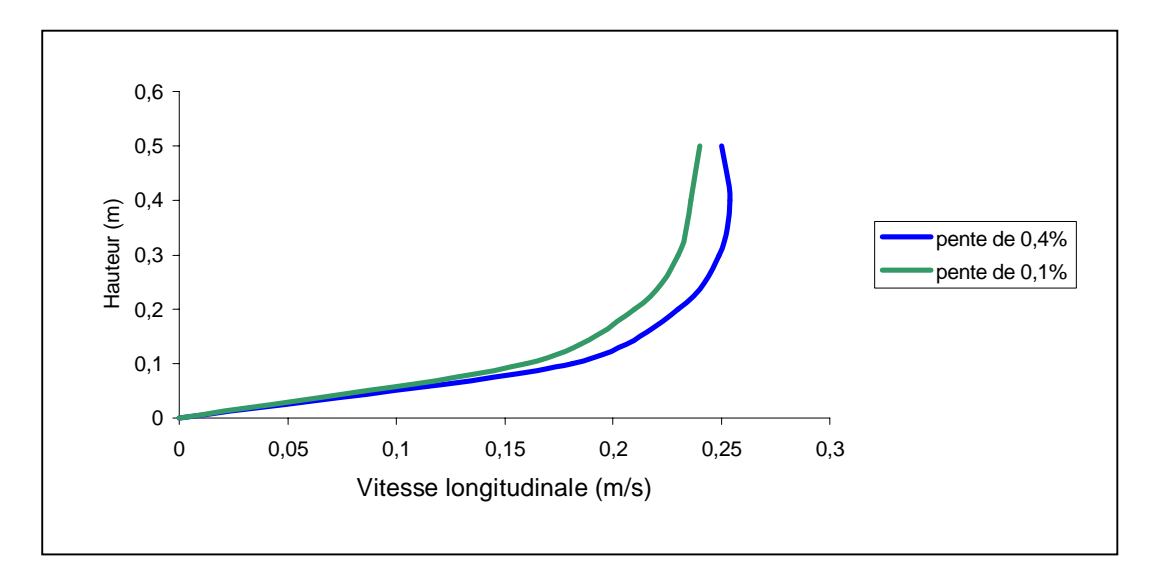

**Figure IV-3** : Profil de vitesse à  $x = 1.5$  m

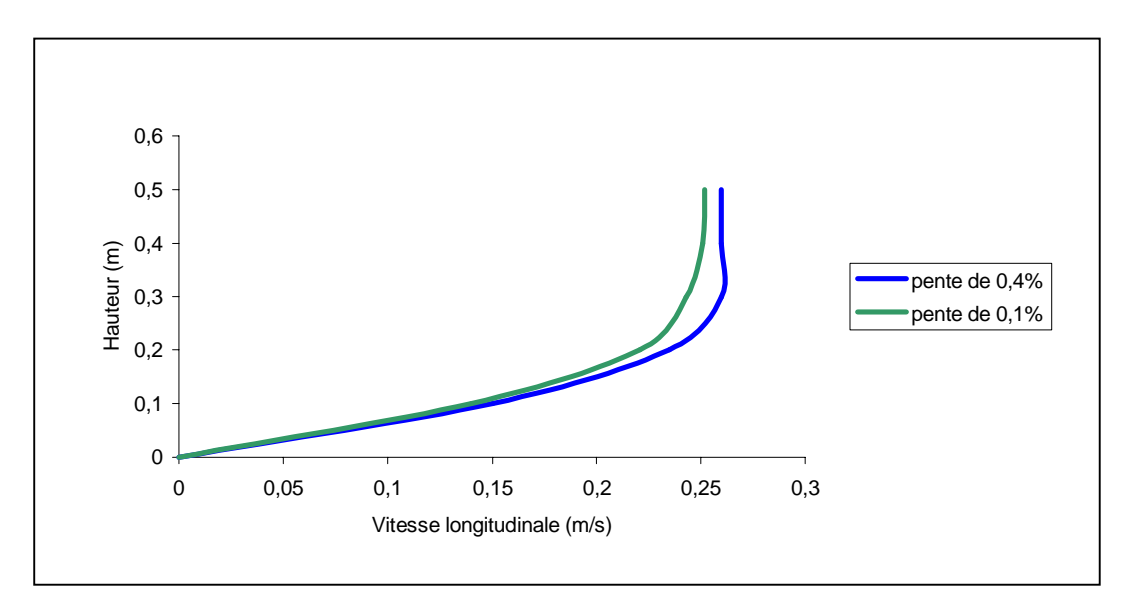

**Figure IV-4** : Profil de vitesse à  $x = 2$  m

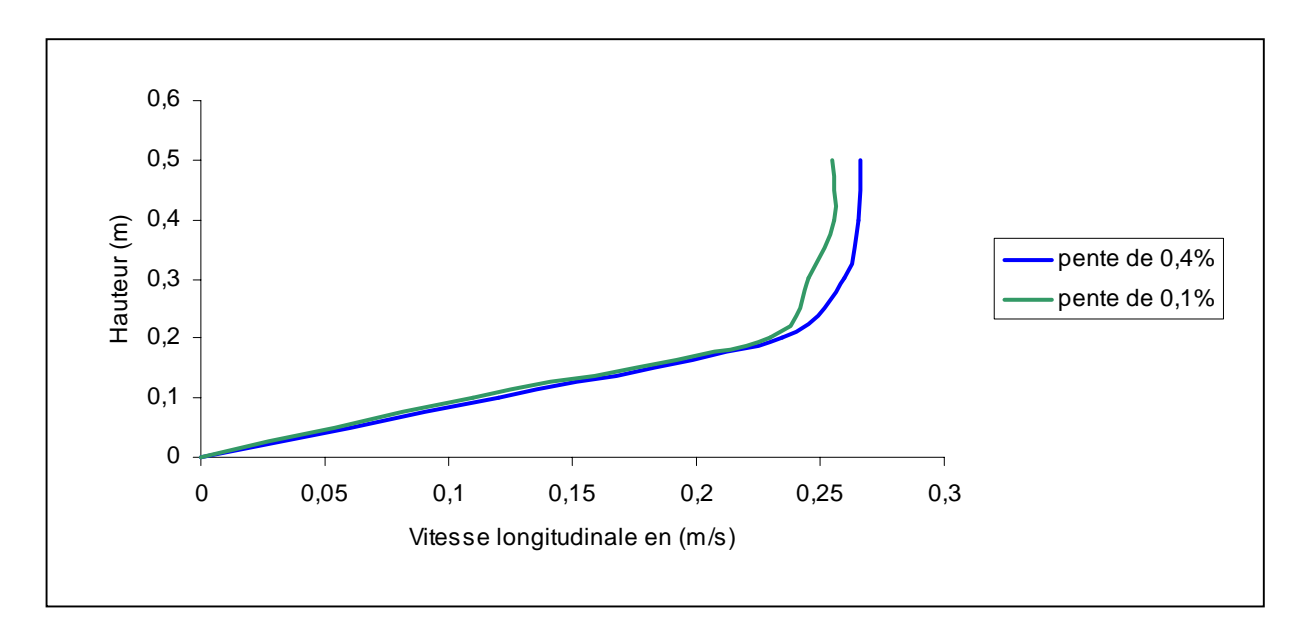

**Figure IV-5** : Profil de vitesse à  $x = 3$  m

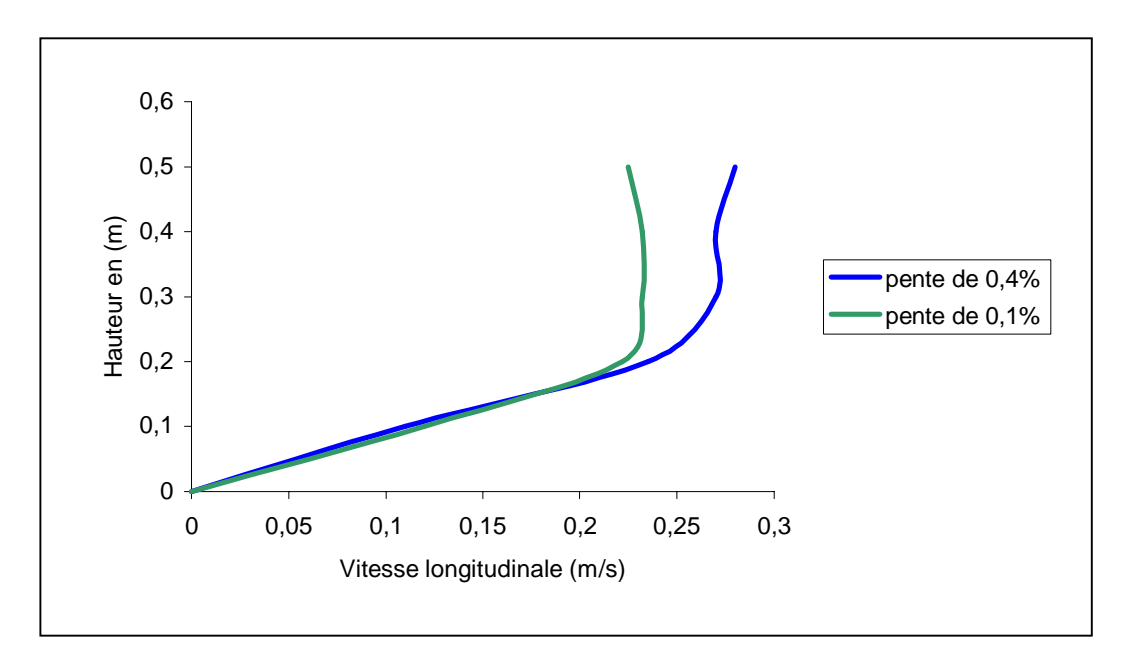

**Figure IV-6** : Profil de vitesse à  $x = 3.5$  m

En raison de la pente du fond, les tirants d'eau et le champ de vitesse varient fortement sur l'axe longitudinal. Ils nous permettent ainsi de progresser dans la validation de notre modèle de surface libre.

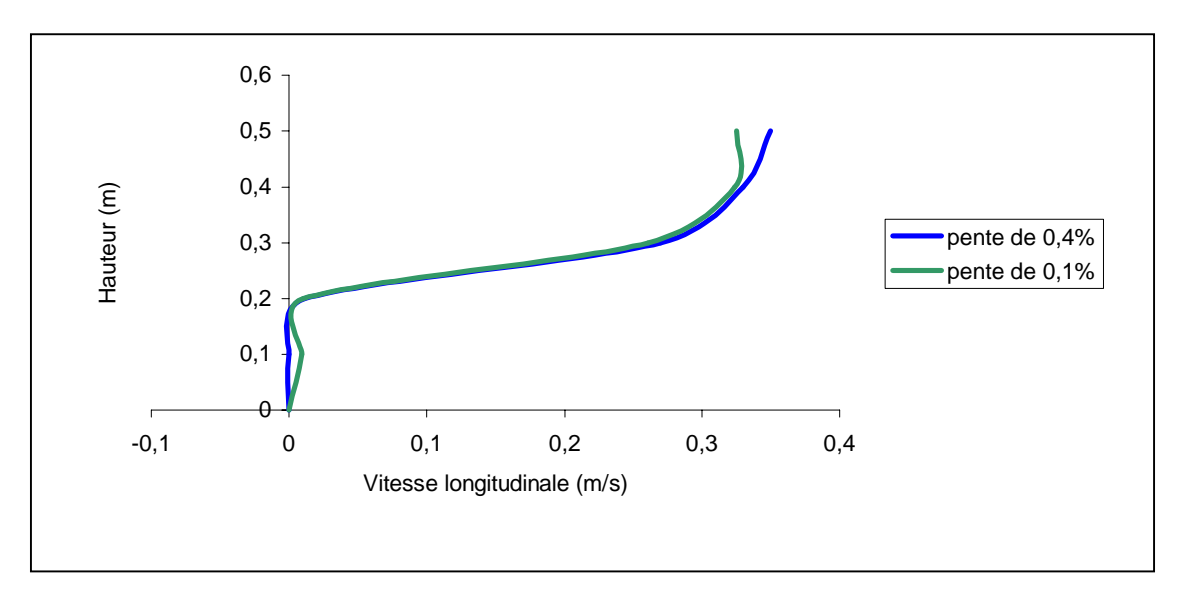

**Figure IV-7** : Profil de vitesse à  $x = 3.5$  m

La présentation du champ de vitesses, montre clairement que nous avons modélisé de manière correcte l'influence de la pente sur l'écoulement. Nous notons que le modèle converge moins rapidement avec une pente du fond élevée.

### **2-Le transport de polluants**

Dans un écoulement donné, nous analysons tout d'abord l'évolution d'un contaminant introduit à un endroit précis de domaine d'écoulement afin de nous assurer que tous les paramètre intervenant dans le transport d'une pollution sont convenablement décrits.

Puis, nous testerons la progression du polluant en fonction du temps. Nous rappelons que l'injection est prise sous forme d'un terme source instantanée puis continue dans certaines cellules de la géométrie.

Pour traiter la dispersion d'un contaminant, nous devons en premier lieu décrire l'écoulement qui le transporte. Les données que nous choisissons pour ce dernier sont très peu éloignées de celles de la partie hydrodynamique.

### **2-1-Cas d'une source non continue**

Nous injectons une quantité de pollution S, égale à 73 ppm sur une maille, puis nous suivons l'évolution entre  $t = 0s$  et 50s dans le domaine d'étude.

Par ailleurs, l'admission de la pollution s'effectue à une certaine distance de l'entrée afin que la progression de la substance polluante ne soit pas influencée par le profil de vitesse de la condition à la limite amont.

Les données sont les suivantes :

| <b>Conditions initiales et aux limites</b> |                   |                          |             |                   |                          |  |              |  |  |  |  |
|--------------------------------------------|-------------------|--------------------------|-------------|-------------------|--------------------------|--|--------------|--|--|--|--|
| $U_0$                                      | 0.1 <sub>m</sub>  | $U_{entr{\'e}e}$         |             | 0.1 <sub>m</sub>  |                          |  |              |  |  |  |  |
| $W_0$                                      | 0 <sub>m</sub> /s |                          |             |                   |                          |  |              |  |  |  |  |
| L                                          | 4m                | Rugosité fond            |             | 0.01 <sub>m</sub> |                          |  |              |  |  |  |  |
| Géométrie                                  |                   |                          |             |                   |                          |  |              |  |  |  |  |
| H                                          | 50cm              | Pente $_{fond}$          | $0.1\%$     |                   | H <sub>seuil</sub>       |  | 20cm         |  |  |  |  |
| Maillage du domaine de simulation          |                   |                          |             |                   |                          |  |              |  |  |  |  |
| dx                                         | 1 <sub>cm</sub>   | $I_{max}$                | 400         |                   | NB de cellules $= 20000$ |  |              |  |  |  |  |
| dz                                         | 1 <sub>cm</sub>   | $J_{max}$                | 50          |                   |                          |  |              |  |  |  |  |
| <b>Polluant</b>                            |                   |                          |             |                   |                          |  |              |  |  |  |  |
| Maille d'injection                         |                   |                          | $X = 50cm$  |                   | $Z = 50cm$               |  |              |  |  |  |  |
| Coefficient de réaction                    |                   | $K_r = 3.10^{-6} s^{-1}$ |             |                   |                          |  |              |  |  |  |  |
| Temps de simulation                        |                   |                          | $T_i = 0$ s |                   |                          |  | $T_f = 50 s$ |  |  |  |  |

**Tableau IV-2**: Données du cas test du transport de polluant

Présentées successivement, les images ci-dessous permettent d'observer d'une part, le déplacement du nuage de polluant dans la direction privilégiée de l'écoulement (phénomène de convection) et d'autre part, la décroissance des concentrations au sein du nuage (phénomène de dispersion). Elles donnent également la possibilité de situer à chaque instant la position de la concentration ainsi que son cheminement au cours du temps. A l'instant  $t_0$ , nous remarquons déjà une petite tache qui est due au fait que l'injection a débuté.

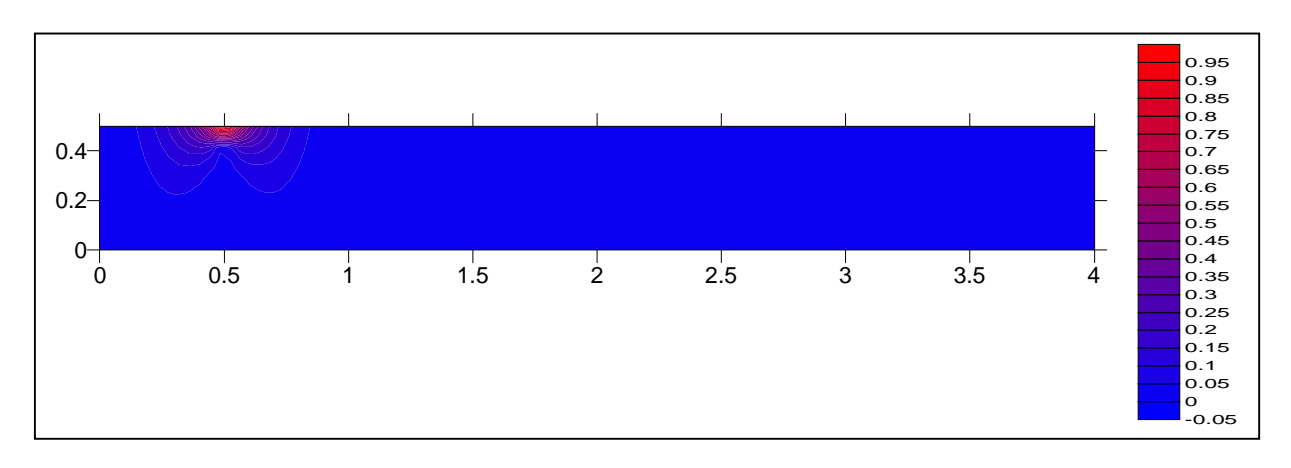

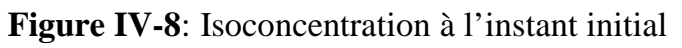

A l'instant t =10s (figure IV-9), le nuage s'est étiré dans les directions longitudinale et verticale grâce au couplage des phénomènes de convection et de dispersion.

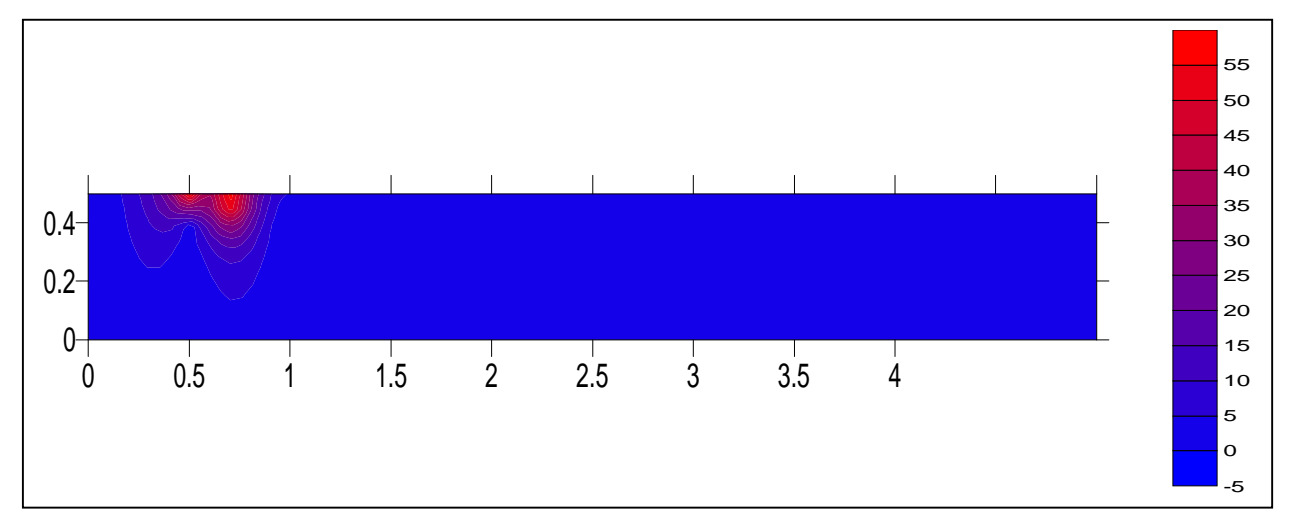

**Figure IV-9** : Isoconcentration à l'instant  $t = 10s$ 

A l'instant  $t = 20$  s (figure IV-10), la répartition des concentrations au sein de la zone d'injection est cohérente avec la position du lieu d'injection. Le cœur de nuage s'est déplacé et s'est étiré verticalement et longitudinalement grâce au phénomène de dispersion.

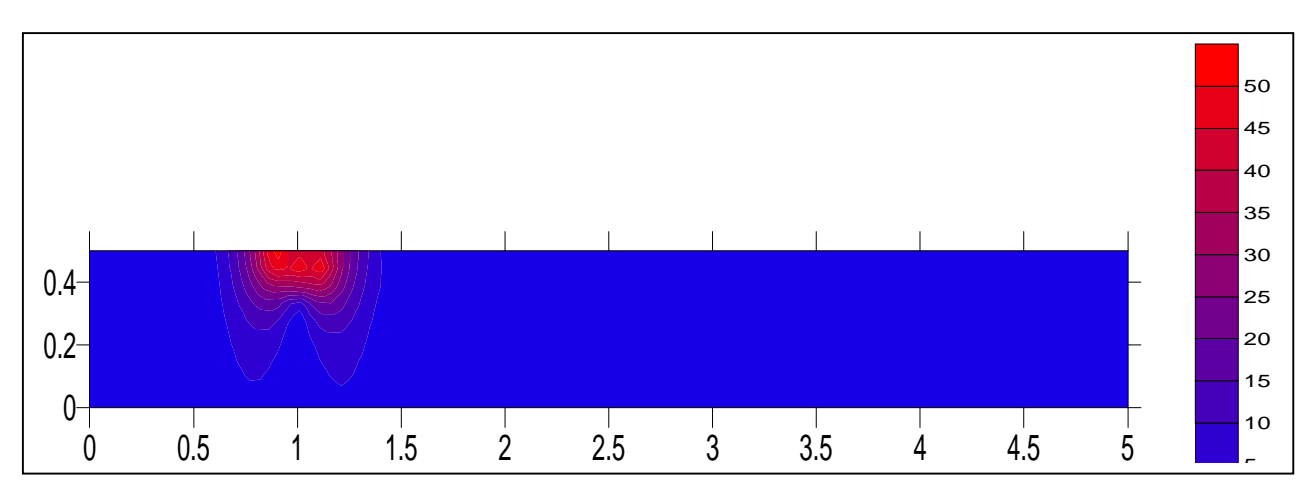

**Figure IV-10** : Isoconcentration à l'instant  $t = 20$  s

L'image suivante (t=30 s) montre que le processus de transport continu et a provoqué un déplacement de la pollution vers l'aval, car l'injection est non permanente.

Dix secondes plus tard, nous constatons que le nuage de pollution a perdu sa symétrie à cause d'une dispersion plus importante vers l'aval.

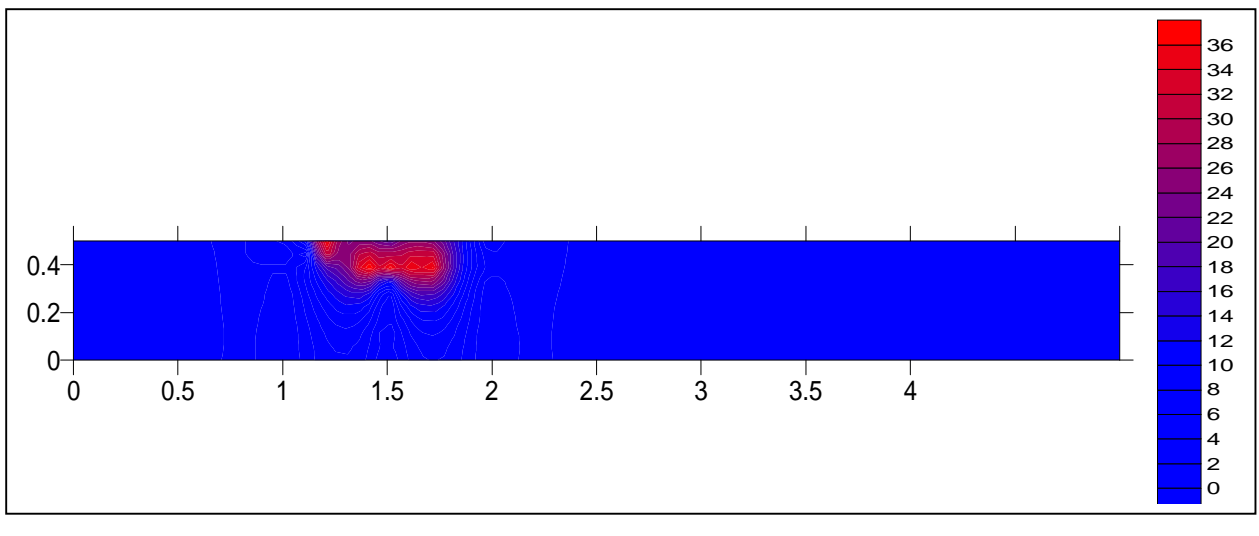

**Figure IV-11** : Isoconcentration à l'instant  $t = 30$  s

Pour finir, les deux dernières images mettent en évidence le début de la sortie du contaminant de la zone d'étude. Cette sortie montre l'action importante de la dispersion longitudinale sur le nuage du polluant.

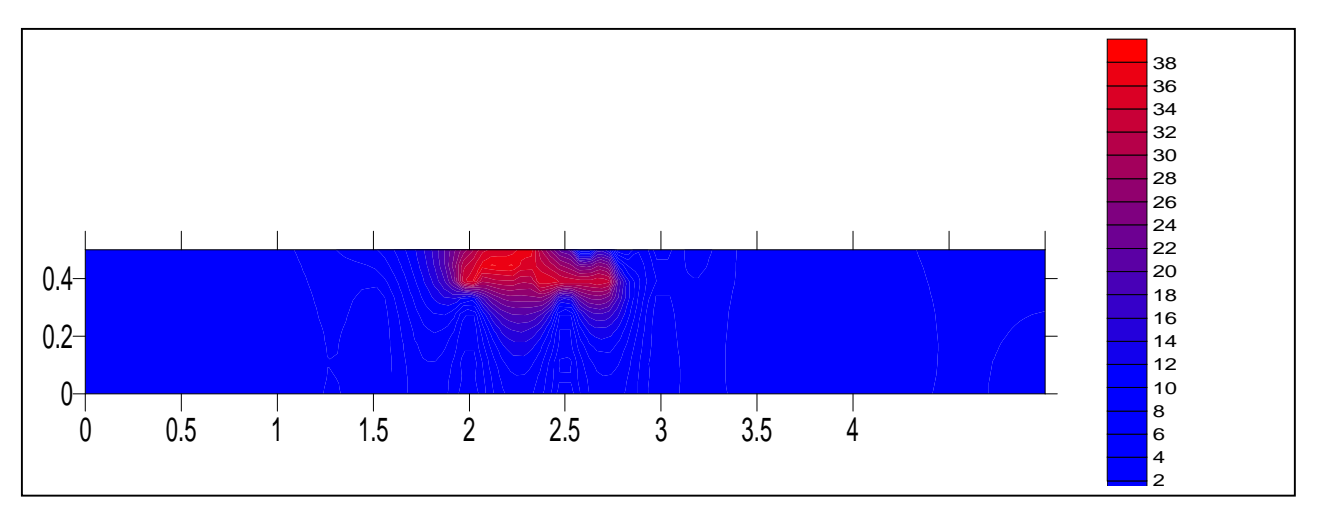

**Figure IV-12:** Isoconcentration à l'instant  $t = 40$  s

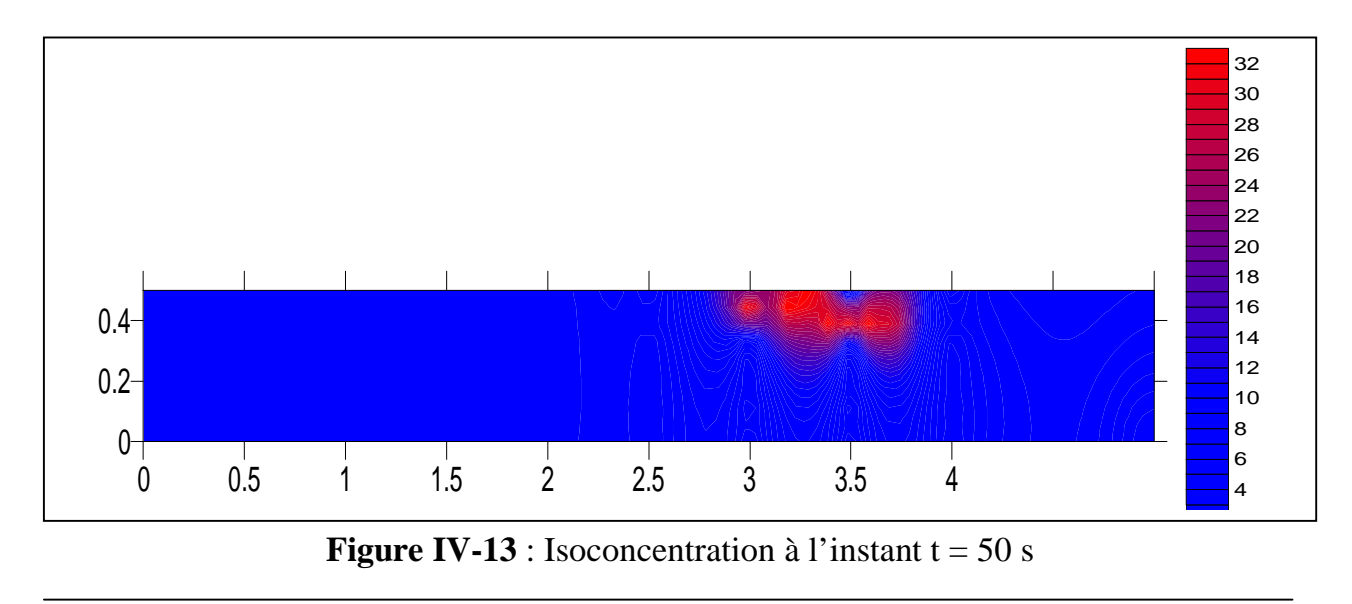

Mémoire de magister ENP 2006 77

Prouver que la masse totale de polluant sortie est bien égale à la masse totale de polluant entrée n'est pas envisageable dans notre cas, car il s'agit d'une substance active qui ne se conserve pas. Le contaminant est le siège d'une transformation dans sa composition.

#### **2-2-Validation du modèle**

Sur la figure IV-14, nous avons présenté le profil de la concentration en fonction du temps obtenu par notre modèle numérique dans le cas d'une source de pollution non continue.

 Le profil obtenu par C.W.LI et J.GU est donné sur la figure IV-15, pour une source de pollution non continue de concentration  $C_0$ =73ppm pendant une période de 100 secondes. On remarque que les deux graphes ont la même allure, néanmoins les valeurs obtenues par C.W.LI et J.GU, sont légèrement supérieures aux valeurs obtenues par notre modèle; cela peut s'expliquer par le fait que notre polluant a subit une destruction de fait qu'il est réactif, son coefficient de réaction est de  $3.10^{-6} \text{ s}^{-1}$ .

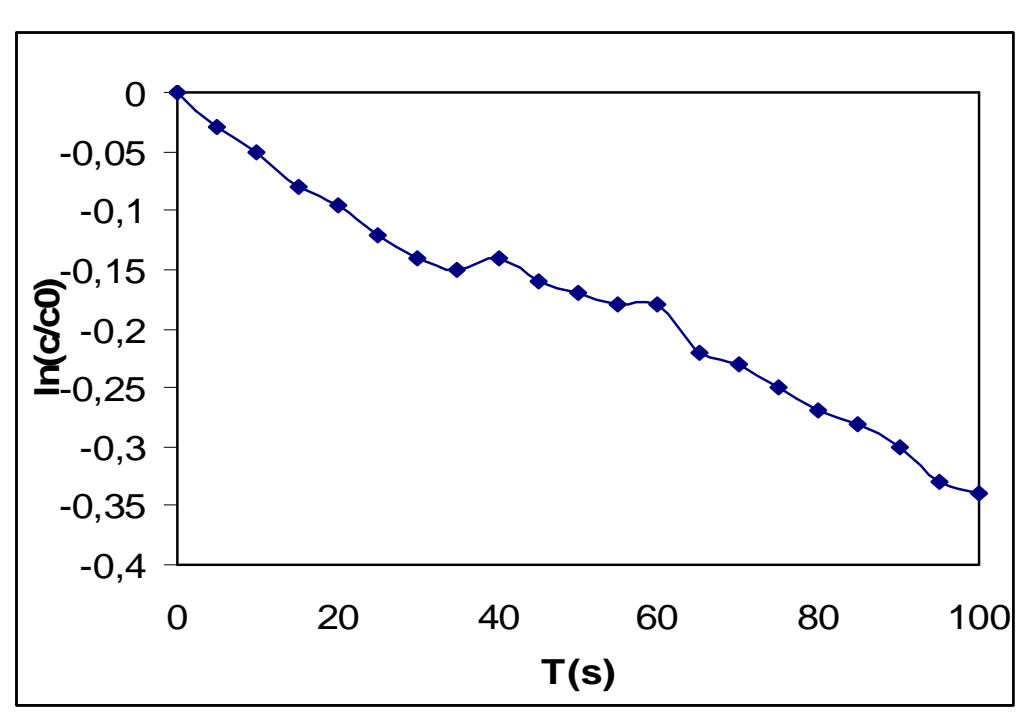

**Figure IV-14** : Variation temporelle de la concentration

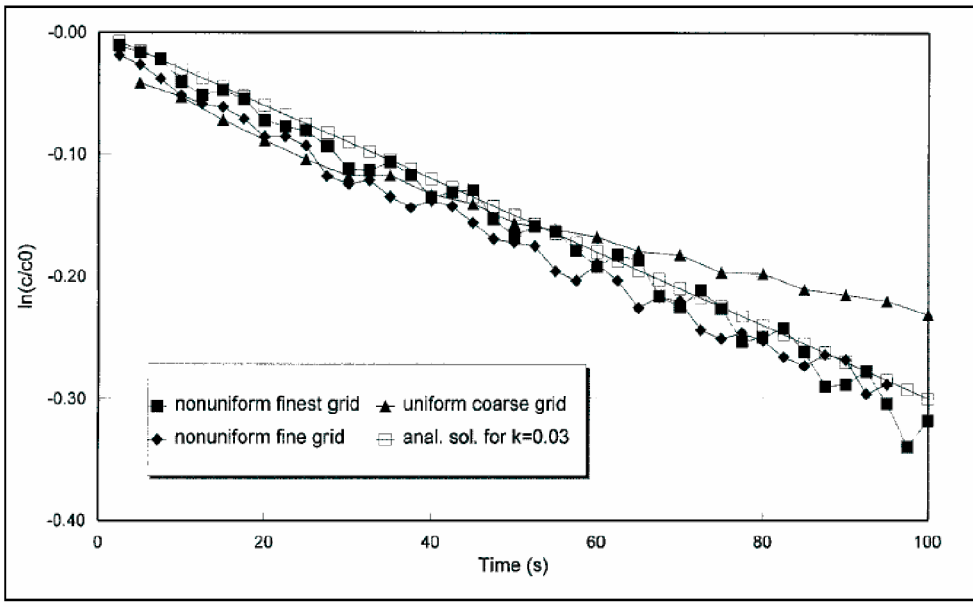

**Figure IV-15** : Variation temporelle de la concentration

### **2-3-Cas d'une source continue**

Dans un deuxième temps, nous réalisons l'introduction continue d'une pollution de 1 g/l sur un point en amont de l'écoulement. Les conditions d'écoulement en compagnie de la substance contaminante sont strictement identiques à celles employées pour le premier cas test. Les données sont les suivantes :

| <b>Conditions initiales et aux limites</b> |                  |                                   |     |                   |                          |      |  |  |  |  |
|--------------------------------------------|------------------|-----------------------------------|-----|-------------------|--------------------------|------|--|--|--|--|
| $\rm U_0$                                  | 0.1 <sub>m</sub> | $U_{entr{\'e}e}$                  |     | 0.1 <sub>m</sub>  |                          |      |  |  |  |  |
| $W_0$                                      | $0m$ /s          |                                   |     |                   |                          |      |  |  |  |  |
|                                            | 4m               | Rugosité fond                     |     | 0.01 <sub>m</sub> |                          |      |  |  |  |  |
| Géométrie                                  |                  |                                   |     |                   |                          |      |  |  |  |  |
| H                                          | 50cm             | 0.1%<br>Pente $_{fond}$           |     |                   | H <sub>seuil</sub>       | 20cm |  |  |  |  |
| Maillage du domaine de simulation          |                  |                                   |     |                   |                          |      |  |  |  |  |
| dx                                         | 1 <sub>cm</sub>  | $\mathbf{I}_{max}$                | 400 |                   | NB de cellules $= 20000$ |      |  |  |  |  |
| dz                                         | lcm              | $J_{\frac{max}{}}$                | 50  |                   |                          |      |  |  |  |  |
| <b>Polluant</b>                            |                  |                                   |     |                   |                          |      |  |  |  |  |
| Maille d'injection                         |                  | $X = 50$ cm                       |     | $Z = 50$ cm       |                          |      |  |  |  |  |
| Coefficient de réaction                    |                  | $K_r = 3.10^{-6}$ s <sup>-1</sup> |     |                   |                          |      |  |  |  |  |
| Temps de simulation                        |                  | $T_i = 0$ s                       |     |                   | $T_f = 50 s$             |      |  |  |  |  |

**Tableau IV-3**: Données du cas test du transport de polluant

Il est important de connaître la propagation du nuage de pollution dans l'espace à certains instants de la simulation. Toutefois, nous exposons tout d'abord le point d'injection à l'instant initial et ensuite la propagation de la pollution au cours du temps.

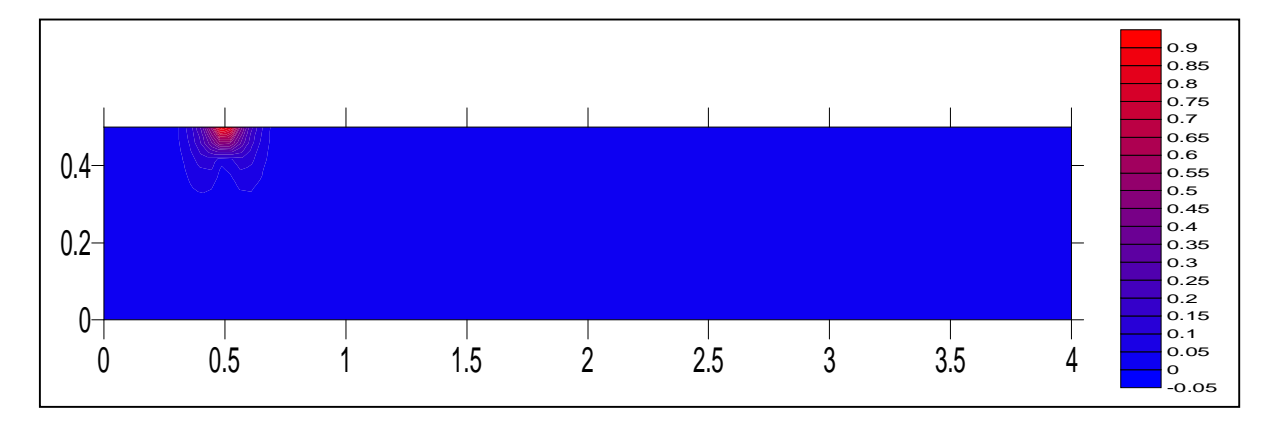

**Figure IV-16**: Isoconcentration à l'instant initial

A l'instant t =15s, la répartition des concentrations est conforme à ce que nous en attendions. Nous distinguons une zone où les concentrations s'homogénéisent sur la verticale et où les gradients verticaux de vitesse longitudinale ont un effet sur la distribution des concentrations. Le nuage se déplace plus rapidement au niveau de la surface libre qu'au niveau du fond. Les concentrations sont maximales dans la zone supérieure.

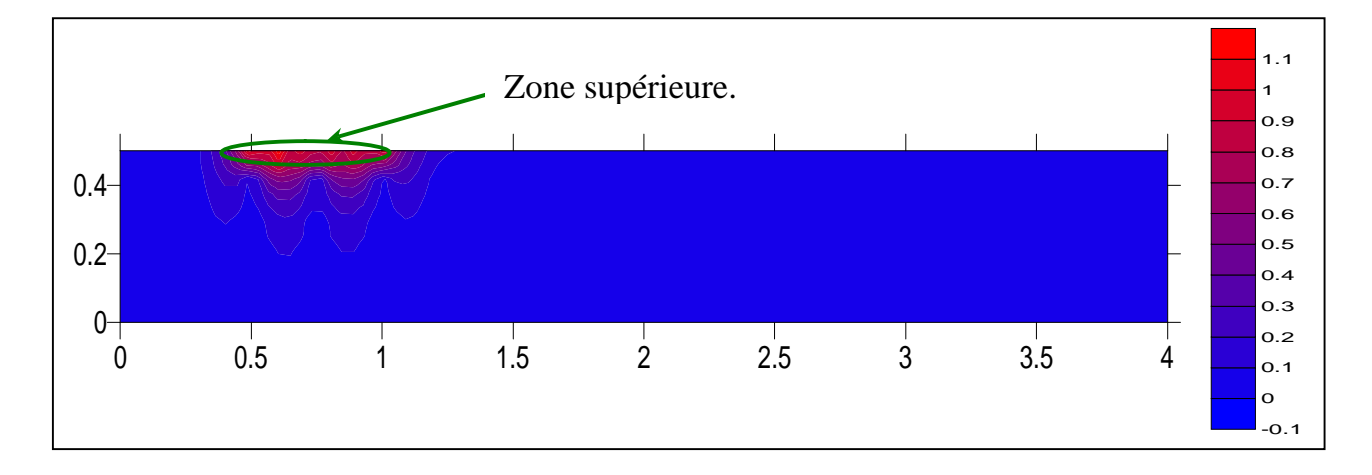

**Figure IV-17:** Isoconcentration à l'instant  $t = 15s$ 

En raison de l'injection continue, le nuage a conservé la même origine. Les valeurs de concentration à 0.5 m sont plus importantes que les valeurs atteintes à 1 m et 2 m.

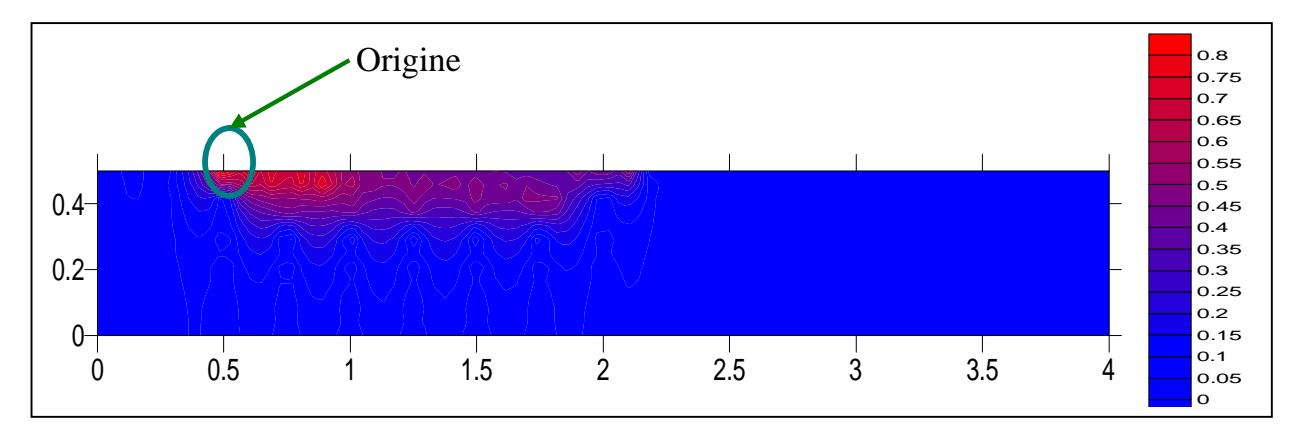

**Figure IV-18**: Isoconcentration à l'instant  $t = 30$  s

A l'instant  $t = 45s$ , le taux de croissance en période de diffusion à 2.5 m est plus important que celui à 1m et 2 m. Cela s'explique par le fait que la diffusivité turbulente est plus importante en aval qu'en amont de l'écoulement. Comme nous pouvons le voir sur la figure ci-dessous; les concentrations à 0.5 m et 1 m sont approximativement les même que à l'instant t =30 s, par contre nous constatons une croissance élevé à 2 m et 2.5 m.

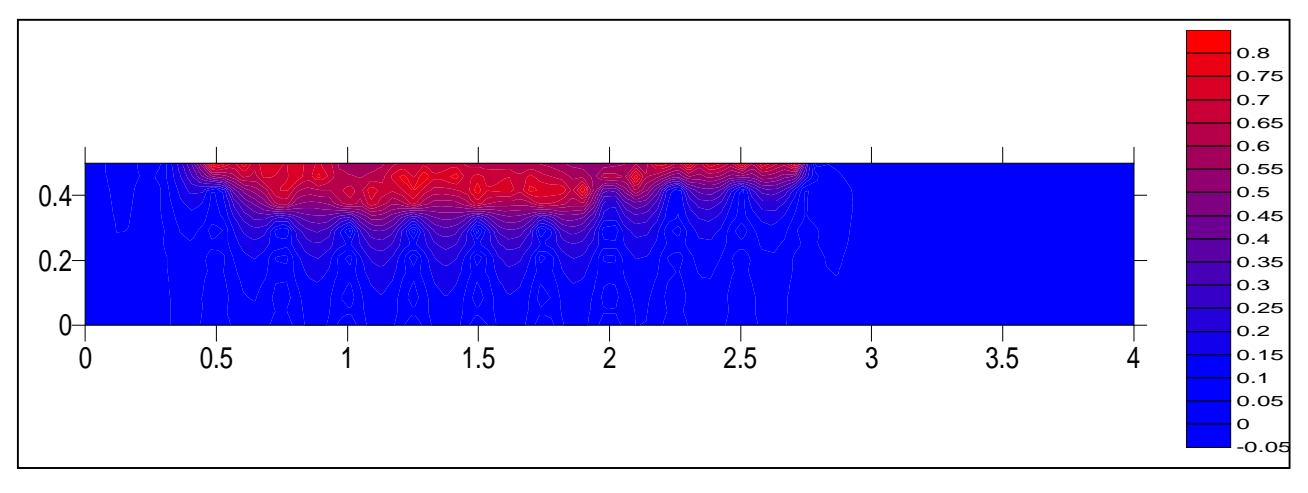

**Figure IV-19:** Isoconcentration à l'instant  $t = 45$  s

Fréquemment, les substances sont nocives qu'au delà d'un certain niveau de concentration. Il est donc important de connaître la valeur de la concentration maximale en fonction du temps dans l'ensemble de la géométrie, afin de contrôler si elle est audessus ou au-dessous du niveau à partir duquel la pollution devient nuisible pour les écosystèmes. Dans le présent exemple, la concentration maximale demeure dans le point d'injection : c'est le point où l'influence de la réaction de la substance active peut être ignorée.

#### **Conclusion**

Les résultats obtenus dans ce chapitre sont intéressant et confirment globalement le bon comportement du modèle numérique. La qualité des réponses du modèle hydrodynamique prouve que le modèle réagit de manière satisfaisante aux conditions imposées tel que l'application d'une pente du fond.

 Les résultats concernant les concentrations apparaissent également satisfaisants dans le cas d'une source de pollution d'émission non continue ainsi que pour le cas d'une source de pollution d'émission continue. Néanmoins, l'introduction d'une nouvelle équation de convection-diffusion est nécessaire pour la température afin de prendre en compte les aspects thermiques du problème ainsi que le couplage fluide-température au même titre que le couplage fluide-concentration.

# **Conclusion générale**

Le présent travail, nous a permis de réaliser une étude sur la simulation numérique de la dispersion de la substance polluante non conservative dans les écoulements turbulents à surface libre à travers la résolution numérique d'un modèle mathématique bidimensionnel, permettant une représentation précise des mécanismes responsables de cette dispersion et des phénomènes hydrodynamiques présents dans le milieu récepteur; en particulier la turbulence qui joue un rôle essentiel dans la dispersion.

Le modèle mathématique construit, modélise l'ensemble des processus physiques grâce aux équations issues de la décomposition de Reynolds, à l'équation de convection- diffusion de la concentration de polluant et aux deux équations du modèle de turbulence k- epsilon.

Quand à l'aspect physico-chimique, le polluant a été caractérisé par un terme de disparition dans l'équation de la concentration.

Nous nous sommes ensuite intéressés aux aspects numériques du problème, la résolution du modèle mathématique est faite en utilisant l'algorithme « SIMPLE » de Patankar, en basant notre modélisation sur une géométrie simple rectangulaire.

A travers les applications, nous constatons que le modèle hydrodynamique réagit de manière satisfaisante aux conditions d'écoulement. Les résultats concernant les concentrations apparaissent également satisfaisants dans le cas d'une source de pollution continue comme dans le cas d'une source instantanée. Nous avons constaté que pendant une première période qui correspond à la période convective, la concentration augmente rapidement jusqu'à atteindre des valeurs légèrement plus importantes que la valeur de la concentration à la source. Après cette période de croissance, la concentration diminue pour atteindre une valeur pour laquelle se stabilise en période diffusive.

Dans le cas d'une source de pollution non continue, une comparaison avec des résultats obtenus par C.W.LI et J.GU, a été effectuée, néanmoins, il serait intéressant de réaliser des essais au laboratoire.

A l'issu de ce travail, nous considérons que les résultats sont très encourageants et le modèle mérite d'être développé dans le futur par l'introduction d'une nouvelle équation de convection diffusion pour la température.

Il faudra également que le modèle numérique puisse être utiliser dans toute type de géométries, notamment la prise en compte de l'aspect tridimensionnel.

## **Bibliographies**

**Alheit, R. & Hauf, T. (1993)**. « Vertical transport of passive tracers by midlatitude

Thunderstorms ». DLR, Institute of Atmospheric Physics, Oberpfaffenhofen, 82234 Weflling, Germany, pp. 259-281.

**Buil, N. (1999).** « Modélisation tridimensionnelle du transport de polluants dans les écoulements à surface libre de rivières ». Thèse Lyon1, 299 pages.

**Carlier, M. (1980).** « Hydraulique générale appliquée ». Edition Eyrolles 1980, pp. 665.

**Chassaing, P. (2000)**. « Turbulence en mécanique des fluides » ENSEEIHT, Ecole Nationale Supérieure d'Electronique, d'Informatique et d'Hydraulique de Toulouse, 360 pages.

**Casulli, V. (1990)**. « Semi-implicit finite difference methods for the two-dimensional shallow water equations ». Journal of Computational Physics.56, pp. 56-74.

**Damou, M. (1993)**. « Mécanique des Fluides » Edition 2.05.3887 ISBN 9961.0.00870, 256 pages.

**Dhatt, G.& Touzot, G. (1981)**. « Une présentation de la méthode des éléments finis ». Collection Universitaire de Compiègne, Presses de l'Université Laval, Québec, 610 pages.

**Graba, M. (2002)**. « Simulation de la dispersion de la pollution dans les écoulements à surface libre » Thèse de magister, Université ABDRAHMANE MIRA de Bejaia, 91 pages.

**Graf W. H., Altinakar M. S. (1993)**. « Hydraulique fluviale, écoulement permanent uniforme et non uniforme » Traité de Génie civil de l'Ecole polytechnique fédérale de Lausanne, volume 16, presses polytechnique et Universitaires Romandes, 378 pages.

**Graf, W.H.& Altinakar, M.S. (1995)**. « Hydraulique fluviale ». Traité de Génie civil de l'Ecole polytechnique fédérale de Lausanne, volume 16, presses polytechnique et Universitaires Romandes, 481 pages.

**Herouin, E. (1991)**. « Modélisation des écoulements complexes à surface libre en milieu naturel ». Rapport CEMAGREF Lyon, 95 pages.

**Hervouet, J.M. (2003)**. « Hydrodynamique des écoulements à surface libre » Presses de l'école nationale des Ponts et chaussées, 311 pages.

**Ider, K.& Benmamar, S**. **(2004)**. « Modélisation hydrodynamique d'un cours d'eau. Application à l'Oued Soummam » Thèse de Magistère, INRIA-ENP, 124 pages.

**Janour, Z.& Benes, M. (2002)**. « Numerical solution of the Planetary-Boundary-Layer Equations » Institute of Thermomechanics, AS CR pp. 49-52.

**Jian, C.B. (2003)**. « Study of concentration fields in turbulent wake regions ». Journal of Hydraulic Reseach. Volume 41 No. 3 (2003), pp.311-318.

**Johansson, A. (1999)**. « Engineering Turbulence Models and Their Development, With Emphasis on Explicit Algebraic Reynolds Stress Models », Department of Dechanics, KTH, SE-100 44 Stockholm, Sweden, 47 pages.

**Kothyari, U.C.& Ranga**, **K. G. (2002)**. « Influence of cohesion on scour around bridge piers », Journal of Hydraulic Research. Volume 40, N°6, pp. 717-729

**Lafaurie, B. (1994)**: « Modelling merging and fragmentation in multiphase flows with Surfer ». Journal of Computational Physics. Volume 113, pp.134-147.

**Lang, P. (2004)**. « TELEMAC Modelling System » Special conditions for universities and research organisations, SOGREAH, 70 pages.

**Leismann, H.M. (1989)**. « Symetric-matrix Time Integration Scheme for the efficient Solution of advection-Dispersion Problems » Water Resources Research, Volume 25 N°6, pp. 1133-1139.

**Lesieur, M. (1994)**. « La turbulence ». Presse Universitaire de Grenoble, 22 pags.

**Li, C.W. & Gu, J. (2001)**. « 3D layred-integrated modelling of mass exchange in semienclosed water bodies ». Journal of Hydraulic Reseach. Volume 39, 2001,  $N^{\circ}$ .4, pp. 403-411

**Lin, B.& Shino, K. (1995)**. « Modélisation numérique du transport d'un soluté dans des écoulements en lits composés » Journal of Hydraulic Research, volume 33  $N^0$ 6, pp.77-93.

**Lions, J. (2004)**. « Etude hydrogéochimique de la mobilité de polluants inorganiques dans des sédiments de curage mis en dépôt » Ecole Nationale Supérieure des Mines de Paris, 13 pages.

**Mahadevan, A. (1996)**. « A non-hydrostatic meso-scale ocean model. Journal of Physical Oceanography ». pp.188-1900.

**Muzaferija, S.& Peric, M. (1998).** « Computation of free surface flows using interfacetracking and interface-capturing methods ».Computational Mechanics Publications, Southampton, pp. 151-155.

**Naot, D.& Rodi, W. (2004)**. « A CFD model for polluant dispersion in rivers ». Brazil. Journal of Chemical Engineering. Volume 21 N°4 São Paulo Oct./December 2004.

**Nikurads, J. (1950)**. « Laws of flow in rough pipes ».NACA TM 1292, 17 pages

**Olsen, N.R.B. (1991)**. « A three dimensional numerical model for simulation of sidiment movements in water intakes ». The Norwegian Institute of Technology-Trondheim, pp. 1-24.

**Olsen, N.R.B.& S. Stokseth, (1996)**. « Three dimensional numerical modelling of water flow in a river with large bed roughness ». Journal of Hydraulic Research. Volume 33, pp.571-581.

**Patankar, S.V.& Spalding, D.B. (1972)**. « A calculation procedure for heat, masse and momentum transfer in three dimensional parabolic flows ». Journal of Heat and Mass Transfer. Volume 15, pp.1787-1806.

**Suha, V.& Patankar, V.S. (1980)**. « Numerical Heat Transfer and Fluid Flow ». Hemisphere Corporation, 196 pages.

**Rainis, R. (2004)**. « Estimating sediment yield using Agricultural Non-Point Sources (AGNPS) model: The effects of slope information from different GIS software ». Journal of Spatial Hydrology. Volume 4, N°2.

**Rodi, W. (1980)**. « Turbulence models and their application in hydraulics ». Karlsruhe, Universitaet, Karlsruhe, West Germany, 115 pages.

**Sauvaget, P.& Demmerle, D. (2003)**. « Optimum Design of Large Flood Relief Culverts Under the A89 Motorway in the Dordogne-Isle Confluence Plain »**.** Laboratoire d'Hydraulique de France LHF, Grenoble, France, pp. 2311-2329.

**Simon, L. (1993)**. « Partitioning of Unstructured problems for parallel processing ». Computing systems in Engineering. Volume  $2 N^{\circ}2/3$  pp.135-148.

**Simon, L. (1990)**. « Evaluation de schéma numérique pour la modélisation de l'advection-dispersion ». La Houille Blanche N°3, pp.225-230.

**Tabet, H.& Sarah, B.I.& Menou, A. (2005).** « Etude Comparative de Différents Modèles de Turbulence sur une Flamme de Diffusion de Type Hydrogène ». Laboratoire de Combustion et Systèmes Réactifs, 45071, Orléans, pp.1-4.

**Versteeng, H.K.& Malalasekera, W. (1995)**. « An introduction to computational fluid dynamics. The finite volume method ». British Library Catalogue in Publication Data, 239 pages.